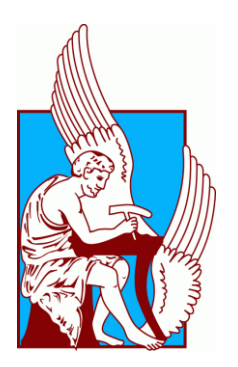

## ΠΟΛΥΤΕΧΝΕΙΟ ΚΡΉΤΗΣ ΣΧΟΛΗ ΜΗΧΑΝΙΚΏΝ ΠΑΡΑΓΩΓΉΣ ΚΑΙ ΔΙΟΙΚΗΣΗΣ

## **Ανάπτυξη Λογισμικού για Μοντελοποίηση και Προσομοίωση Συστημάτων Ηλεκτρικής Ενέργειας**

ΔΙΠΛΩΜΑΤΙΚΗ ΕΡΓΑΣΙΑ ΚΩΝ/ΝΟΥ ΡΑΦΑΗΛ ΚΟΥΣΟΥΛΙΔΗ

Επιβλέπων: Φώτιος Κανέλλος Λέκτορας Πολυτεχνείου Κρήτης

Χανιά, Φεβρουάριος 2015

# Περιεχόμενα

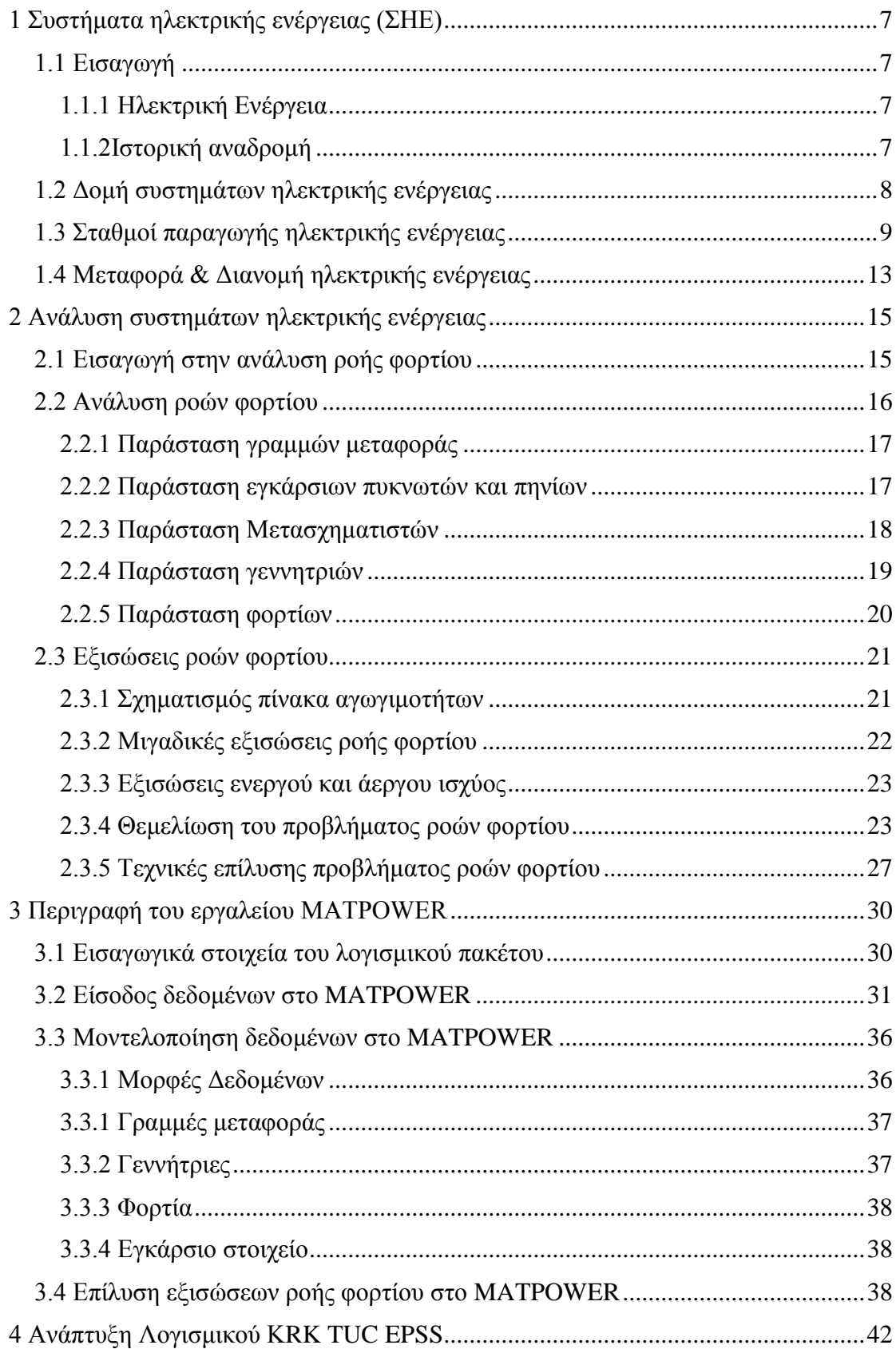

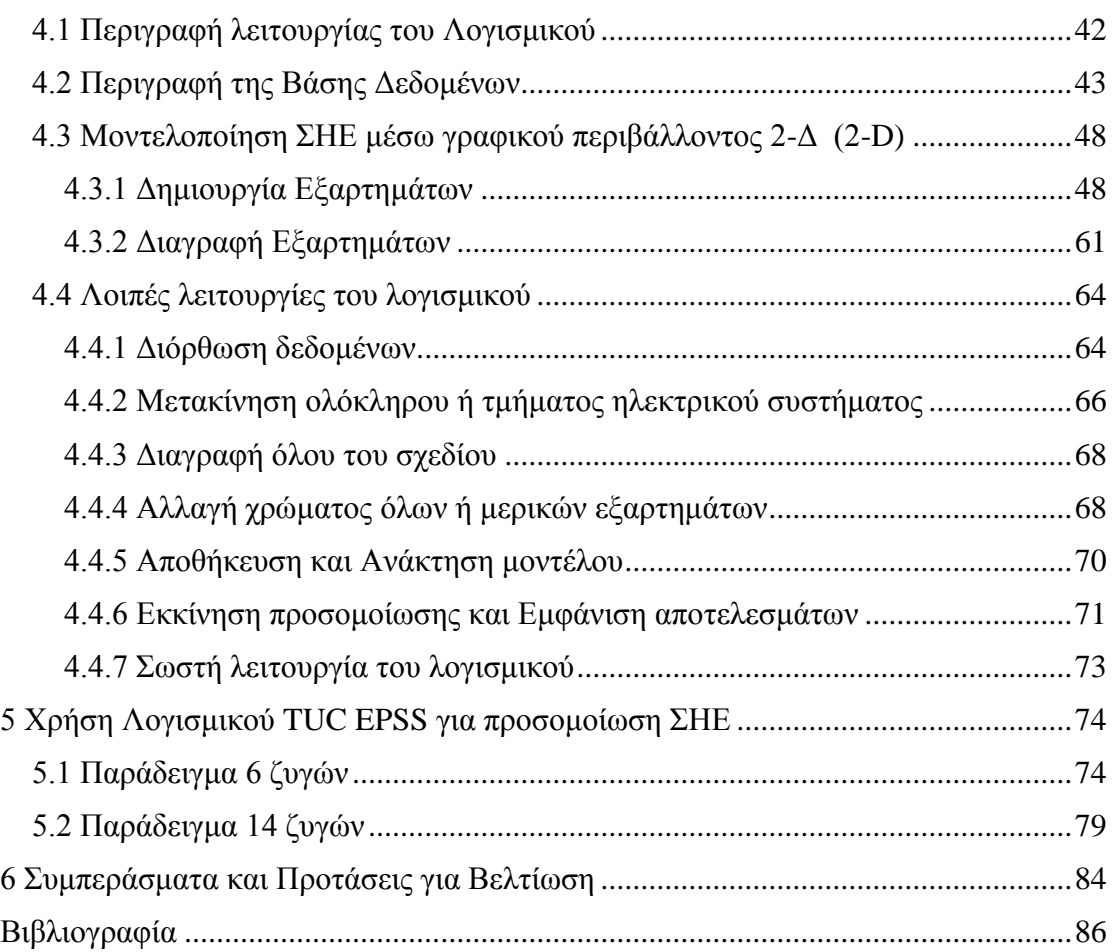

## **Πρόλογος**

Η παρούσα εργασία αποτελεί τη Διπλωματική μου εργασία στα πλαίσια των σπουδών μου στη Σχολή Μηχανικών Παραγωγής & Διοίκησης του Πολυτεχνείου Κρήτης. Αντικείμενο της εργασίας είναι η ανάπτυξη λογισμικού για μοντελοποίησης και προσομοίωση Συστημάτων Ηλεκτρικής Ενέργειας.

Η διπλωματική εργασία εκπονήθηκε κατά το ακαδημαϊκό έτος 2013-2014 υπό την επίβλεψη του κ. Φώτιου Κανέλλου, Λέκτορα της Σχολής Μηχανικών Παραγωγής & Διοίκησης του Πολυτεχνείου Κρήτης, στον οποίο και οφείλω ιδιαίτερες ευχαριστίες για την ανάθεσή της, τη βοήθεια και την καθοδήγησή του κατά την εκπόνησή της. Τέλος θα ήθελα να ευχαριστήσω την οικογένειά μου, τους γονείς και τον αδερφό μου, όπως επίσης και τους φίλους μου για την ψυχολογική τους ενθάρρυνση και την αμέριστη υποστήριξή τους καθ' όλη τη διάρκεια της φοιτητικής μου σταδιοδρομίας.

Χανιά. Φεβρουάριος 2015

## **Περίληψη**

Η παρούσα διπλωματική εργασία έχει σκοπό την περιγραφή και χρήση του λογισμικού που κατασκευάσθηκε για μοντελοποίηση και προσομοίωση Συστημάτων Ηλεκτρικής ενέργειας. Το πρόγραμμα ονομάστηκε «TUC EPSS» από τα αρχικά: «Technical University of Crete's Electric Power System Simulator».

Στο 1<sup>ο</sup> κεφάλαιο γίνεται μία εισαγωγή στα Συστήματα Ηλεκτρικής Ενέργειας. Αναλύεται η δομή των ΣΗΕ και ζητήματα όπως η παραγωγή, μεταφορά και διανομή της ηλεκτρικής ενέργειας.

Στο 2<sup>ο</sup> κεφάλαιο αναλύεται η ροή φορτίου. Πιο συγκεκριμένα γίνεται η παράσταση του κάθε στοιχείου ενός ΣΗΕ και στη συνέχεια εξηγούνται οι εξισώσεις ροών φορτίου. Τοποθετείται η θεμελίωση του προβλήματος ροών φορτίου και παρουσιάζονται διάφορες μέθοδοι για την επίλυσή του.

Στο 3<sup>ο</sup> κεφάλαιο γίνεται η εισαγωγή στο εργαλείο του MATPOWER. Αυτό το εργαλείο χρησιμοποιείται στην πλατφόρμα του Matlab προκειμένου να επιλύονται πολύπλοκες εξισώσεις ροής φορτίου. Περιγράφεται η μαθηματική μοντελοποίηση των εξαρτημάτων ενός ΣΗΕ και ο τρόπος που εισέρχονται ως δεδομένα στο MATPOWER. Επίσης εξηγείται η λειτουργία των βασικών εντολών «runpf» και «runopf» για την κλήση του MATPOWER στο Matlab.

Το 4<sup>ο</sup> κεφάλαιο αποτελεί την αναλυτική περιγραφή του λογισμικού που σχεδιάστηκε «TUC EPSS». Δίνονται αναλυτικές οδηγίες της χρήσης του, της ορθής μοντελοποίησης ενός ΣΗΕ καθώς επίσης παρουσιάζεται το πώς φαίνονται και επεξεργάζονται τα αποτελέσματα των προσομοιώσεων. Επιπρόσθετα δίνονται ορισμένες συμβουλές για την σωστή χρήση του εργαλείου προκειμένου να διευκολύνεται η διαδικασία προσομοίωσης.

Στο 5ο κεφάλαιο γίνονται δύο προσομοιώσεις ΣΗΕ με σκοπό την παρουσίαση των αποτελεσμάτων τους. Τα μοντέλα που χρησιμοποιούνται αποτελούν μοντέλα αναφοράς συστημάτων ηλεκτρικής ενέργειας της ΙΕΕΕ και πρόκειται για τα μοντέλα των έξι και δεκατεσσάρων ζυγών.

Το πρόγραμμα που αναπτύχθηκε θα μπορούσε να χρησιμοποιηθεί για λόγους ερευνητικούς καθώς και εκπαιδευτικούς.

# <span id="page-6-0"></span>1 Συστήματα ηλεκτρικής ενέργειας (ΣΗΕ)

# <span id="page-6-1"></span>1.1 Εισαγωγή

## <span id="page-6-2"></span>1.1.1 Ηλεκτρική Ενέργεια

Η ηλεκτρική ενέργεια είναι μία μορφή ενέργειας ευρέως χρησιμοποιούμενη σε όλο τον κόσμο. Η σύνδεσή της με την παρουσία ή μεταφορά ηλεκτρονίων είναι καθοριστική. Ο λόγος που χρησιμοποιείται κατά κόρον είναι ότι μπορεί πολύ εύκολα να μετατραπεί σε άλλες μορφές ενέργειας με αποδοτικό τρόπο. Με την τεχνολογία να αναπτύσσεται, η εφαρμογές της, την καθιστούν ιδιαίτερα «φιλική» μια και είναι απλή η μετατροπή ανανεώσιμων πηγών ενέργειας, όπως για παράδειγμα από αιολική ή ηλιακή σε ηλεκτρική με την χρήση ανεμογεννητριών ή φωτοβολταϊκών στοιχείων αντίστοιχα.

Η κατανάλωση ηλεκτρικής ενέργειας σε τελική μορφή αυξάνεται συνεχώς από την στιγμή που άρχισε να χρησιμοποιείται. Ο μέσος όρος ετήσιου ρυθμού αύξησης κατανάλωσής της τα τελευταία χρόνια του 20ου αιώνα είναι 3.8% έναντι του ρυθμού αύξησης 1.7% των συνολικών αναγκών τελικής κατανάλωσης. Στην Ελλάδα η ηλεκτρική ενέργεια καλύπτει το 19% των συνολικών αναγκών σε τελική κατανάλωση, ενώ πριν από 30 χρόνια ήταν 15% περίπου (Βουρνάς & Κονταξής, 2010). Σε αυτό έχει συντελέσει σε μεγάλο ρυθμό η έλλειψη του φυσικού αερίου από το ενεργειακό ισοζύγιο της χώρας μας. Όταν αυτό ενταχθεί στην τελική κατανάλωση ενέργειας, τα δεδομένα θα αλλάξουν.

## <span id="page-6-3"></span>1.1.2Ιστορική αναδρομή

Μεταφορά ηλεκτρικής ενέργειας για φωτισμό πραγματοποιήθηκε για πρώτη φορά το 1870. Τότε ανεπτύχθηκαν τα πρώτα Συστήματα Ηλεκτρικής Ενέργειας (ΣΗΕ) από τον G. Lane – Fox και τον Thomas Edison. Το 1882 λειτούργησαν οι πρώτοι σταθμοί παραγωγής, ένας στο Λονδίνο στις 12 Ιανουαρίου και ένας στην Ν. Υόρκη στις 4 Σεπτεμβρίου και το ρεύμα που χρησιμοποιούσαν ήταν συνεχές, (DC) χαμηλής τάσης. Το ρεύμα δεν μπορούσε να μεταδοθεί αποδοτικά σε μεγάλες αποστάσεις οπότε οι περιοχές που μπορούσαν να εξυπηρετηθούν ήταν περιορισμένες. Η ωφέλεια από την λειτουργεία των ΣΗΕ φάνηκε άμεσα και αυτό ήταν που έδωσε την ώθηση για την εφεύρεση πιο αποδοτικών μεθόδων με σκοπό την εξέλιξή τους.

Στις αρχές του 1880 κατασκευάστηκε ο πρώτος μετασχηματιστής και η πρώτη γεννήτρια εναλλασσόμενου ρεύματος (ΑC). Οι αρχικές ευρεσιτεχνίες των A. Gaulard και G. Gibbs αγοράστηκαν το 1885, από τον G.Westinghouse και ακολούθησε η ανάπτυξη και εφαρμογή τους. Η χρήση εναλλασσόμενου ρεύματος επέφερε πολλά πλεονεκτήματα ένα εκ των οποίων είναι η αποδοτικότερη μεταφορά του ρεύματος σε μεγάλες αποστάσεις. Το 1886 έγινε η πρώτη μεταφορά ρεύματος σε απόσταση 1200m. Εκεί χρησιμοποιήθηκε ένας μετασχηματιστής στην αρχή της γραμμής για να ανυψώσει την τάση στα 3000V και ένας δεύτερος στο τέλος της προκειμένου να την υποβιβάσει στα 50V. Με την καθοριστική συμβολή του Nikola Tesla εφευρέθηκε η πρώτη διφασική γεννήτρια εναλλασσόμενου ρεύματος το 1893 και από τότε οι εξελίξεις στην παγκόσμια εξάπλωση των ΣΗΕ πήρε γοργούς ρυθμούς. Την ίδια χρονιά λειτούργησε η πρώτη τριφασική γραμμή μήκους 21km και τάσης 2300V στην Καλιφόρνια. Η συχνότητα που επικρατούσε ήταν 60Hz στην Β. Αμερική και 50Hz στην Ευρώπη.

Ήταν αναπόφευκτο να χρησιμοποιηθούν μεγαλύτερες τάσεις. Κατά την δεκαετία του 1920 κατασκευάστηκαν μεγάλοι θερμικοί και υδροηλεκτρικοί σταθμοί παραγωγής ηλεκτρικής ενέργειας και γραμμές μεταφοράς 220kV σε πολλά μέρη του κόσμου. Η τάση αυξήθηκε κλιμακωτά τα επόμενα χρόνια ώστε το 1969 να φτάσουν στα 765kV στις ΗΠΑ . Κάπως έτσι τα συστήματα ηλεκτρικής ενέργειας άρχισαν να παίρνουν την σύγχρονη μορφή τους.

# <span id="page-7-0"></span>1.2 Δομή συστημάτων ηλεκτρικής ενέργειας

Ένα σύστημα ηλεκτρικής ενέργειας αποτελείται από το σύνολο των εγκαταστάσεων και μέσων που χρησιμοποιούνται για την παροχή ηλεκτρικής ενέργειας σε εξυπηρετούμενες περιοχές κατανάλωσης. Για να λειτουργεί σωστά ένα ΣΗΕ θα πρέπει να παρέχει ηλεκτρική ενέργεια όπου υπάρχει ζήτηση με το ελάχιστο δυνατό κόστος, χωρίς να έχει μεγάλες περιβαλλοντικές επιπτώσεις, εξασφαλίζοντας σταθερή τάση και αξιοπιστία τροφοδότησης. Έτσι δηλαδή θα πρέπει η παραγωγή ενέργειας να είναι ανά πάσα στιγμή ίση με την ζήτησή της.

Η λειτουργία των ΣΗΕ γίνεται σε τρείς φάσεις. Αρχικά την παραγωγή ενέργειας, στη συνέχεια την μεταφορά και σαφώς, την διανομή της. Από την στιγμή που η ενέργεια παράγεται μέχρι την στιγμή που αυτή θα καταναλωθεί βρίσκεται σε μία συνεχή ροή. Σαφώς αναπτύσσονται συνεχώς τεχνολογίες αποθήκευσής της αλλά προς το παρόν δεν γίνεται να αποθηκευτεί η ενέργεια αποδοτικά. Έτσι η ενέργεια που καταναλώνεται πρέπει να παράγεται την ίδια στιγμή.

Η παραγωγή ενέργειας γίνεται στους σταθμούς παραγωγής. Αυτοί οι σταθμοί παραγωγής έχουν πολλούς τύπους. Οι θερμικοί σταθμοί παραγωγής μετατρέπουν την θερμική ενέργεια των ορυκτών καυσίμων όπως ο άνθρακας ή το φυσικό αέριο σε ηλεκτρική ενέργεια. Αντίστοιχα οι υδροηλεκτρικοί σταθμοί εκμεταλλεύονται την μηχανική ενέργεια των υδάτινων ροών και υδατοπτώσεων για την μετατροπή της σε ηλεκτρική. Υπάρχουν και σταθμοί παραγωγής που προέρχονται από ανανεώσιμες πηγές ενέργειας όπου εκμεταλλεύονται την ακτινοβολία του ήλιου, την μηχανική ενέργεια των ανέμων για παραγωγή ηλεκτρικής ενέργειας.

Η μεταφορά της ενέργειας από τα εργοστάσια παραγωγής στις περιοχές κατανάλωσης γίνεται μέσω γραμμών υψηλής τάσης (150-400kV). Αυτές μεταφέρουν την ηλεκτρική ενέργεια σε κομβικά σημεία του δικτύου, τους υποσταθμούς.

Από τους υποσταθμούς ξεκινούν τα δίκτυα διανομής μέσης τάσης που διανέμουν την ηλεκτρική ενέργεια στους καταναλωτές. Αυτό γίνεται διαμέσου των υποσταθμών διανομής και γραμμών χαμηλής τάσης (400-220V).

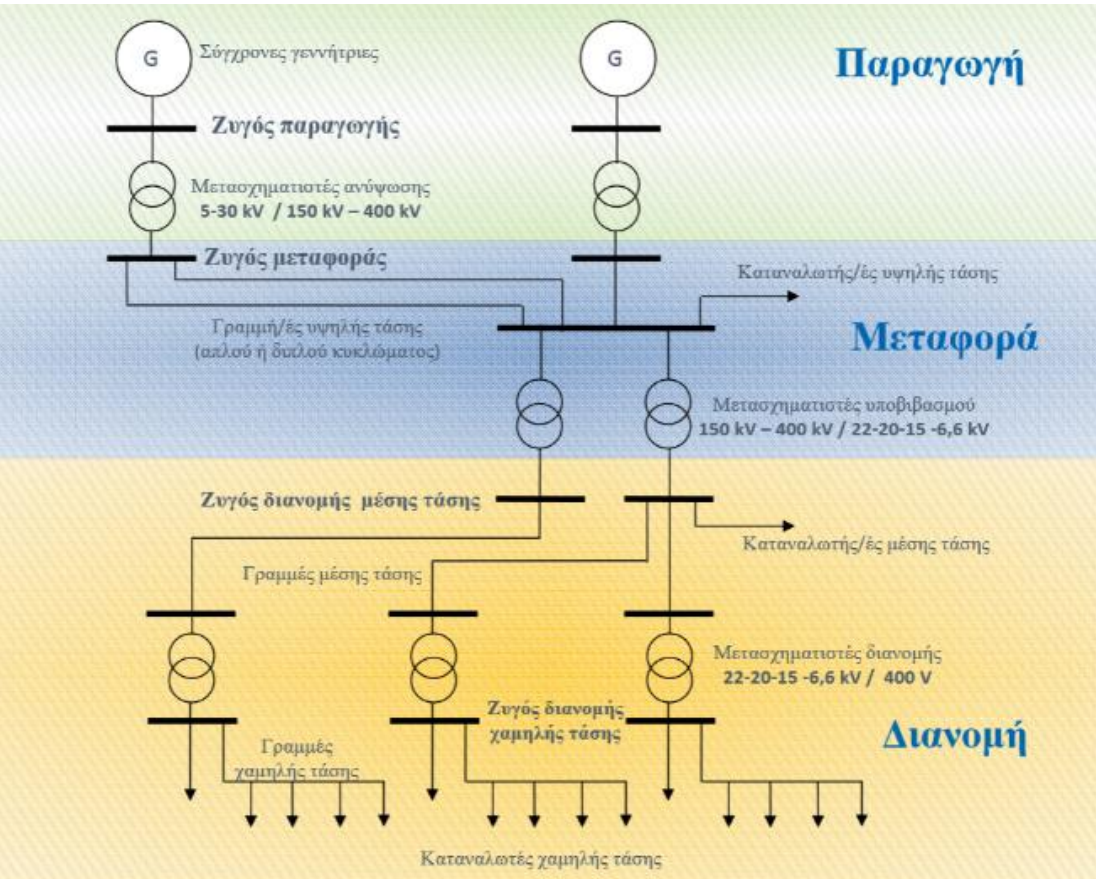

Εικόνα 1.1: Δομή Συστήματος Ηλεκτρικής Ενέργειας (ΣΗΕ) (Φ. Κανέλλος, 2012)

Η δομή του ΣΗΕ μεταβάλλεται ανάλογα με το μέγεθος της ζήτησης ηλεκτρικής ενέργειας, την χρονική μεταβολή της κατά την διάρκεια του 24ώρου και τη χωροταξική κατανομή. Ωστόσο όλα τα ΣΗΕ έχουν μεταξύ τους πολλά κοινά χαρακτηριστικά. Τα χρησιμοποιούμενα συστήματα είναι τριφασικά, εναλλασσόμενου ρεύματος (AC), συχνότητας 50 ή 60Hz. Σε μερικές ειδικές περιπτώσεις χρησιμοποιούνται και συστήματα συνεχούς ρεύματος (DC) για μεταφορά ηλεκτρικής ενέργειας. Οι γραμμές μεταφοράς και διανομής μέσης τάσης έχουν τρείς αγωγούς φάσεων, ενώ αυτές χαμηλής τάσης έχουν έναν επιπλέον, ουδέτερο αγωγό. Στις γραμμές διανομής χαμηλής τάσης υπάρχουν και μονοφασικές, δύο αγωγών.

# <span id="page-8-0"></span>1.3 Σταθμοί παραγωγής ηλεκτρικής ενέργειας

Η παραγωγή ηλεκτρικής ενέργειας περιλαμβάνει τις διαδικασίες μετατροπής πρωτογενούς ενέργειας σε ηλεκτρική. Στα σύγχρονα εργοστάσια παραγωγής ηλεκτρικής ενέργειας μετατρέπεται κάποια πρωτογενής μορφή ενέργειας, αρχικά σε μηχανική (κινητήριες μηχανές, στρόβιλοι) και στη συνέχεια σε ηλεκτρική ενέργεια μέσω γεννητριών. Η ηλεκτρική ενέργεια που παρέχεται στους καταναλωτές προέρχεται από τέσσερεις βασικές μορφές εργοστασίων παραγωγής ενέργειας.

- o Θερμοηλεκτρικοί σταθμοί παραγωγής ενέργειας
- o Πυρηνικοί σταθμοί παραγωγής ενέργειας
- o Υδροηλεκτρικοί σταθμοί παραγωγής ενέργειας
- o Σταθμοί παραγωγής ενέργειας από ανανεώσιμες πηγές ενέργειας

Η παραγωγή ηλεκτρικής ενέργειας από την καύση ορυκτών καυσίμων, τη γεωθερμία και την βιομάζα πραγματοποιείται σε θερμοηλεκτρικούς σταθμούς και ειδικότερα με την χρήση ατμοηλεκτρικών, ντιζελοηλεκτρικών και αεριοστροβιλικών σταθμών. Οι ατμοηλεκτρικοί σταθμοί χρησιμοποιούν ως μέσο εξωτερικής καύσης τον ατμό ώστε να παράγεται μηχανική ενέργεια μέσω ατμοστροβίλων, η οποία στη συνέχεια μετατρέπεται σε ηλεκτρική μέσω γεννητριών Αντίθετα, οι ντιζελοηλεκτρικοί και αεριοστροβιλικοί σταθμοί χρησιμοποιούν μηχανές εσωτερικής καύσης για την παραγωγή μηχανικής ενέργειας. Θερμική παραγωγή εκτελείται εκτός των παραπάνω, σε σταθμούς συνδυασμένου κύκλου. Σε αυτήν την περίπτωση υπάρχει συνδυασμός λειτουργίας αεριοστροβίλου και ατμοστροβίλου. Έτσι τα καυσαέρια του αεριοστροβίλου χρησιμοποιούνται στο ατμοηλεκτρικό μέρος του σταθμού. Με αυτόν τον τρόπο παράγεται ενέργεια αποδοτικότερα.

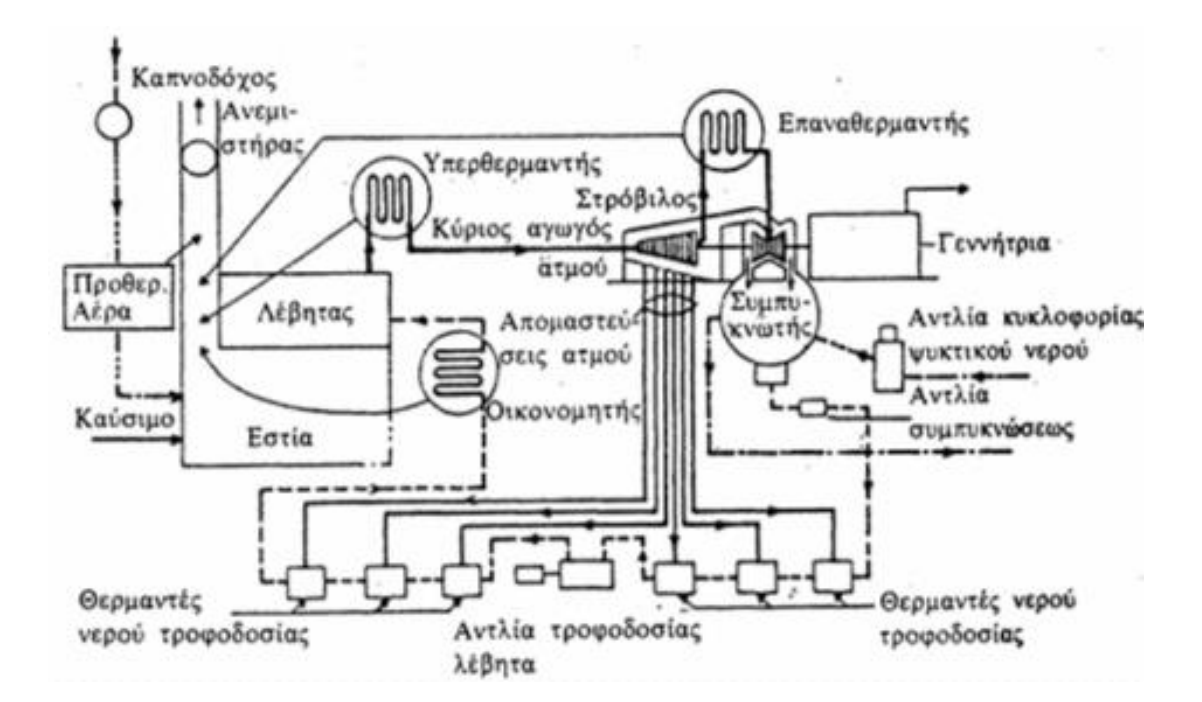

Εικόνα 1.2: Σχηματική διάταξη εγκαταστάσεως ατμού-ύδατος ατμοηλεκτρικού σταθμού παραγωγής (Φ. Κανέλλος, 2012)

Οι πυρηνικοί σταθμοί είναι και αυτοί ατμοηλεκτρικοί όπου ο λέβητας έχει αντικατασταθεί από τον πυρηνικό αντιδραστήρα. Ο πυρηνικός αντιδραστήρας είναι ένα σύστημα, το οποίο περιέχει σχάσιμους πυρήνες και το πυρηνικό καύσιμο σε κατάλληλη γεωμετρική διάταξη και συγκέντρωση στη οποία μπορεί να επιτευχθεί ελεγχόμενη αλυσωτή αντίδραση σχάσεων. Η ενέργεια που εκλύεται κατά τις σχάσεις χρησιμοποιείται για την παραγωγή ατμού.

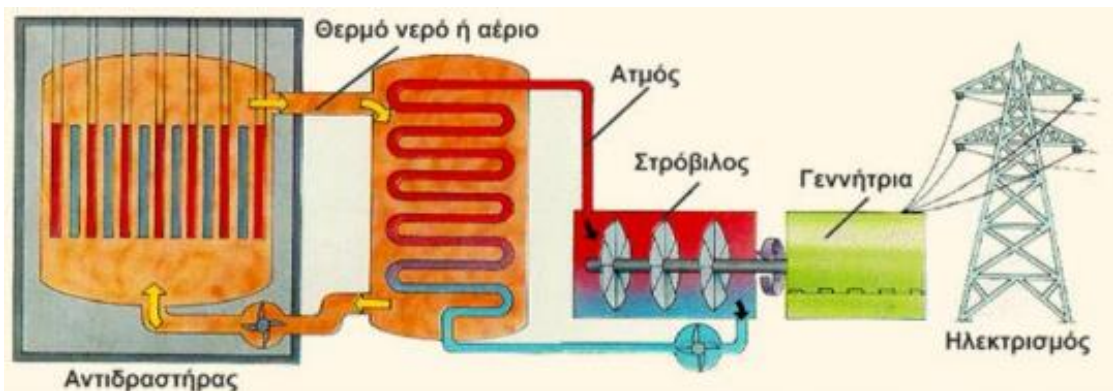

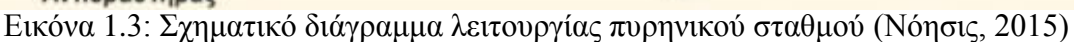

Στους υδροηλεκτρικούς σταθμούς, οι υδροστρόβιλοι μετατρέπουν την κινητική και δυναμική ενέργεια του νερού για να παράγουν ενέργεια μέσω γεννητριών. Διακρίνονται σε σταθμούς φυσικής ροής και σταθμούς ρυθμιζόμενης ροής. Στην δεύτερη κατηγορία απαιτείται δημιουργία τεχνητών λιμνών. Στους αντλητικούς σταθμούς υπάρχει η δυνατότητα να λειτουργούν ανάποδα οι υδροστρόβιλοι και οι γεννήτριες ως κινητήρες προκειμένου να αξιοποιούν χαμηλού κόστους ηλεκτρική

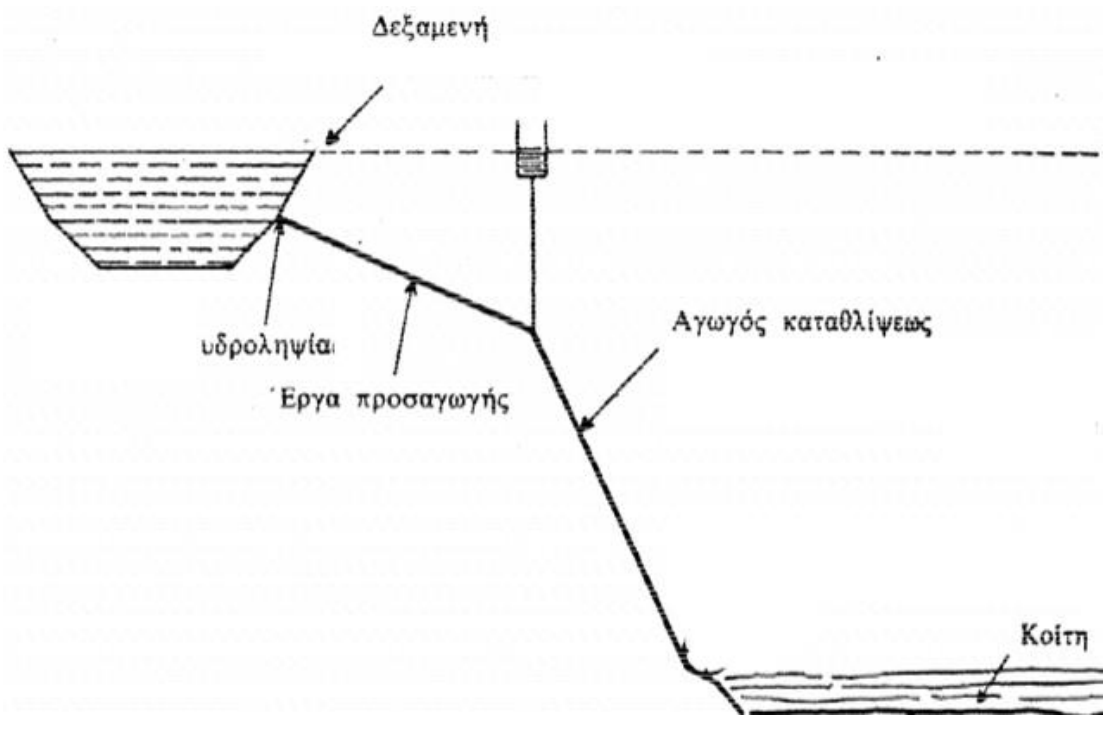

Εικόνα 1.4: Σχηματική διάταξη υδροηλεκτρικής εγκατάστασης (Φ. Κανέλλος, 2012)

ενέργεια κατά τις ώρες χαμηλού φορτίου ή προερχόμενη από ανανεώσιμων πηγών, για να αποθηκεύεται νερό που θα χρησιμοποιηθεί σε ώρες αιχμής για την παραγωγή ενέργειας με υψηλό κόστος παραγωγής από άλλες πηγές.

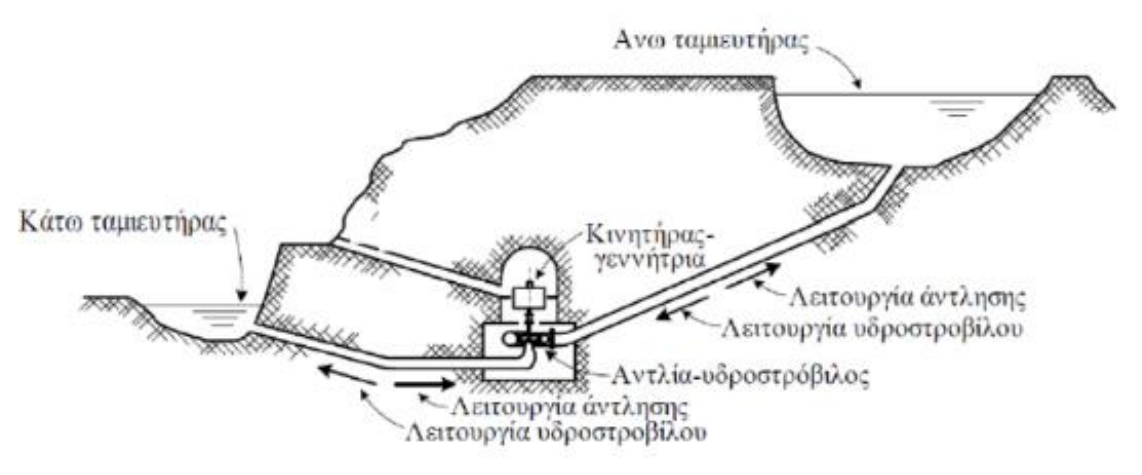

Εικόνα 1.5: Σχηματική διάταξη υδροαντλητικής εγκατάστασης (Φ. Κανέλλος, 2012)

Οι πιο διαδεδομένοι σταθμοί παραγωγής από ανανεώσιμες πηγές ενέργειας είναι τα αιολικά πάρκα και οι φωτοβολταϊκοί σταθμοί. Τα αιολικά πάρκα αποτελούνται από συστοιχίες ανεμογεννητριών που συνδέονται στον ίδιο ζυγό. Οι ανεμογεννήτριες μετατρέπουν την κινητική ενέργεια του ανέμου σε μηχανικό έργο μέσω ενός ανεμοκινητήρα και στη συνέχεια σε ηλεκτρική ενέργεια μέσω των γεννητριών. Υπάρχουν δύο κατηγορίες ανεμογεννητριών ανάλογα με τον άξονα περιστροφής του ανεμοκινητήρα και της γεννήτριας ως προς το πεδίο ροής του ανέμου. Οι ανεμογεννήτριες επομένως είναι κατακόρυφου ή οριζόντιου άξονα. Προκειμένου να πετύχουν αποδοτικά αποτελέσματα, τα αιολικά πάρκα εγκαθίστανται σε μέρη με υψηλό αιολικό δυναμικό.

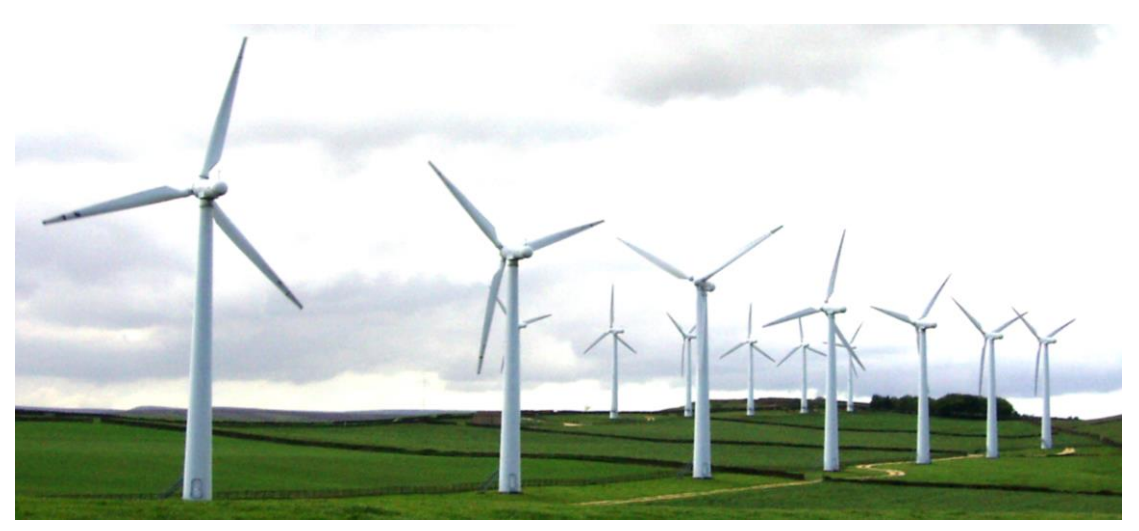

Εικόνα 1.6: Σχηματική διάταξη αιολικού πάρκου (Noise Assess, 2015)

Οι φωτοβολταϊκοί σταθμοί μετατρέπουν την ηλιακή ενέργεια σε ηλεκτρική. Η λειτουργία των ηλιακών κυψελών στηρίζεται στο φωτοηλεκτρικό φαινόμενο. Το φαινόμενο δηλαδή απελευθέρωσης ηλεκτρονίων με πρόσπτωση του φωτός σε ένα υλικό. Με την εξέλιξη στον τομέα των υλικών έχει γίνει πλέον δυνατή η σχετικά αποδοτική παραγωγή ενέργειας από φωτοβολταϊκά πάρκα. Η απόδοσή τους ολοένα αυξάνεται και γίνονται συνεχώς προσπάθειες για μείωση του κόστους κατασκευής τους καθώς και επέκταση του χρόνου ζωής τους. Οι φωτοβολταϊκοί σταθμοί εκτός από την σύνδεσή τους στο δίκτυο μπορούν να τροφοδοτούν και απομονωμένους καταναλωτές.

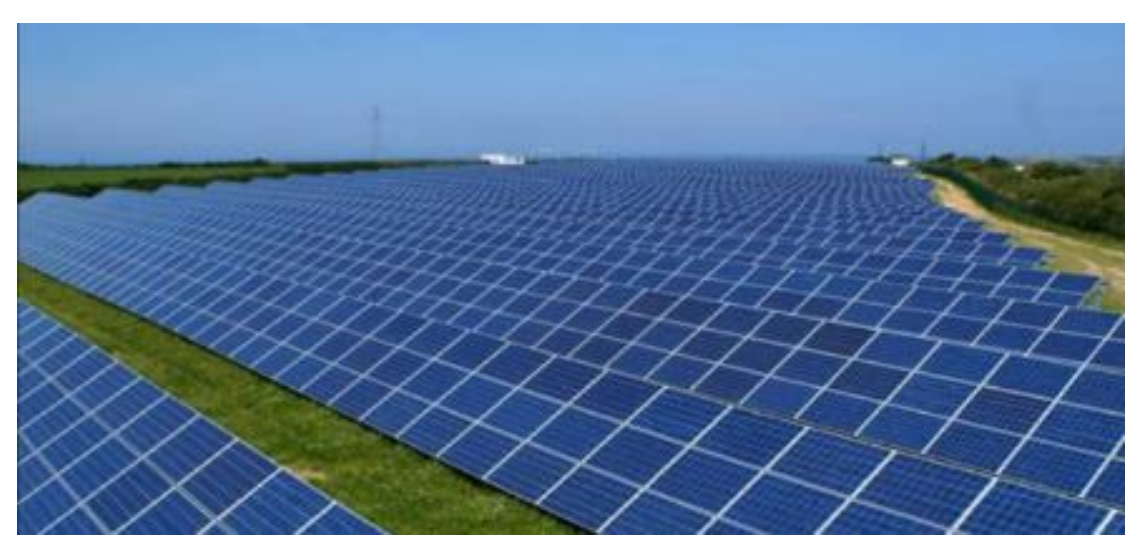

Εικόνα 1.7: Φωτοβολταϊκό πάρκο (PV Magazine, 2015)

# <span id="page-12-0"></span>1.4 Μεταφορά & Διανομή ηλεκτρικής ενέργειας

Με τον όρο μεταφορά ηλεκτρικής ενέργειας ορίζεται το σύνολο των διαδικασιών λειτουργίας και ελέγχου των εγκαταστάσεων και μέσων που χρησιμοποιούνται για την μεταφορά της ηλεκτρικής ενέργειας από την έξοδο των σταθμών παραγωγής μέχρι τους υποσταθμούς, που τροφοδοτούν τα μεγάλα κέντρα κατανάλωσης και απ' όπου ξεκινούν τα δίκτυα διανομής (Φ. Κανέλλος, 2012). Ένα σύστημα μεταφοράς ηλεκτρικής ενέργειας περιέχει:

- o Δίκτυα υψηλής τάσης
- o Υποσταθμούς ζεύξης των δικτύων υψηλής τάσης
- o Υποσταθμούς μετασχηματισμού μεταξύ των διάφορων επίπεδων τάσεων που χρησιμοποιούνται στο δίκτυο

Το σύστημα μεταφοράς πρέπει να παρέχει σταθερή τάση και οι τάσεις των τριών φάσεων να είναι συμμετρικές, η συχνότητα να είναι σταθερή ώστε να μεταφέρεται αποδοτικά η ενέργεια χωρίς να επηρεάζονται από παρεμβολές οι εγκαταστάσεις άλλων επιχειρήσεων όπως τηλεφωνικές ή ραδιοφωνικές.

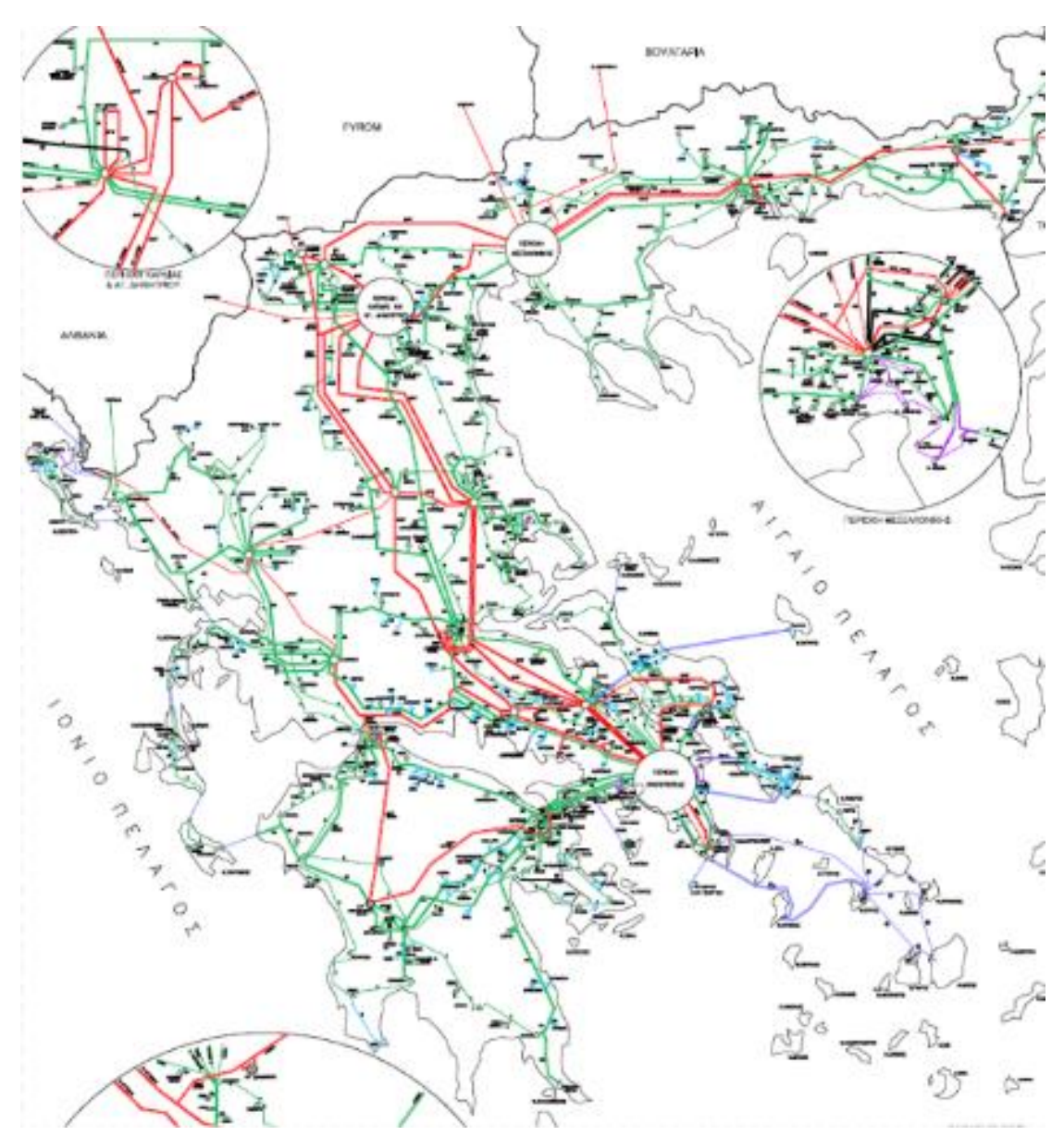

Εικόνα 1.8: Ελληνικό διασυνδεδεμένο σύστημα μεταφοράς ηλεκτρικής ενέργειας (Φ. Κανέλλος, 2012)

Με τον όρο διανομή ηλεκτρικής ενέργειας ορίζεται το σύνολο των διαδικασιών λειτουργίας και ελέγχου με τις οποίες η ηλεκτρική ενέργεια διανέμεται στους καταναλωτές (Φ. Κανέλλος, 2012). Τα δίκτυα διανομής περιλαμβάνουν :

- o Τις γραμμές διανομής, μέσω των οποίων η ηλεκτρική ισχύς φτάνει ως τους καταναλωτές.
- o Τους υποσταθμούς (διανομής) υποβιβασμού της τάσης, οι οποίοι συνδέουν το σύστημα διανομής με το σύστημα μεταφοράς
- o Το σύστημα διανομής χαμηλής τάσης

Τα δίκτυα διανομής φτάνουν μέχρι το μετρητή της παρεχόμενης στον καταναλωτή ενέργειας. Μετά τον μετρητή αρχίζει η εσωτερική ηλεκτρική εγκατάσταση, που περιλαμβάνει το εσωτερικό δίκτυο διανομής και τις συσκευές κατανάλωσης. Τα τελευταία χρόνια, ο όρος σύστημα διανομής ηλεκτρικής ενέργειας περιλαμβάνει τα δίκτυα διανομής και τις εσωτερικές εγκαταστάσεις, δηλαδή καλύπτει όλη τη δραστηριότητα της διανομής και χρήση της ηλεκτρικής ενέργειας. Βέβαια δεν είναι πάντα ξεκάθαρη η διαφορά μεταφοράς και διανομής ηλεκτρικής ενέργειας. Καθώς εξελίσσεται η τεχνολογία και οι καταναλωτές χρειάζονται όλο και περισσότερη ενέργεια, η χρησιμοποιούμενη τάση για διανομή ανεβαίνει όπως και για την μεταφορά. Με αυτήν τη λογική δίκτυα που στο παρελθόν χρησιμοποιούνταν για μεταφορά χαρακτηρίζονται ως δίκτυα υπομεταφοράς (Βουρνάς & Κονταξής, 2010) και να αποτελούν μέρος της διανομής πλέον. Αξίζει να αναφερθεί ότι οι απώλειες ηλεκτρικής ενέργειας στο επίπεδο διανομής, είναι περίπου διπλάσιες από τις απώλειες στην μεταφορά.

Τα χαρακτηριστικά δόμησης και χωροταξίας των πόλεων επηρεάζει σε μεγάλο βαθμό τον σχεδιασμό των δικτύων διανομής. Αυτό έχει σαν αποτέλεσμα να προκαλεί διαφορές στους γενικούς κανόνες που τηρεί η κάθε χώρα για τα δίκτυα διανομής ηλεκτρικής ενέργειας. Τα δίκτυα διανομής διακρίνονται σε δίκτυα υψηλής (60-150kV), μέσης (1-60kV) και χαμηλής τάσης (100-1000V) (πολικές τάσεις τριφασικού συστήματος). Επίσης τα δίκτυα διανομής διαχωρίζονται και στον τρόπο κατασκευής σε εναέρια και υπόγεια. Σαφώς τα εναέρια δίκτυα είναι πιο οικονομικά στην κατασκευή τους και είναι πιο εύκολο να επισκευασθούν σε περίπτωση προβλήματος. Ωστόσο σε πυκνοκατοικημένες περιοχές προτιμώνται τα υπόγεια δίκτυα διανομής αφενός γιατί δεν υπάρχει πάντα ο απαιτούμενος χώρος ώστε να τηρούνται οι αποστάσεις ασφαλείας από τα κτήρια, αφετέρου για λόγους αισθητικής.

# <span id="page-14-0"></span>2 Ανάλυση συστημάτων ηλεκτρικής ενέργειας

# <span id="page-14-1"></span>2.1 Εισαγωγή στην ανάλυση ροής φορτίου

Για να αναλυθεί η ροή ισχύος ενός φορτίου θα πρέπει να υπολογισθεί:

- o Η τάση κατά μέτρο και γωνία σε κάθε ζυγό του συστήματος
- o Το μέτρο και η γωνία των ροών ενεργού ισχύος στις γραμμές του συστήματος
- o Το μέτρο και η γωνία των ροών άεργου ισχύος στις γραμμές του συστήματος

για ένα συγκεκριμένο σημείο λειτουργείας. Αυτό το σημείο σχετίζεται με τις τάσεις των γεννητριών, την παραγωγή ενεργού ισχύος και την κατανάλωση φορτίου. Οι μελέτες ροών φορτίου είναι εξαιρετικά σημαντικές για πολλούς λόγους μερικοί εκ των οποίων περιγράφονται παρακάτω:

- o Για τον έλεγχο των τάσεων και ροών, ώστε να διατηρούνται εντός προκαθορισμένων ορίων λειτουργίας (πχ. Θερμικά όρια γραμμών)
- o Για την μελέτη επιπτώσεων ενδεχόμενων διαταραχών (πχ. Απώλεια γραμμής, γεννήτριας κτλ.)
- o Για την επιλογή της πλέον οικονομικής λειτουργίας των γεννητριών του συστήματος. Επειδή τα φορτία είναι δυναμικά και μεταβάλλονται μέσα στην μέρα, χρειάζεται συνεχώς ο υπολογισμός της παραγόμενης ισχύος κάθε γεννήτριας ώστε τα φορτία να τροφοδοτούνται όσο το δυνατόν πιο οικονομικά.
- o Για μελέτες ανάπτυξης και επέκτασης του συστήματος παραγωγής και μεταφοράς ηλεκτρικής ενέργειας.

Προκειμένου να γίνει μια ολοκληρωμένη μελέτη ενός Συστήματος Ηλεκτρικής Ενέργειας άρα, απαιτείται η ανάλυση των ροών φορτίου πρώτα. Γεγονός που καθιστά απαραίτητη την χρήση εργαλείων-λογισμικών υπολογισμού ροής ισχύος σε ΣΗΕ.

## <span id="page-15-0"></span>2.2 Ανάλυση ροών φορτίου

Το πρώτο βήμα για να γίνει κατανοητή η ανάλυση ροών φορτίου είναι να γίνει η μοντελοποίηση των συνιστωσών των συστημάτων ηλεκτρικής ενέργειας. Προκειμένου να απλοποιηθεί το πρόβλημα θεωρείται ότι η κατάσταση του συστήματος είναι συμμετρική, η ανάλυση βασίζεται σε μονοφασικά ισοδύναμα κυκλώματα οι παράμετροι των οποίων εκφράζονται σε κοινό ανά μονάδα σύστημα, δηλαδή σε κοινή βάση ισχύος  $S_B$  και βασικές τάσεις  $V_B$  σύμφωνα με τους λόγους των μετασχηματιστών. Στοιχεία τα οποία δίνονται σε άλλη βάση (πχ. Ονομαστικά μεγέθη των μετασχηματιστών) ή απευθείας σε Ω, πρέπει πρώτα να μετατρέπονται στη βάση ισχύος και τάσεων που έχει επιλεγεί για το ανά μονάδα σύστημα. Τα στοιχεία από τα οποία αποτελείται ένα σύστημα είναι τα παρακάτω:

- o Γραμμές μεταφοράς
- o Εγκάρσιοι πυκνωτές και πηνία
- o Μετασχηματιστές
- o Γεννήτριες
- o Φορτία

## <span id="page-16-0"></span>2.2.1 Παράσταση γραμμών μεταφοράς

Οι γραμμές μεταφοράς περιγράφονται από το λεγόμενο «ονομαστικό κύκλωμα Π» (Βουρνάς & Κονταξής, 2010) :

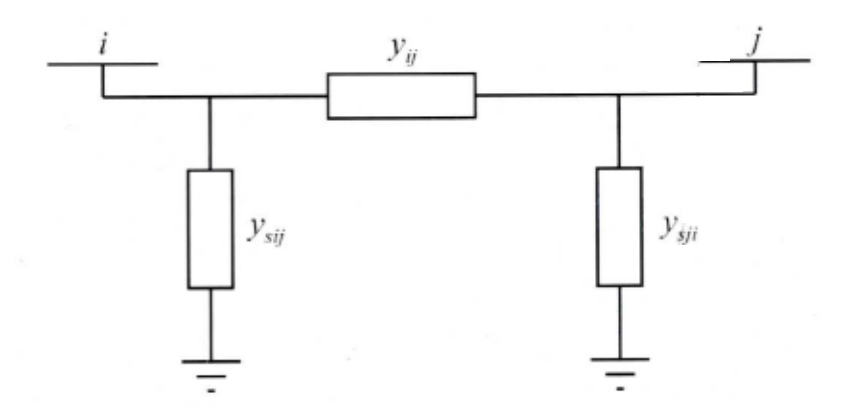

Εικόνα 2.1: Ονομαστικό κύκλωμα Π γραμμής μεταφοράς (Βουρνάς & Κονταξής, 2010)

Στο παραπάνω σχήμα η αγωγιμότητα  $y_{ij}$  αποτελεί την αγωγιμότητα της γραμμής, ενώ οι  $y_{sij}$  και  $y_{sji}$  είναι εγκάρσιες αγωγιμότητες. Αν χωριστούν τα πραγματικά από τα φανταστικά μέρη, οι παραπάνω αγωγιμότητες θα διαμορφωθούν ως εξής:

$$
y_{ij} = g_{ij} + jg_{ij}
$$
  
\n
$$
y_{sij} = g_{sij} + jb_{sij}
$$
  
\n
$$
y_{sji} = g_{sji} + jg_{sji}
$$
\n(2.1)

Σημειώνεται ότι οι αγωγιμότητες  $y_{ij}$ ,  $y_{sij}$ ,  $y_{sji}$  αποτελούν σύνθετες αγωγιμότητες.

#### <span id="page-16-1"></span>2.2.2 Παράσταση εγκάρσιων πυκνωτών και πηνίων

Προκειμένου να αντισταθμίζεται η άεργος ισχύς και να γίνεται η ρύθμιση της τάσης του συστήματος μεταφοράς, συνδέονται σε υποσταθμούς οι πυκνωτές και τα πηνία. Οι συνιστώσες αυτές εισάγουν μια άεργη αγωγιμότητα μεταξύ του ζυγού που συνδέονται και της γης και ονομάζονται εγκάρσιες συσκευές άεργης αντιστάθμισης. Στα μονογραμμικά διαγράμματα και στις μελέτες ροής ισχύος παριστάνονται με μία απλή αγωγιμότητα ως προς την γη όπως φαίνεται στο παρακάτω σχήμα ή με το σύμβολο του πυκνωτή ή του πηνίου. Η αγωγιμότητα είναι της μορφής:

$$
y_i = jb_i \tag{2.2}
$$

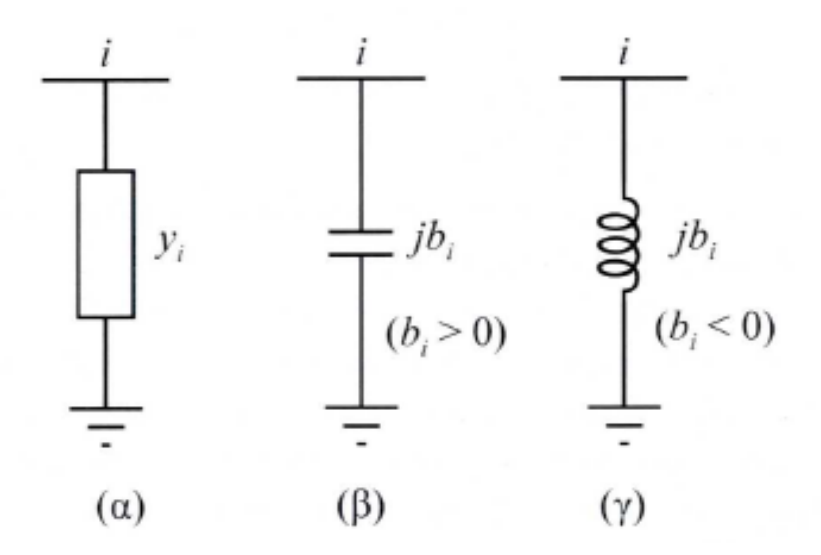

Εικόνα 2.2: Παράσταση εγκάρσιου στοιχείου (Βουρνάς & Κονταξής, 2010)

Η παράμετρος  $b_i$  είναι θετική για πυκνωτές και αρνητική για πηνία (αυτεπαγωγή).

## <span id="page-17-0"></span>2.2.3 Παράσταση Μετασχηματιστών

Στις μελέτες ροής φορτίου χρησιμοποιείται το απλοποιημένο ισοδύναμο κύκλωμα χωρίς την αγωγιμότητα μαγνήτισης, ώστε ο μετασχηματιστής να παριστάνεται με μία αγωγιμότητα σειράς:

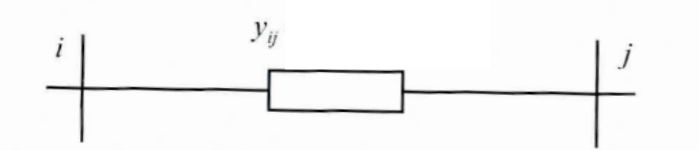

Εικόνα 2.3: Παράσταση Μετασχηματιστή με ονομαστική σχέση μετασχηματισμού (Βουρνάς & Κονταξής, 2010)

$$
y_{ij} = \frac{1}{R_{i\sigma} + jX_{i\sigma}}
$$
 (2.3)

Το παραπάνω σχήμα αναφέρεται σε ένα μετασχηματιστή με ονομαστική σχέση μετασχηματισμού δηλαδή τέτοια που αντιστοιχεί στο λόγο των βασικών τάσεων του πρωτεύοντος και δευτερεύοντος. Εκτός από τον παραπάνω μετασχηματιστή χρησιμοποιούνται και μετασχηματιστές ρύθμισης, στους οποίους θα πρέπει να λαμβάνεται υπ' όψιν και η σχέση μετασχηματισμού, ανάγοντας τις ανά μονάδα αντιστάσεις στο ένα από τα δύο τυλίγματά του. Αυτό αντιστοιχεί στη βασική τάση του συστήματος.

## <span id="page-18-0"></span>2.2.4 Παράσταση γεννητριών

Οι γεννήτριες παριστάνονται για μελέτες ροής φορτίου σαν πηγές ενεργού και άεργου ισχύος:

$$
S_{Gi} = P_{Gi} + jQ_{Gi}
$$
 (2.4)

- o  $S_{gi}$ : Η μιγαδική παραγόμενη ισχύς
- o  $P_{Gi}$ : Η παραγόμενη ενεργός ισχύς
- o  $Q_{Gi}$ : Η παραγόμενη άεργος ισχύς

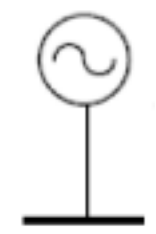

Εικόνα 2.4: Παράσταση Γεννήτριας

Δύο διατάξεις ελέγχου ρυθμίζουν διαρκώς τη λειτουργία των σύγχρονων γεννητριών :

- o ο αυτόματος ρυθμιστής τάσεως (ΑΡΤ), ο οποίος διατηρεί σταθερό το μέτρο της τερματικής τάσης της γεννήτριας ρυθμίζοντας κατάλληλα το ρεύμα διεγέρσεως
- o ο ρυθμιστής στροφών, οποίος διατηρεί την ενεργό παραγωγή κοντά στην τιμή αναφοράς της προσαρμόζοντας την παραγόμενη μηχανική ισχύ της κινητήριας μηχανής.

Στις μελέτες ροής φορτίου είναι σύνηθες οι σύγχρονες γεννήτριες να παριστάνονται με σταθερή κατά μέτρο τερματική τάση και σταθερή παραγωγή πραγματικής ισχύος (ζυγοί PV).

### <span id="page-19-0"></span>2.2.5 Παράσταση φορτίων

Τα φορτία που συμπεριλαμβάνονται στις μελέτες ροής φορτίου έχουν δύο τύπους:

- o Φορτία σταθερής ενεργού και άεργου ισχύος (Εικόνα 2.5α)
- o Φορτία που παριστάνονται με σταθερή σύνθετη αγωγιμότητα (Εικόνα 5.5β)

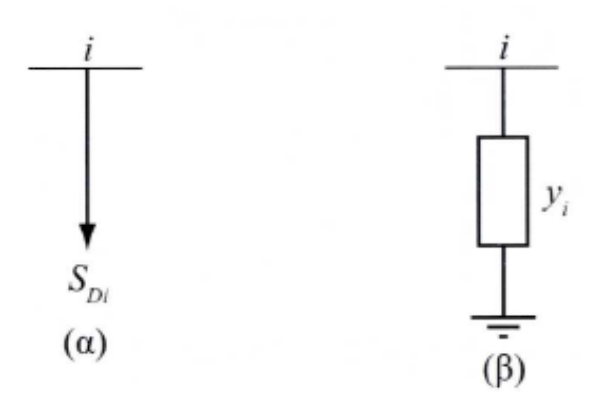

Εικόνα 2.5: Παράσταση Φορτίων (Βουρνάς & Κονταξής, 2010)

Η μιγαδική ισχύς του φορτίου σταθερής ισχύος  $S_{Di}$  (Εικόνα 13.α) είναι:

$$
S_{Di} = P_{Di} + jQ_{Di} \tag{2.5}
$$

- o P<sub>Di</sub>: Ενεργός ισχύς που απορροφά το φορτίο σταθερής ισχύος που συνδέεται στον ζυγό i
- $Q_{Di}$ : Άεργος ισχύς που απορροφά το φορτίο σταθερής ισχύος που συνδέεται στον ζυγό i

Ωστόσο το φορτίο αγωγιμότητας εκφράζεται ως εξής:

$$
y_i = g_i + jb_i \tag{2.6}
$$

Να σημειωθεί ότι τα φορτία σταθερής ισχύος παριστάνονται ως αρνητικές εγχύσεις ισχύος ενώ τα φορτία που παριστάνονται σαν αγωγιμότητες, συμπεριλαμβάνονται στον πίνακα αγωγιμοτήτων του δικτύου.

## <span id="page-20-0"></span>2.3 Εξισώσεις ροών φορτίου

## <span id="page-20-1"></span>2.3.1 Σχηματισμός πίνακα αγωγιμοτήτων

Για να υπολογιστούν οι ροές φορτίου θα αναλυθεί η παρακάτω εικόνα που παριστάνει έναν γενικευμένο ζυγό k του συστήματος ηλεκτρικής ενέργειας.

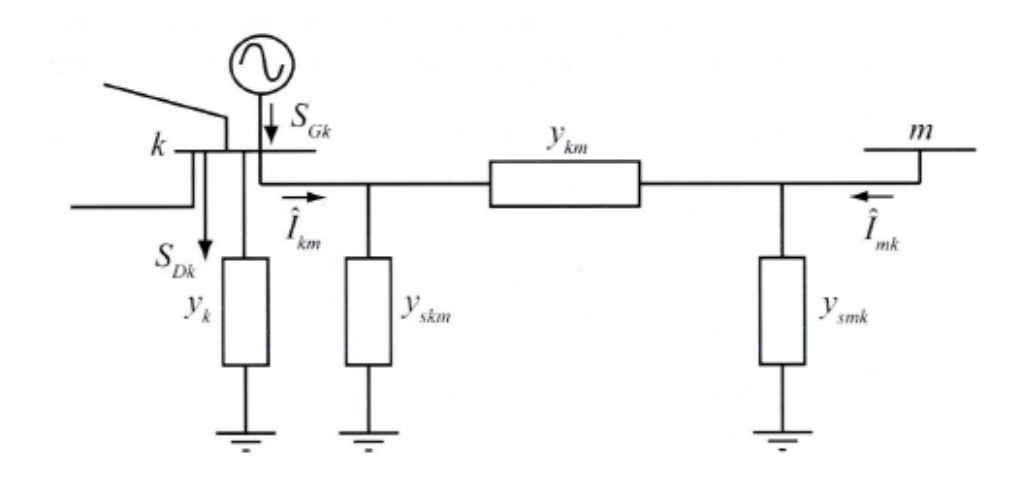

Εικόνα 2.6: Παράσταση Φορτίων (Βουρνάς & Κονταξής, 2010)

Θεωρείται ότι ο ζυγός k είναι συνδεδεμένος και με γεννήτρια και με φορτίο (σταθερής ισχύος και σταθερής αγωγιμότητας). Επίσης συνδέεται με άλλους ζυγούς μέσω γραμμών (και ίσως μετασχηματιστών) από τους οποίους εμφανίζεται ένας που συμβολίζεται με m.

Η γραμμή μεταξύ των ζυγών δεν είναι τίποτα διαφορετικό από το ονομαστικό κύκλωμα Π (Εικόνα 9). Στον ζυγό k είναι συνδεδεμένη μία αγωγιμότητα (εγκάρσια σύνθετη) που παριστάνει οποιοδήποτε συνδυασμό πυκνωτών, αυτεπαγωγών ή φορτίων με σταθερή αγωγιμότητα.

Ο ζυγός k πέρα από τα παραπάνω έχει συνδεδεμένη μία γεννήτρια η οποία εγχέει ρεύμα  $\hat{I}_{Gk}$  ενώ το αντίστοιχο φορτίο  $S_{Dk}$ απορροφά ρεύμα  $\hat{I}_{Dk}$ . Η τάση στον ζυγό k συμβολίζεται με  $\widehat{V}_m$  ενώ το ρεύμα  $\widehat{I}_{km}$  που διαρρέει την γραμμή από τον ζυγό k στον ζυγό m ισούται με:

$$
\hat{I}_{km} = (y_{skm} + y_{km})\widehat{V}_k - y_{km}\widehat{V}_m
$$
\n(2.7)

Το ρεύμα που απορροφάται από την εγκάρσια αγωγιμότητα  $y_k$  ισούται με  $y_k \hat{V}_k$ . Οπότε αν εφαρμοστεί ο 1<sup>ος</sup> νόμος του Kirchhoff στον ζυγό k, το αποτέλεσμα έχει ως εξής:

$$
\hat{I}_{Gk} - \hat{I}_{Dk} = y_k \hat{V}_k + \sum_{m \in A(k)} \hat{I}_{km},
$$
\n(2.8)

Όπου Α(k) είναι το σύνολο που περιέχει τους δείκτες των ζυγών m που είναι διασυνδεδεμένοι με τον ζυγό k.

$$
A(k) = \{m: y_{km} \neq 0\}.
$$
 (2.9)

Αντικαθιστώντας την εξίσωση (2.7) στην εξίσωση (2.8) το αποτέλεσμα έχει ως εξής:

$$
\hat{I}_{Gk} - \hat{I}_{Dk} = \left[ y_k + \sum_{m \in A(k)} (y_{skm} + y_{km}) \right] \hat{V}_k - \sum_{m \in A(k)} y_{km} \hat{V}_m.
$$
 (2.10)

Άρα αν τεθεί:

$$
Y_{kk} = y_k + \sum_{m \in A(k)} (y_{skm} + y_{km})
$$
 (2.11)

$$
Y_{km} = -y_{km} \tag{2.12}
$$

Τότε η εξίσωση (2.10) θα γίνει:

$$
\hat{I}_k = \hat{I}_{Gk} - \hat{I}_{Dk} = Y_{kk}\hat{V}_k + \sum_{m \in A(k)} y_{km}\hat{V}_m = \sum_{m=1}^n y_{km}\hat{V}_m
$$
 (2.13)

Όπου  $\hat{I}_k$  είναι η καθαρή έγχυση ρεύματος στον ζυγό k.

Η εξίσωση (2.14) εκφράζει τις γνωστές από την ανάλυση δικτύων εξισώσεις των κόμβων ενός ηλεκτρικού δικτύου. Οι σχέσεις (2.11) και (2.12) ορίζουν αντίστοιχα τα διαγώνια (Y<sub>kk</sub>) και τα μη διαγώνια (Y<sub>km</sub>) στοιχεία του πίνακα αγωγιμοτήτων **Υ** διάστασης n x n, όπου n ο αριθμός των ζυγών του συστήματος. Πρέπει να υπογραμμισθεί ότι όπου δεν υπάρχει σύνδεση μεταξύ ζυγών, το αντίστοιχο μη διαγώνιο στοιχείο του πίνακα αγωγιμοτήτων **Υ** είναι μηδενικό.

## <span id="page-21-0"></span>2.3.2 Μιγαδικές εξισώσεις ροής φορτίου

Οι μιγαδικές ισχείς παραγωγής  $S_{Gk}$  και φορτίου  $S_{Dk}$  είναι οι ουσιαστικές μεταβλητές είτε χρησιμοποιούνται ως δεδομένα είτε ως ζητούμενα που αλλάζουν στις μελέτες ροής φορτίου και όχι τα ρεύματα. Οι μιγαδικές αυτές ισχείς δίνονται από τις σχέσεις:

 $\sim$   $\sim$ 

$$
S_{Gk} = \hat{V}_k \hat{I}^*_{Gk} \tag{2.14}
$$

$$
S_{Dk} = \hat{V}_k \hat{I}^*_{Dk} \tag{2.15}
$$

Συνδυάζοντας τις εξισώσεις (2.13), (2.14), (2.15) συνεπάγεται:

$$
S_k = S_{Gk} - S_{Dk} = Y_{kk}^* V_k^2 + \hat{V}_k \sum_{m \in A(k)} Y_{km}^* \hat{V}_m^* \tag{2.16}
$$

Όπου  $S_k = P_k + j Q_k$  η καθαρή έγχυση μιγαδικής ισχύος στο ζυγό k.

Η εξίσωση (2.17) εκφράζει το ισοζύγιο ισχύος στον ζυγό k και ονομάζεται μιγαδική εξίσωση ροής φορτίου του ζυγού k (Βουρνάς & Κονταξής, 2010). Οπότε ανάλογα με τον αριθμό των ζυγών του συστήματος προς μελέτη, τόσες εξισώσεις της μορφής (2.16) θα υπάρχουν. Σε ένα σύστημα n ζυγών, θα υπάρχουν n μιγαδικές εξισώσεις ροής φορτίου.

## <span id="page-22-0"></span>2.3.3 Εξισώσεις ενεργού και άεργου ισχύος

Για να γραφτούν οι πραγματικές εξισώσεις που ισχύουν για την (2.16) θα χρησιμοποιηθεί ο παρακάτω συμβολισμός:

$$
\hat{V}_k = V_k e^{j\delta k}
$$
\n
$$
Y_{km} = G_{km} + jB_{km}
$$
\n(2.17)

Η παραπάνω παράσταση ονομάζεται υβριδική επειδή χρησιμοποιεί τόσο την καρτεσιανή όσο και την πολική μορφή των μιγαδικών αριθμών. Αντικαθιστώντας λοιπόν στην εξίσωση (2.16) τις αγωγιμότητες και τάσεις από την εξίσωση (2.17) και ξεχωρίζοντας τα πραγματικά από τα φανταστικά μέρη, εμφανίζονται οι πραγματικές εξισώσεις ροής φορτίου σε υβριδική μορφή.

$$
P_{Gk} - P_{Dk} = V_k^2 G_{kk} - V_k \sum_{m \in A(k)} V_m \alpha_{km}
$$
 (2.18)

$$
Q_{Gk} - Q_{Dk} = -V_k^2 B_{kk} - V_k \sum_{m \in A(k)} V_m \beta_{km}
$$
 (2.19)

Όπου

$$
\alpha_{km} = -G_{km}\cos(\delta_k - \delta_m) - B_{km}\sin(\delta_k - \delta_m) \tag{2.20}
$$

$$
\beta_{km} = -G_{km}\sin(\delta_k - \delta_m) + B_{km}\cos(\delta_k - \delta_m) \tag{2.21}
$$

Πρέπει να σημειωθεί ότι οι συντελεστές  $\alpha_{km}$  και  $\beta_{km}$  μπαίνουν για να διευκολυνθεί η παράσταση των εξισώσεων ροής φορτίου σε λογισμικά με χρήση πραγματικών μεταβλητών και δεν προσφέρονται για λύση προβλημάτων στο χέρι.

#### <span id="page-22-1"></span>2.3.4 Θεμελίωση του προβλήματος ροών φορτίου

Θεωρώντας τη γενική περίπτωση ενός ζυγού του συστήματος, με παραγωγή και φορτίο, διακρίνουμε τα παρακάτω 6 μεγέθη:

- o  $P_G$ : παραγόμενη ενεργός ισχύς
- o  $Q_G$ : παραγόμενη άεργος ισχύς
- $O$   $P_D$ : ενεργός ισχύς φορτίου
- $O_D$ : άεργος ισχύς φορτίου
- o V: μέτρο τάσης του ζυγού
- o δ: φασική γωνία τάσης του ζυγού

Αυτά τα ηλεκτρικά μεγέθη αποτελούν τις μεταβλητές του προβλήματος και είναι 6 ανά ζυγό. Σε ένα σύστημα με n ζυγούς υπάρχουν συνολικά 6xn μεταβλητές, οι οποίες μπορούν να ταξινομηθούν σε τρεις ομάδες:

- o Τα φορτία, ή μεταβλητές ζήτησης  $(P_D, Q_D)$  χαρακτηρίζονται και ως μεταβλητές διαταραχής και μπορούν να αποτελέσουν τα στοιχεία ενός διανύσματος διάστασης 2n. Αυτές είναι οι ανεξάρτητες μεταβλητές του προβλήματος.
- o Οι ισχύεις παραγωγής  $(P_G, Q_G)$  χαρακτηρίζονται σαν μεταβλητές ελέγχου και μπορούν επίσης να θεωρηθούν σαν στοιχεία ενός άλλου διανύσματος 2nx1. Ονομάζονται με αυτό τον τρόπο, γιατί οι μονάδες παραγωγής αποτελούν τα κύρια μέσα ελέγχου της λειτουργίας του συστήματος.
- o Οι τάσεις και οι γωνίες των ζυγών ανήκουν στις μεταβλητές κατάστασης και είναι εξαρτημένες. Οπότε μπορούν να αποτελέσουν τα στοιχεία ενός διανύσματος κατάστασης, διάστασης 2n.

Η εγχυόμενη ενεργός και άεργος ισχύς για κάθε ζυγό k ορίζεται ως εξής:

$$
P_k = P_{Gk} + P_{Dk} \tag{2.22}
$$

$$
Q_k = Q_{Gk} + Q_{Dk} \tag{2.23}
$$

και έχει χαρακτήρα παραγωγής όταν εισέρχεται στο δίκτυο ή χαρακτήρα φορτίου όταν εξέρχεται από αυτό.

Γενικότερα το πρόβλημα προσδιορισμού των ροών φορτίου ανάγεται στην επίλυση n-1 μιγαδικών εξισώσεων με n-1 μιγαδικούς αγνώστους. Το πρόβλημα αυτό παρουσιάζει την ιδιαιτερότητα οι εξισώσεις να είναι μιγαδικές και μη γραμμικές.

Δεδομένου ότι πολλά λογισμικά έχουν την δυνατότητα να επεξεργάζονται μιγαδικούς αριθμούς, η μιγαδική φύση των εξισώσεων ροής φορτίου δεν παρουσιάζει εκ πρώτης όψεως κάποια ιδιαίτερη δυσκολία. Ωστόσο οι πλέον αποδοτικές μέθοδοι επίλυσης των εξισώσεων ροής φορτίου απαιτούν το μετασχηματισμό τους σε πραγματικές εξισώσεις με πραγματικούς συντελεστές ανεξάρτητα από τις δυνατότητες του Η/Υ. Έτσι οι μιγαδικές εξισώσεις μετατρέπονται συνήθως σε πραγματικές, όπως για παράδειγμα οι (2.18) και (2.19).

Ο μη γραμμικός χαρακτήρας των εξισώσεων ροής φορτίου, που οφείλεται κυρίως στην εισαγωγή των ισχύων αντί των ρευμάτων ως μεταβλητές, δημιουργεί μια πιο σοβαρή δυσκολία. Πιο συγκεκριμένα για την λύση μη γραμμικών εξισώσεων απαιτούνται επαναληπτικοί αλγόριθμοι που θα παρουσιαστούν στην συνέχεια.

Αρκετές φορές είναι επιθυμητό να καθορίζεται το μέτρο τάσης σε έναν ή περισσότερους ζυγούς γεννητριών ενός συστήματος ηλεκτρικής ενέργειας. Για να υπάρχει όμως ο ίδιος αριθμός εξισώσεων με τον αριθμό των αγνώστων, θα πρέπει μια άλλη μεταβλητή να αφεθεί ελεύθερη. Επειδή το μέτρο της τάσης εξαρτάται κυρίως από την άεργο ισχύ, συνήθως όταν ορίζεται το μέτρο της τάσης, η άεργος παραγωγή της αντίστοιχης γεννήτριας θεωρείται άγνωστη και ορίζεται μόνο η πραγματική της παραγωγή. Αυτό αντιστοιχεί στον τρόπο ρύθμισης των σύγχρονων γεννητριών ώστε να έχουν σταθερή ενεργό παραγωγή και σταθερό μέτρο τάσης. Γενικά λόγω του περιορισμού που θέτουν οι εξισώσεις ροής ισχύος, το μέτρο της τάσης είναι δυνατόν να προσδιοριστεί εκ των προτέρων μόνο σε ζυγούς που διαθέτουν την δυνατότητα να παράγουν άεργο ισχύ.

Στη συνέχεια θα παρουσιαστεί η γενική θεμελίωση της ανάλυσης ροών φορτίου. Οι ζυγοί ενός συστήματος ηλεκτρικής ενέργειας ταξινομούνται σε τρεις κατηγορίες:

- o Ζυγός ταλάντωσης ή ζυγός αναφοράς: Ο ζυγός του συστήματος για τον οποίο η πραγματική και άεργος ισχύς αφήνονται ελεύθερες και στον οποίο το μέτρο τάσης και η φασική γωνία θεωρούνται γνωστά. Συνήθως ορίζουμε δ=0 για τον ζυγό ταλάντωσης. Ο ζυγός αυτός πρέπει να έχει την δυνατότητα παραγωγής ενεργού και άεργου ισχύος P και Q.
- o Ζυγός φορτίου ή ζυγός PQ: Οποιοσδήποτε ζυγός για τον οποίο η έγχυση πραγματικής ισχύος (P) και άεργου ισχύος (Q) θεωρούνται γνωστές. Προφανώς σε ενδιάμεσο ζυγό διασύνδεσης όπου δεν υπάρχει συνδεδεμένο φορτίο ούτε γεννήτρια, οι εγχύσεις P και Q είναι μηδενικές, άρα πρόκειται για ζυγό PQ.
- o Ζυγός παραγωγής ή ζυγός PV: Οποιοδήποτε ζυγός, για τον οποίο η έγχυση πραγματικής ισχύος (P) και το μέτρο της τάσης (V) θεωρούνται γνωστά. Ο ζυγός θα πρέπει να έχει την δυνατότητα να παράγει άεργη ισχύ (Q).

Έστω ότι σε ένα ΣΗΕ ο συνολικός αριθμός των ζυγών είναι n, ενώ m είναι ο αριθμός των ζυγών τύπου (PQ). Ο ζυγός 1 θα ο ζυγός ταλάντωσης, οι ζυγοί 2 έως (n-m) είναι ζυγοί παραγωγής (PV) και οι ζυγοί (n-m)+1 έως n θα είναι ζυγοί φορτίου (PQ).

Δεδομένου ότι η τάση στον ζυγό ταλάντωσης είναι ελεγμένη κατά μέτρο και γωνία, ενώ τα μέτρα των τάσεων είναι γνωστά στους ζυγούς παραγωγής, οι μεταβλητές που πρέπει να προσδιοριστούν για να περιγραφεί πλήρως η κατάσταση λειτουργίας του συστήματος είναι οι ακόλουθες:

- o Οι φασικές γωνίες τάσεων όλων των ζυγών εκτός από τον ζυγό ταλάντωσης,  $\delta_2$  έως  $\delta_n$
- o Τα μέτρα των τάσεων όλων των ζυγών φορτίου  $V_{n-m+1}$ έως  $V_n$

Οι μεταβλητές αυτές συναποτελούν το διάνυσμα κατάστασης χ. Το διάνυσμα κατάστασης έχει διάσταση n-m+1 και απαιτούνται n-1+m ανεξάρτητες εξισώσεις. Οι εξισώσεις είναι:

o n-1 εξισώσεις πραγματικής ισχύος (2.18), για κάθε ζυγό εκτός από τον ζυγό ταλάντωσης. Οι εξισώσεις αυτές είναι της μορφής:

$$
\boldsymbol{b}_P = \boldsymbol{f}_P(\boldsymbol{x})
$$

Όπου  $\mathbf{b}_P$ ,  $\mathbf{f}_P$  είναι διανύσματα κατάστασης n-1, με το στοιχείο που αντιστοιχεί στον ζυγό kνα ορίζεται ως εξής:

$$
b_{Pk} = P_{Gk} - P_{Dk} \tag{2.25}
$$

$$
f_{Pk} = V_k^2 G_{kk} - V_k \sum_{m \in A(k)} V_m a_{km}
$$
 (2.26)

o m εξισώσεις άεργου ισχύος (2.19), μία για κάθε ζυγό φορτίου. Οι εξισώσεις έχουν την παρακάτω μορφή:

$$
\boldsymbol{b}_Q = \boldsymbol{f}_Q(x) \tag{2.27}
$$

 $b_0$ ,  $f_0$  είναι διανύσματα με διάσταση m. Το στοιχείο που αντιστοιχεί στο ζυγό k ορίζεται ως:

$$
b_{Qk} = Q_{Gk} - Q_{Dk} \tag{2.28}
$$

$$
f_{Qk} = -V_k^2 B_{kk} - V_k \sum_{m \in A(k)} V_m \beta_{km}
$$
 (2.29)

Έτσι συνίστανται οι πραγματικές εξισώσεις του προβλήματος ροών φορτίου. Στη συνέχεια γράφονται σε ενιαία μορφή πίνακα :

$$
\mathbf{b} = \mathbf{f}(\mathbf{x}) \tag{2.30}
$$

$$
\circ \quad b = \begin{bmatrix} b_P \\ b_Q \end{bmatrix}
$$

$$
\circ \quad f = \begin{bmatrix} f_P \\ f_Q \end{bmatrix}
$$

$$
\circ \quad x = \begin{bmatrix} \delta \\ V \end{bmatrix}
$$

Όπου

$$
\delta = [\delta_2, \delta_3, \dots, \delta_n]^T
$$

$$
V = [V_{n-m+1}, \dots, V_n]^T
$$

Για τον προσδιορισμό των ροών ισχύος στον κάθε κλάδο ισχύουν τα παρακάτω. Έστω η γραμμή από τον ζυγό k προς τον ζυγό m (γραμμή km). Οι μιγαδικές ροές ισχύος στη γραμμή προσδιορίζονται από τον τύπο:

$$
S_{km} = P_{km} + jQ_{km} = \hat{V}_k \hat{I}_{km}^* = \hat{V}_k [(y_{skm} + y_{km})\hat{V}_k - y_{km}\hat{V}_m]^* \quad (2.31)
$$

Οι απώλειες ενεργού και άεργου ισχύος στον κλάδο km δίνονται από το αλγεβρικό άθροισμα των εισερχόμενων ροών από τα δύο άκρα

$$
P_{Lkm} + jQ_{Lkm} = S_{km} + S_{km} = P_{km} + P_{mk} + j(Q_{km} + Q_{mk})
$$
 (2.32)

## <span id="page-26-0"></span>2.3.5 Τεχνικές επίλυσης προβλήματος ροών φορτίου

Σε αυτό το κεφάλαιο θα παρουσιαστούν αριθμητικές μέθοδοι για την επίλυση του προβλήματος ροής φορτίου. Οι εξισώσεις ροών φορτίου μπορούν να γραφτούν σε κάθε περίπτωση υπό την μορφή:

$$
g(x) = 0 \tag{2.33}
$$

Εφόσον οι εξισώσεις του συστήματος δεν είναι γραμμικές χρησιμοποιούνται αριθμητικές επαναληπτικές μέθοδοι για την επίλυσή του. Ακολουθεί η διαδικασία επίλυσης:

- o Θεωρείται μία αρχική τιμή του διανύσματος κατάστασης  $x = x^0$  (μηδενίζεται ο μετρητής ανακυκλώσεων i=0).
- ο Στην συνέχεια αντικαθίσταται του  $x^{(i)}$  για τον υπολογισμό των  $\bm{g}(x^{(i)})$  και έλεγχος αν ικανοποιούνται οι εξισώσεις (2.33).
- o Αν όχι, υπολογίζεται μία καινούρια προσέγγιση  $x^{(i+1)}$  και ενημερώνεται ο μετρητής ανακυκλώσεων i++
- o Μετά αντικαθίσταται η  $x^{(i+1)}$  στις εξισώσεις (2.33) και επαναλαμβάνονται τα τελευταία δύο βήματα μέχρι να ικανοποιηθούν οι εξισώσεις με την προσδιορισμένη ακρίβεια.

Στη συνέχεια θα παρουσιαστούν αριθμητικές μέθοδοι για την επίλυση μη γραμμικών συστημάτων που βρίσκουν συχνή εφαρμογή σε προβλήματα ροής φορτίου.

## 2.3.5.1 Μέθοδος Gauss

Σε αυτήν την μέθοδο χρησιμοποιείται η εξής διαδικασία. Αρχικά οι εξισώσεις ροής φορτίου γράφονται υπό την μορφή:

$$
x = H(x) \tag{2.34}
$$

Στην συνέχεια η μορφή (2.34) χρησιμοποιείται για τον προσδιορισμό μίας καλύτερης προσέγγισης της λύσης στην ανακύκλωση i+1 ως εξής:

$$
x^{(i+1)} = H(x^{(i)})
$$
 (2.35)

Αν η ακολουθία  $x^i$  συγκλίνει, το όριό της είναι η λύση του συστήματος (2.34).

Οι εξισώσεις γράφονται εύκολα στην μορφή της εξίσωσης (2.34) αναδιατάσσοντας την εξίσωση (2.35):

$$
\hat{V}_k = \frac{1}{Y_{kk}} \left\{ \left\{ \frac{P_k - jQ_k}{V_k^*} - \sum_{m \in A(k)} Y_{km} \hat{V}_m \right\} \right\}
$$
(2.36)

Άρα η επαναληπτική διαδικασία για αυτή τη μέθοδο έχει ως εξής:

$$
\hat{V}_{k}^{(i+1)} = \frac{1}{Y_{kk}} \left\{ \left\{ \frac{P_k - jQ_k^{(i)}}{\left[\hat{V}_k^{(i)}\right]^*} - \sum_{m \in A(k)} Y_{km} \hat{V}_m^{(i)} \right\} \right\}
$$
(2.37)

Η μέθοδος Gauss είναι εύκολο να υλοποιηθεί σε πρόγραμμα Η/Υ, αλλά έχει ένα βασικό μειονέκτημα. Συγκλίνει με αργό ρυθμό, ενώ σε πολλές περιπτώσεις δεν συγκλίνει καθόλου αν και στην πραγματικότητα υπάρχει λύση στο πρόβλημα.

## 2.3.5.2 Μέθοδος Gauss - Seidel

Αυτή η μέθοδος αποτελεί βελτιωμένη μορφή της προηγούμενης. Το επαναληπτικό σχήμα έχει την ακόλουθη μορφή:

$$
x_k^{(i+1)} = h_k(x_1^{(i+1)}, \dots, x_{k-1}^{(i+1)}, x_k^{(i)}, \dots, x_N^{(i)})
$$
(2.38)

Οπότε στον υπολογισμό του k στοιχείου του x στην ανακύκλωση i+1 χρησιμοποιούνται μεταβλητές  $x_i$  με  $i < k$  που έγουν ήδη υπολογιστεί στο πλαίσιο της ίδιας ανακύκλωσης.

Η διαδικασία της μεθόδου για την επίλυση εξισώσεων ροών φορτίου έχει ως εξής:

$$
\hat{V}_{k}^{(i+1)} = \frac{1}{Y_{kk}} \left\{ \frac{P_k - jQ_k^{(i)}}{\left[V_k^{(i)}\right]^*} - \sum_{m \in A1(k)} Y_{km} \hat{V}_m^{(i+1)} - \sum_{m \in A2(k)} Y_{km} \hat{V}_m^{(i)} \right\}
$$
(2.39)

Όπου

- o Α1(k) είναι το υποσύνολο των ζυγών που συνδέονται με τον ζυγό k όπου η τάση έχει ήδη υπολογιστεί στην ανακύκλωση i+1.
- o Α2(k) είναι το υποσύνολο των ζυγών που συνδέονται με τον ζυγό k όπου η τάση δεν έχει ακόμα ανανεωθεί στην ανακύκλωση i.

Η μέθοδος Gauss – Seidel εφαρμόζεται πολύ συχνά σε προγράμματα υπολογιστών λόγω της απλότητάς της, επειδή αρκεί η απλή αντικατάσταση των μεταβλητών που υπολογίζονται με την σειρά σε κάθε ανακύκλωση.

#### 2.3.5.3 Μέθοδος Newton - Raphson

Όπως έχει αναφερθεί νωρίτερα, το πρόβλημα ροών φορτίου μπορεί να πάρει την μορφή (2.30)  $b = f(x)$  για ένα σύστημα Ν μη γραμμικών εξισώσεων με Ν αγνώστους.

## Όπου: Ν=n-1+m

Από αυτό το σύστημα υπολογίζεται το διάνυσμα κατάστασης **x**. Αν γραφτεί αναλυτικά παίρνει την μορφή:

$$
f_1(x_1, x_2, ..., x_N) = b_1
$$
  

$$
f_2(x_1, x_2, ..., x_N) = b_2
$$
 (2.40)

$$
f_N(x_1, x_2, \dots, x_N) = b_N
$$

Έστω ότι η αρχική εκτίμηση της  $\pmb{x}^{(0)}$  των Ν μεταβλητών του διανύσματος **x** και οι εκτιμήσεις αυτές δεν ικανοποιούν την (2.40). Η μέθοδος Newton συνίσταται στη γραμμικοποίηση του συστήματος γύρω από την τιμή  $\pmb{x}^{(0)}$ . Αυτό θα γίνει μέσω του αναπτύγματος Taylor μιας συνάρτησης πολλών μεταβλητών, από το οποίο αμελούνται όλοι οι όροι δεύτερης ή μεγαλύτερης τάξης.

$$
f_1(x_1, ..., x_N) \approx f_1(x_1^{(0)}, ..., x_N^{(0)}) + \sum_{j=1}^N \frac{\vartheta_{f_1}}{\vartheta_{x_j}} \Big[ x_j - x_j^{(0)} \Big]
$$
  
.  
.  

$$
f_N(x_1, ..., x_N) \approx f_N(x_1^{(0)}, ..., x_N^{(0)}) + \sum_{j=1}^N \frac{\vartheta_{f_N}}{\vartheta_{x_j}} \Big[ x_j - x_j^{(0)} \Big]
$$
  
(2.41)

Με την χρήση πινάκων η παραπάνω σχέση παίρνει την μορφή:

$$
\mathbf{b} = \mathbf{f}(x) \approx \mathbf{f}(x^{(0)}) + \mathbf{J}(x^{(0)})[x - x^{(0)}]
$$
 (2.42)

Όπου

.

.

$$
J(x^{(0)}) = \left[\frac{\vartheta_{f_1}}{\vartheta_{x_j}}\right]
$$
 (2.43)

Ο οποίος είναι ο Ιακωβιανός πίνακας της **f** υπολογισμένος στο σημείο  $x^{(0)}.$ 

Λύνοντας την (2.42) για την ανακύκλωση l+1 γίνεται:

$$
\mathbf{x}^{(l+1)} = \mathbf{x}^l + \mathbf{J}(\mathbf{x}^{(l)})^{-1} [\mathbf{b} - \mathbf{f}(\mathbf{x}^{(l)})] \tag{2.44}
$$

Οι ανακυκλώσεις φτάνουν στο τέλος τους όταν το διάνυσμα  $x^l$  κάνει την διαφορά  $\bm{b}-\bm{f}(\bm{x}^{(l)})$  μικρότερη από μία καθορισμένη ανοχή σύγκλισης.

Η μέθοδος Newton – Raphson προϋποθέτει την αντιστροφή του Ιακωβιανού πίνακα σε κάθε ανακύκλωση πράγμα που απαιτεί μεγάλο υπολογιστικό χώρο και χρόνο. Ωστόσο έχει πολύ καλή ταχύτητα σύγκλισης και υπάρχουν πολλές παραλλαγές της μεθόδου για να περιορίσουν τα προβλήματα που αντιμετωπίζονται.

# <span id="page-29-0"></span>3 Περιγραφή του εργαλείου MATPOWER

# <span id="page-29-1"></span>3.1 Εισαγωγικά στοιχεία του λογισμικού πακέτου

Το εργαλείο του MATPOWER (Zimmerman, Murillo-Sanchez, g, & Gan, 2011) είναι ένα σύνολο Μ-files του Matlab το οποίο αφορά την επίλυση προβλημάτων που σχετίζονται με ροή φορτίου και βέλτιστη ροή φορτίου. Προορίζεται για έρευνα και εκπαιδευτικούς σκοπούς καθώς είναι εξαιρετικά εύκολο στην χρήση και εύκολα τροποποιήσιμο από άτομα που έχουν απλές γνώσεις δομημένου προγραμματισμού.

Το MATPOWER αναπτύχθηκε από τους Ray D. Zimmerman, Carlos E. Murrillo-Sanchez και Deqiang Gan στο πανεπιστήμιο Cornell υπό την καθοδήγηση του Robert Thomas. Η γενεσιουργός αιτία της ανάγκης ανάπτυξης του εν λόγω λογισμικού ήταν οι υπολογιστικές ανάγκες του προγράμματος Power Web.

Το πρόγραμμα MATPOWER περιλαμβάνει ένα σύνολο έτοιμων μοντέλων Συστημάτων Ηλεκτρικής Ενέργειας με πολλαπλούς ζυγούς και ένα σύνολο εντολών για την προσομοίωση της ροής φορτίου με διάφορες μεθόδους. Ο χρήστης έχει την δυνατότητα να προσθέτει ζυγούς και διάφορους περιορισμούς στο κάθε σύστημα, καθώς επίσης έχει την δυνατότητα να εκτελεί προσομοιώσεις που του επιτρέπουν να ελέγχει τις ροές φορτίου και άλλα αποτελέσματα. Ακολουθεί μια σύντομη περιγραφή των πιο βασικών εντολών που περιλαμβάνονται στο πακέτο.

Για την εκτέλεση μιας ροής φορτίου σε ένα σύστημα ηλεκτρικής ενέργειας, χρησιμοποιείται η εντολή «runpf». Για βέλτιστη ροή φορτίου, η αντίστοιχη εντολή είναι η «runopf» και η εντολή για την εκτέλεση βέλτιστης ροής φορτίου με την δυνατότητα αποσύνδεσης των γεννητριών με το μεγαλύτερο κόστος παραγωγής είναι η «runuopf» Η εντολή runopf περιλαμβάνει τα ακόλουθα ορίσματα όπως φαίνονται από τηβοήθεια που παρέχει το πρόγραμμα :

#### help runopf

RUNOPF runs an optimal power flow. [baseMVA, bus, gen, gencost, branch, f, success, et]  $=$  ... runopf(casename, mpopt, fname, solvedcase)

Η εντολή εκτελεί μια βέλτιστη ροή φορτίου και επιστρέφει προαιρετικά τις εξής τιμές στους πίνακες δεδομένων: την τιμή της αντικειμενικής συνάρτησης, μια σημαία που η τιμή της αν είναι ΑΛΗΘΗΣ δηλώνει ότι ο αλγόριθμος ήταν επιτυχής στην εύρεση της λύσης και το χρόνο που μεσολάβησε σε δευτερόλεπτα. Όλες οι εισαγωγές στοιχείων είναι προαιρετικές. Αν παρέχεται το όνομα της περίπτωσης 'casename' τότε διευκρινίζει το όνομα του αρχείου δεδομένων εισόδου ή τη δομή που περιέχει τα δεδομένα της βέλτιστης ροής φορτίου. Το όρισμα mpopt παρέχεται για να καθορίσει τον αλγόριθμο επίλυσης και τις επιλογές εξόδου. Εάν το 3ο όρισμα έχει δοθεί τότε η έξοδος θα περιέχεται στο αρχείο που ορίζεται από το fname. Εάν το όρισμα solvedcase έχει δοθεί τότε η λύση γράφεται σε ένα case file στο MATPOWER με το

όνομα αυτό. Εάν το όρισμα solvedcase έχει την κατάληξη .mat τότε το αρχείο σώζεται ως MAT-file αλλιώς ως M-file.

Για την ανάπτυξη του λογισμικού της παρούσας εργασίας χρησιμοποιήθηκε, για την επίλυση ροών φορτίου, η εντολή «runpf».

# <span id="page-30-0"></span>3.2 Είσοδος δεδομένων στο MATPOWER

Τα αρχεία δεδομένων που χρησιμοποιούνται από το MATPOWER είναι αρχεία της MATLAB M-files ή MAT-files και σε αυτά ορίζονται οι τιμές των μεταβλητών (baseMVA, bus, branch, gen, areas, and gencost) .Η μεταβλητή baseMVA είναι η χρησιμοποιούμενη βάση ισχύος (διάνυσμα 1x1) ενώ οι υπόλοιπες μεταβλητές είναι πίνακες. Κάθε γραμμή του πίνακα δεδομένων εισόδου αντιστοιχεί σε έναν ζυγό, κλάδο ή γεννήτρια.

Άρα οι πίνακες που εισέρχονται ως δεδομένα είναι οι ακόλουθοι.

- o baseMVA (βαθμωτή μεταβλητή)
- o bus (πίνακας)
- o branch (πίνακας)
- o gen (πίνακας)

και προαιρετικά

o gencost (πίνακας) (στην ανάπτυξη λογισμικού αυτής της εργασίας δεν μοντελοποιούνται τα κόστη γεννητριών για την λύση του προβλήματος ροής φορτίου σε ΣΗΕ)

Οι στήλες είναι στις βασικές IEEE και PTI μορφές. Συνοπτικά τα δεδομένα όπως ορίζονται στο MATPOWER είναι τα παρακάτω:

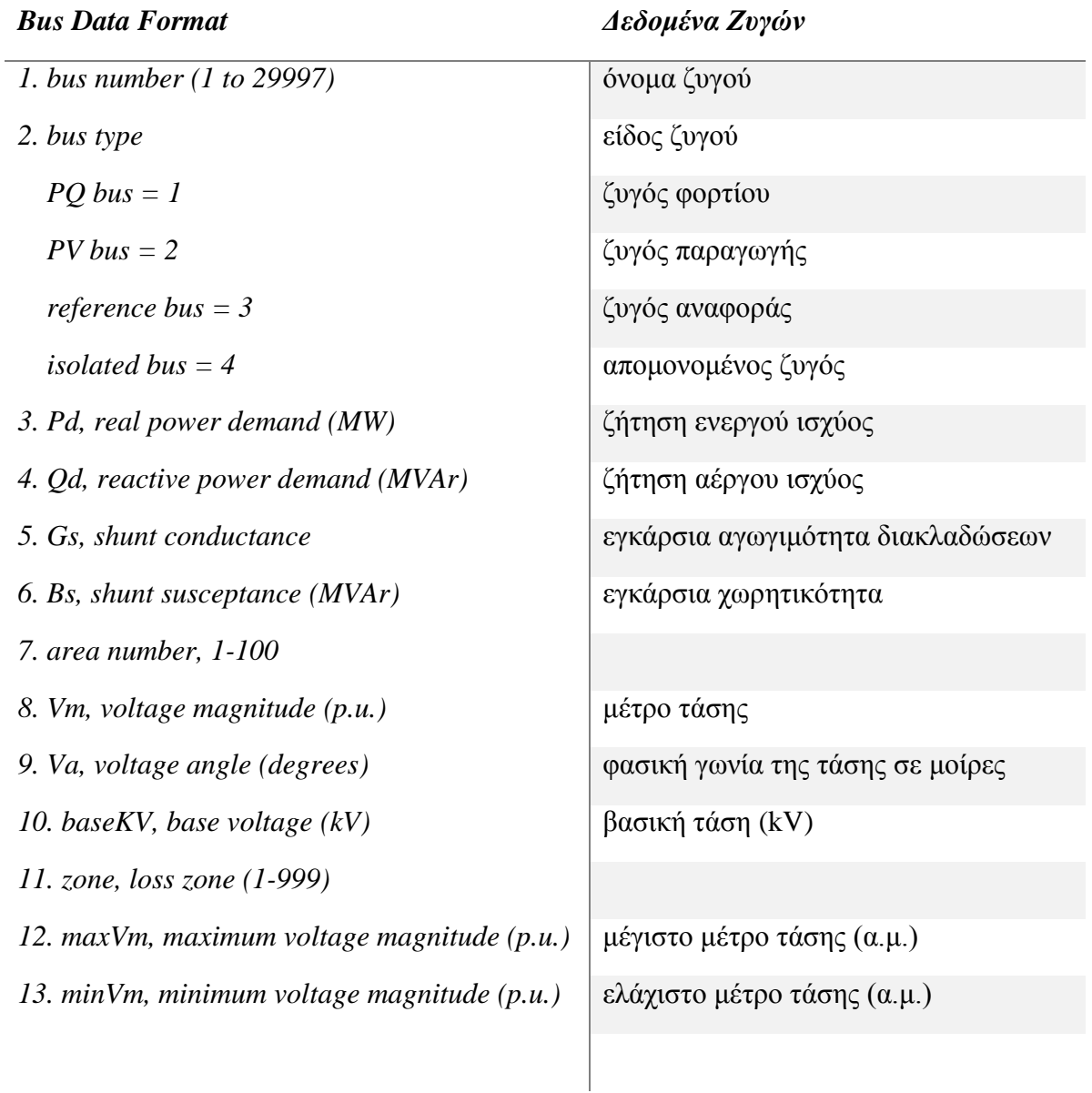

Πίνακας 1: Δεδομένα εισόδου ζυγών του ΜATPOWER (Zimmerman, Murillo-Sanchez, g, & Gan, 2011)

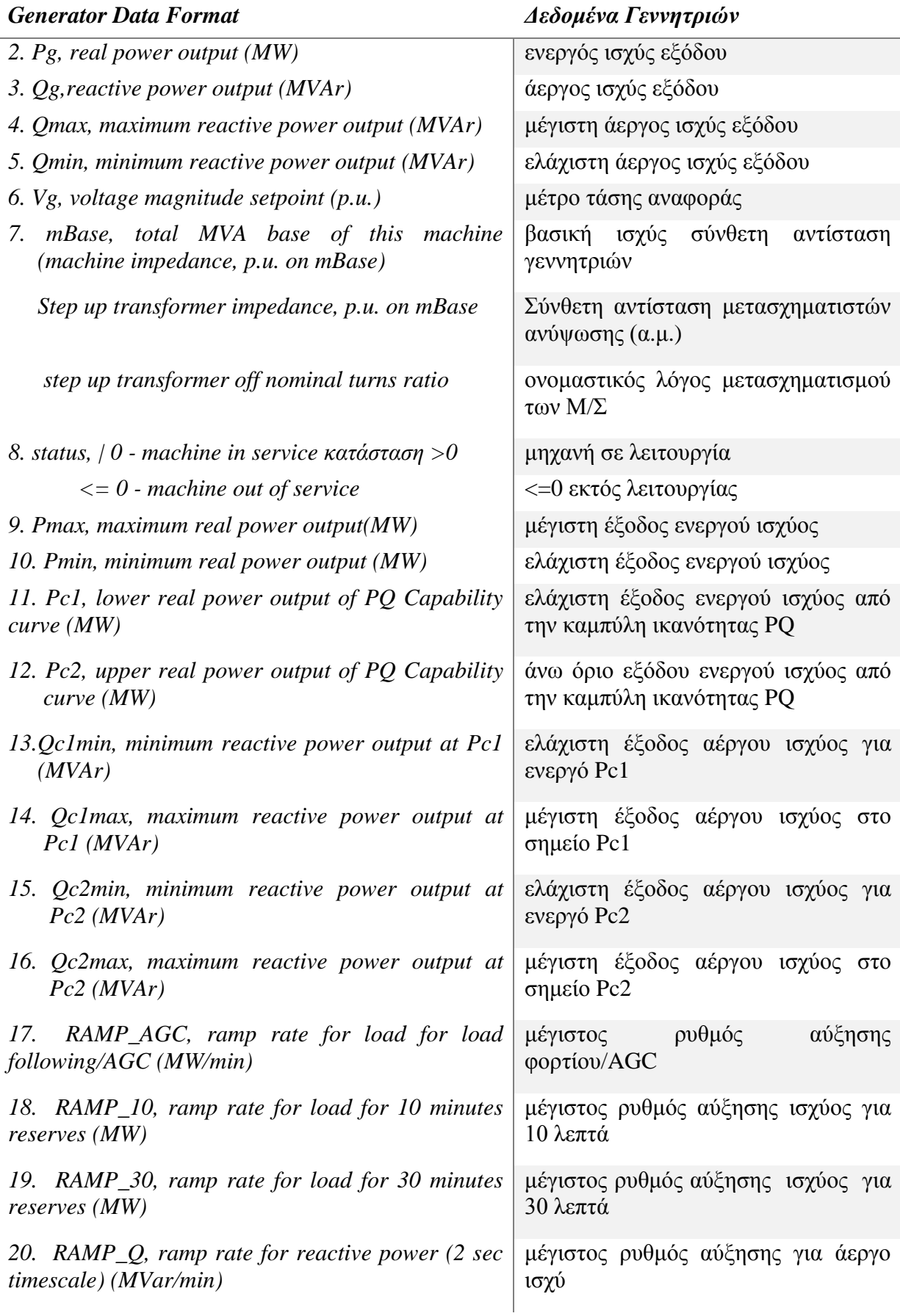

Πίνακας 2: Δεδομένα εισόδου γεννητριών του ΜATPOWER (Zimmerman, Murillo-Sanchez, g, & Gan, 2011)

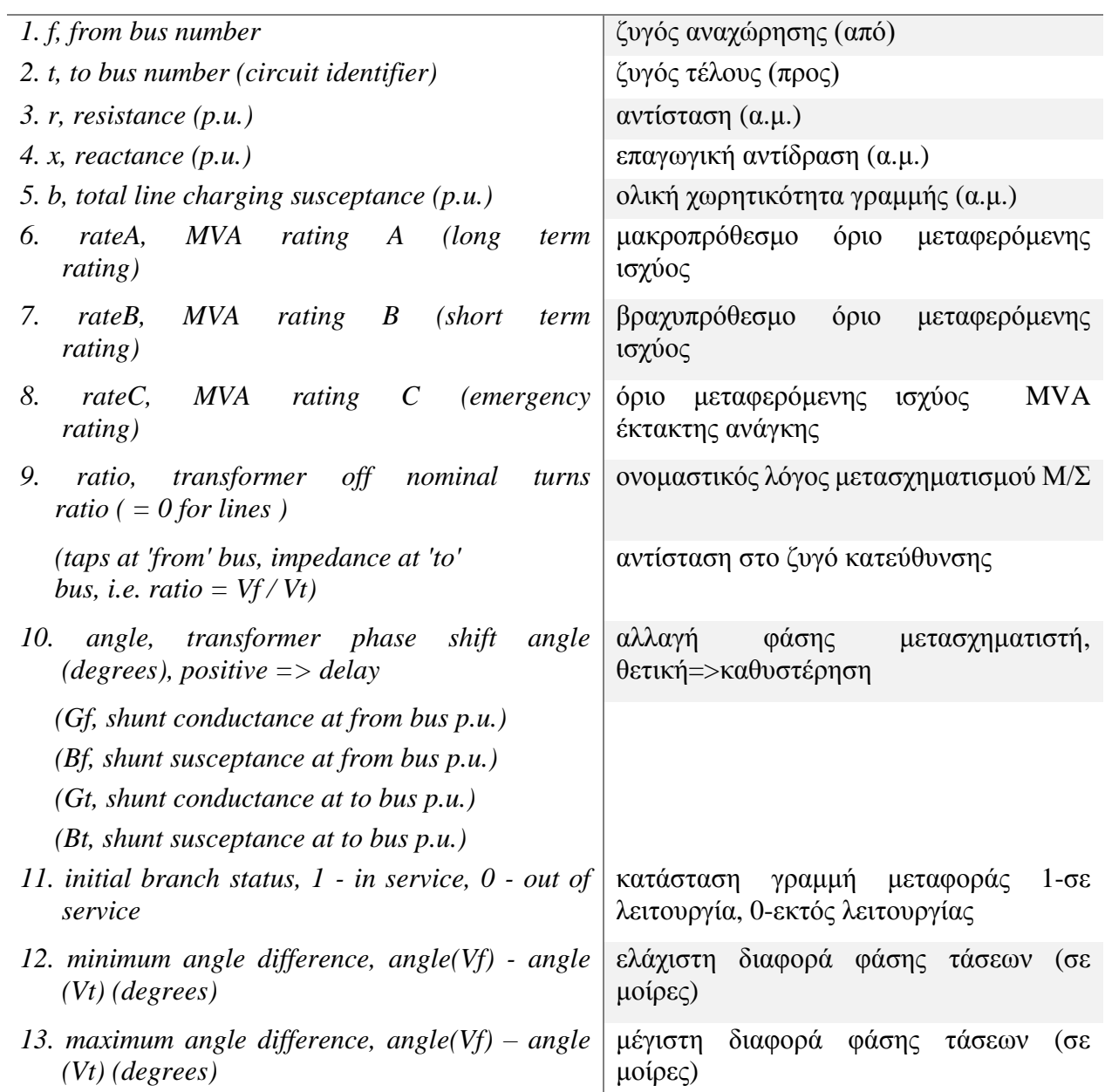

Πίνακας 3: Δεδομένα εισόδου γραμμών μεταφοράς του ΜATPOWER (Zimmerman, Murillo-Sanchez, g, & Gan, 2011)

*Area Data Format Δεδομένα περιοχής*

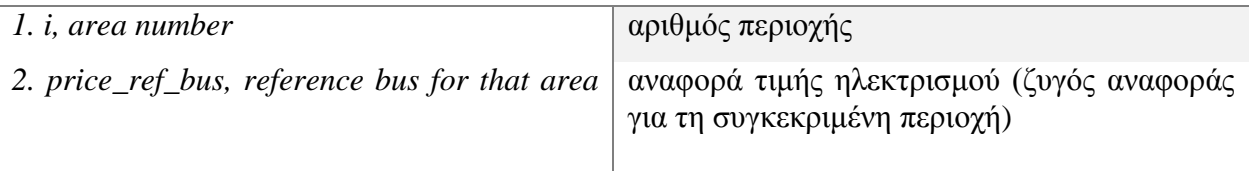

Πίνακας 4: Δεδομένα εισόδου περιοχής του ΜATPOWER (Zimmerman, Murillo-Sanchez, g, & Gan, 2011)

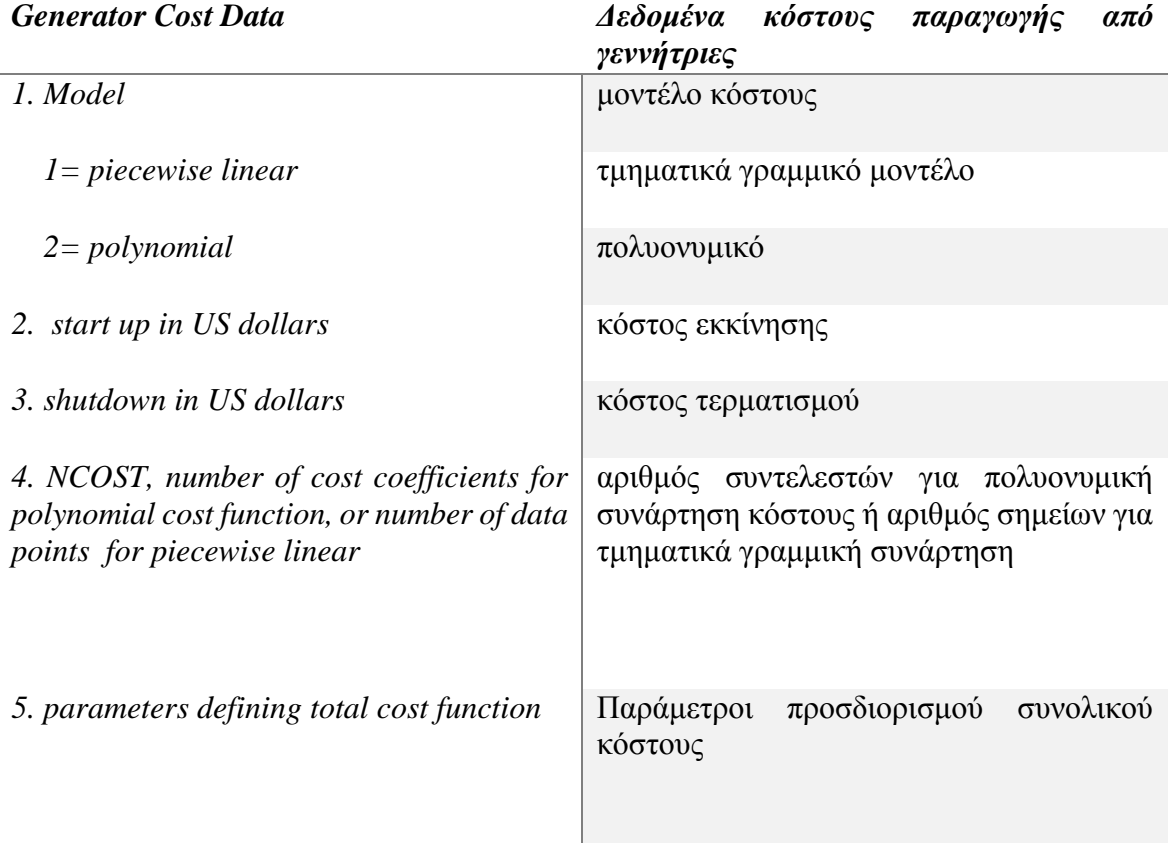

Πίνακας 5: Δεδομένα εισόδου κόστους παραγωγής από γεννήτριες ΜATPOWER (Zimmerman, Murillo-Sanchez, g, & Gan, 2011)

Τα δεδομένα ,όπως ορίζονται παραπάνω χρησιμοποιούνται για την περιγραφή οποιουδήποτε συστήματος ηλεκτρικής ενέργειας στο περιβάλλον του MATPOWER αλλά και στην ερμηνεία των αποτελεσμάτων που προκύπτουν μετά την εκτέλεση των προσομοιώσεων της ροής ισχύος.

## <span id="page-35-0"></span>3.3 Μοντελοποίηση δεδομένων στο MATPOWER

Το MATPOWER μπορεί να εκτελεί ροές φορτίου με μοντέλα εναλλασσόμενου ρεύματος (AC) καθώς και με απλοποιημένα μοντέλα συνεχούς ρεύματος (DC). Εσωτερικά, τα μεγέθη όλων των τιμών είναι εκφρασμένα σε ανά μονάδα σύστημα, ενώ οι γωνίες είναι εκφρασμένες σε ακτίνια. Εσωτερικά, όλες οι εκτός συστήματος γεννήτριες και διακλαδώσεις διαγράφονται προτού πάρουν μορφή τα μοντέλα που χρησιμοποιούνται για να λύσουν το πρόβλημα ροής φορτίου. Όλοι οι ζυγοί αριθμούνται διαδοχικά και κάθε γεννήτρια συνδεδεμένοι σε αυτούς αναδιατάσσεται από τον αριθμό του ζυγού στον οποίο είναι συνδεδεμένοι. Μετατροπές προς και από αυτήν την εσωτερική διαδικασία γίνεται μέσω των εντολών/συναρτήσεων «ext2int» και «int2ext».

## <span id="page-35-1"></span>3.3.1 Μορφές Δεδομένων

Οι μορφές των δεδομένων από το MATPOWER είναι M-files ή MAT- files τα οποία διαμορφώνουν και επιστρέφουν μία μόνο δομή δεδομένων. Η μορφή τω M-files είναι απλό κείμενο που μπορεί να τροποποιηθεί χρησιμοποιώντας οποιοδήποτε λογισμικό επεξεργασίας εγγράφων (notepad ++). Τα πεδία των δομών είναι τα ακόλουθα:

- o baseMVA (βαθμωτή μεταβλητή)
- o bus (πίνακας)
- o branch (πίνακας)
- o gen (πίνακας)

και προαιρετικά

o gencost (πίνακας) (στην ανάπτυξη λογισμικού αυτής της εργασίας δεν μοντελοποιούνται τα προαιρετικά κόστη γεννητριών για την λύση του προβλήματος ροής φορτίου στην μοντελοποίηση των ΣΗΕ)

Στους παραπάνω πίνακες η κάθε σειρά ανταποκρίνεται σε έναν κόμβο ζυγού, γραμμής μεταφοράς ή γεννήτριας. Οι στήλες είναι όμοιες με τη μορφή των στηλών του τυπικού ΙΕΕΕ CDF και PTI μοντέλου. Ο αριθμός των γραμμών των ζυγών, διακλαδώσεων και γεννητριών είναι  $n_b, n_l, n_g$  αντίστοιχα.
#### 3.3.1 Γραμμές μεταφοράς

Όλες οι γραμμές μεταφοράς (δεν περιλαμβάνονται γραμμές συνεχούς ρεύματος), μετασχηματιστές και οι μετασχηματιστές φάσης είναι μοντελοποιμένοι σε ένα κοινό μοντέλο γραμμής μεταφοράς με εν σειρά αντίστασης  $z_s = r_s + jx_s$  με συνολική χωρητικότητα φόρτισης σε σειρά με έναν ιδανικό μετασχηματιστή φάσης. Ο μετασχηματιστής του οποίου ο ονομαστικός λόγος μετασχηματισμού έχει μέγεθος και φάση αλλαγής με γωνία θ<sub>shifts</sub> είναι ορισμένος στην αρχή και το τέλος της γραμμής μεταφοράς όπως φαίνεται στην παρακάτω εικόνα

Οι παράμετροι  $r_{\rm s}$ ,  $x_{\rm s}$ ,  $b_c$ , τ,  $\theta_{shifts}$  αντιστοιχούν στις στήλες [3],[4],[5],[9] και [10] του πίνακα των γραμμών μεταφοράς.

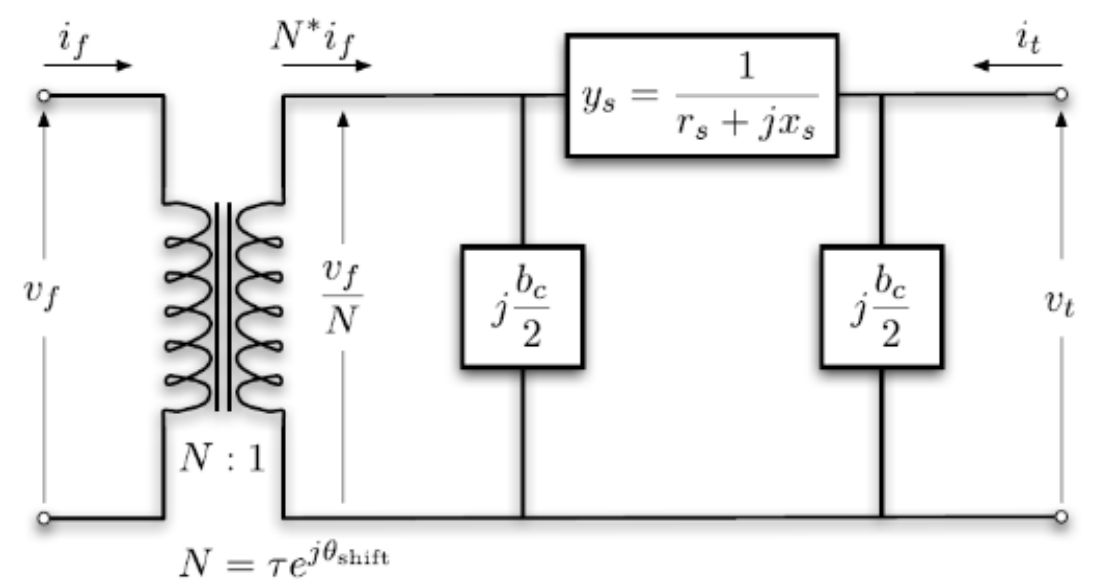

Εικόνα 3.1: Παράσταση Μοντέλου Γραμμής μεταφοράς (Zimmerman, Murillo-Sanchez, g, & Gan, 2011)

#### 3.3.2 Γεννήτριες

Μια γεννήτρια μοντελοποιείται ως μία σύνθετη έγχυση ισχύος σε ένα συγκεκριμένο ζυγό. Για τη γεννήτρια i, η έγχυση είναι

$$
s_g^i = p_g^i + j q_g^i \tag{3.1}
$$

Με  $S_g = P_g + jQ_g$  να είναι το ng x1 διάνυσμα από αυτές τις εγχύσεις. Τα (MW) και (MVar) που αντιστοιχούν στα  $p_g^i$ και  $q_g^i$  αποτελούν οι στήλες 2 και 3 του πίνακα των γεννητριών του MATPOWER.

#### 3.3.3 Φορτία

Τα φορτία μοντελοποιούνται ως καθορισμένες τιμές ενεργού και άεργου ισχύος που απορροφά ένας ζυγός. Για έναν ζυγό i, το φορτίο είναι

$$
s_d^i = p_d^i + jq_d^i \tag{3.2}
$$

όπου  $S_d = P_d + jQ_d v \pi o \delta \eta \lambda \omega$ νει το nb x 1 διάνυσμα φορτίων του συτήματος ηλεκτρικής ενέργειας.

Τα (MW) και (MVar) που αντιστοιχούν στα  $p_d^i$ και  $q_d^i$  περιέχονται στις στήλες 3 και 4 του πίνακα των ζυγών του MATPOWER.

#### 3.3.4 Εγκάρσιο στοιχείο

Ένα διακλαδωμένο συνδεδεμένο στοιχείο, όπως ένας πυκνωτής ή πηνίο διαμορφώνεται ως σταθερή σύνθετη αντίσταση στη γείωση ενός ζυγού. Η είσοδος του διακλαδωμένου στοιχείου στον ζυγό i γίνεται ως εξής:

$$
y_{sh}^i = g_{sh}^i + jb_{sh}^i \tag{3.3}
$$

Όπου  $\quad Y^i_{sh}= G^i_{sh} + j B^i_{sh}$  υποδηλώνει το n x  $\,$ 1 διάνυσμα από τις αντιστάσεις των εγκάρσιων στοιχείων του ΣΗΕ.

# 3.4 Επίλυση εξισώσεων ροής φορτίου στο MATPOWER

Στο MATPOWER η λύση του προβλήματος ροής φορτίου εκτελείται με την εντολή runpf (run power flow). Με αυτόν τον τρόπο καλείται μια συνάρτηση που δημιουργεί μία δομή που έχει σαν πρώτο όρισμα το (casedata) δηλαδή τα δεδομένα του ΣΗΕ. H runpf, προαιρετικά επιστρέφει τα αποτελέσματα σε μία δομή «results» όπως παρακάτω:

$$
>> results = runpf(casedata);
$$

Η δομή results που περιέχει τα αποτελέσματα είναι ένα υπερσύνολο της δομής των δεδομένων του MATPOWER (δημιουργούνται νέες στήλες στους πίνακες ειδόδου που περιέχουν αποτελέσματα)

Επιπλέον προαιρετικά, στα ορίσματα εισόδου της συνάρτησης runpf μπορούν να προστεθούν τα (mpopt), (fname),(solvedcase)

- o (mpopt): για να συμπεριληφθούν οι ρυθμίσεις από τον χρήστη
- o (fname): για να μπουν ονόματα αρχείων στα οποία θα αποθηκευτούν τα αποτελέσματα
- o (solvedcase): τα δεδομένα λυμένων προβλημάτων

>> results = runpf(casedata, mpopt, fname, solvedcase);

Οι ρυθμίσεις που ελέγχουν την προσομοίωση ροής φορτίου καθορίζονται στον παρακάτω πίνακα:

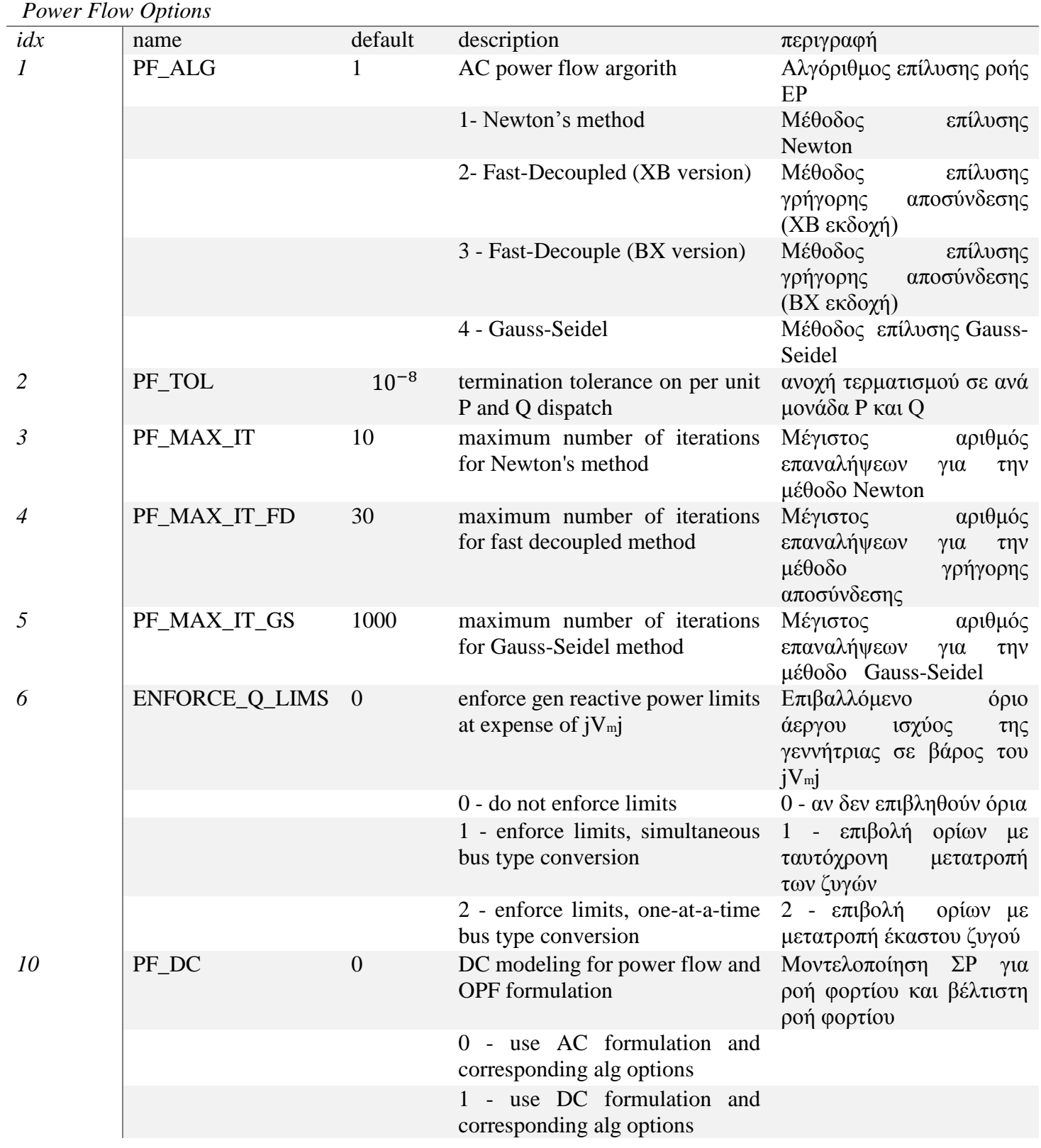

Πίνακας 6: Ρυθμίσεις Παραμέτρων Ροής Φορτίου (Zimmerman, Murillo-Sanchez, g, & Gan, 2011)

Οι ρυθμίσεις που ελέγχουν τα αποτελέσματα που τυπώνονται στη οθόνη καθορίζονται στον παρακάτω πίνακα:

*Power Flow Output Options*

| idx | name              | default        | Description                                                        | Περιγραφή                                                                                                    |
|-----|-------------------|----------------|--------------------------------------------------------------------|----------------------------------------------------------------------------------------------------|
| 31  | <b>VERBOSE</b>    | 1              | amount of progress info to be<br>printed                           | τυπώνεται η εξέλιξη<br>$\tau \eta \varsigma$<br>διαδικασίας                                                      |
|     |                   |                | 0 - print no progress info                                         | 0 - δεν εκτυπώνεται<br>$\eta$<br>εξέλιξη της διαδικασίας                                                         |
|     |                   |                | 1 - print a little progress info                                   | 1 - εκτυπώνεται μέρος της<br>πληροφορίας<br>$\alpha \pi \acute{o}$<br>$\tau \eta \nu$<br>εξέλιξη της διαδικασίας |
|     |                   |                | 2 - print a lot progress info                                      | 2 - εκτύπωση πλειονότητας<br>της πληροφορίας από την<br>εξέλιξη της διαδικασίας                                  |
|     |                   |                | 3 - print all progress info                                        | 3 - εκτύπωση συνόλου της<br>εξέλιξης της διαδικασίας.                                                            |
| 32  | <b>OUT_ALL</b>    | $-1$           | controls<br>pretty-printing<br>of<br>results                       | Ρυθμίσεις<br>εκτύπωσης<br>αποτελεσμάτων                                                                          |
|     |                   |                | -1 - individual flags control<br>what is printed                   | Έλεγχος του τι τυπώνεται                                                                                         |
|     |                   |                | 0 - do not print anything                                          | Δεν εκτυπώνεται τίποτα                                                                                           |
|     |                   |                | 1 - print everything                                               | Τυπώνονται όλα                                                                                                   |
| 33  | OUT_SYS_SUM       | 1              | print system summary $(0 \text{ or } 1)$                           | Τύπωση<br>περιγραφής<br>συστήματος                                                                               |
| 34  | OUT_AREA_SUM      | $\overline{0}$ | print area summaries $(0 \text{ or } 1)$                           | Τύπωση<br>περιγραφής<br>περιοχών                                                                                 |
| 35  | <b>OUT_BUS</b>    | 1              | print bus detail, includes per<br>bus gen info $(0 \text{ or } 1)$ | Τύπωση λεπτομερειών των<br>Ζυγών                                                                                 |
| 36  | <b>OUT_BRANCH</b> | 1              | print branch detail (0 or 1)                                       | Τύπωση λεπτομεριεών των<br>γραμμών μεταφοράς                                                                     |
| 37  | <b>OUT_GEN</b>    | $\theta$       | print generator detail (0 or 1)                                    | Τύπωση λεπτομερειών των<br>γεννητριών                                                                            |

Πίνακας 7: Ρυθμίσεις Παραμέτρων Εξόδου της Ροής Φορτίου (Zimmerman, Murillo-Sanchez, g, & Gan, 2011)

Εσωτερικά η runpf κάνει μία σειρά από μετατροπές στα δεδομένα του προβλήματος, πριν από την κλήση της κατάλληλης ρουτίνας για την επίλυση ροής της φορτίου. Αυτή η εξωτερική-προς-εσωτερική μετατροπή γίνεται από τη λειτουργία ext2int και περιλαμβάνει την κατάργηση του εκτός λειτουργίας εξοπλισμού, τους αναρίθμητους ζυγούς κτλ. Όλοι οι υπολογισμοί γίνονται χρησιμοποιώντας αυτήν την εσωτερική μετατροπή. Όταν η προσομοίωση έχει ολοκληρωθεί, τα δεδομένα μετατρέπονται και πάλι σε εξωτερική μορφή από την int2ext πριν την εκτύπωση των αποτελεσμάτων.

# 4 Ανάπτυξη Λογισμικού ΚRK TUC EPSS

# 4.1 Περιγραφή λειτουργίας του Λογισμικού

Το λογισμικό δημιουργήθηκε για την πιο εύκολη χρήση του εργαλείου MATPOWER. Αποτελεί δηλαδή ένα γραφικό περιβάλλον δημιουργίας δεδομένων που εισέρχονται στο MATPOWER το οποίο είναι πιο φιλικό στον χρήστη και τον βοηθά να δει σε περιβάλλον δύο διαστάσεων το σύστημα ηλεκτρικής ενέργειας που θέλει να προσομοιώσει.

Το γραφικό περιβάλλον έχει αναπτυχθεί στην γλώσσα προγραμματισμού Java χρησιμοποιώντας κατά κύριο λόγο το εργαλείο Java Swing. Για την εύκολη εισαγωγή και διαγραφή δεδομένων που εισάγει ο χρήστης, στο σύστημα αναπτύχθηκε βάση δεδομένων σε PostgreSQL η οποία θα αναλυθεί παρακάτω. Στην πραγματικότητα η εφαρμογή, μέσω του γραφικού περιβάλλοντος και της βάσης δεδομένων κατασκευάζει ένα Μ-File το οποίο χρησιμοποιείται σαν όρισμα 'case' για την χρήση της εντολής «runpf» του MATPOWER. Σαφώς τροποποιήθηκε ο αλγόριθμος του MATPOWER για να εκτυπώνονται τα αποτελέσματα σε διαφορετικά αρχεία στο γραφικό περιβάλλον.

Στη συνέχεια παρατίθεται ένα διάγραμμα το οποίο περιγράφει τη λειτουργία του λογισμικού

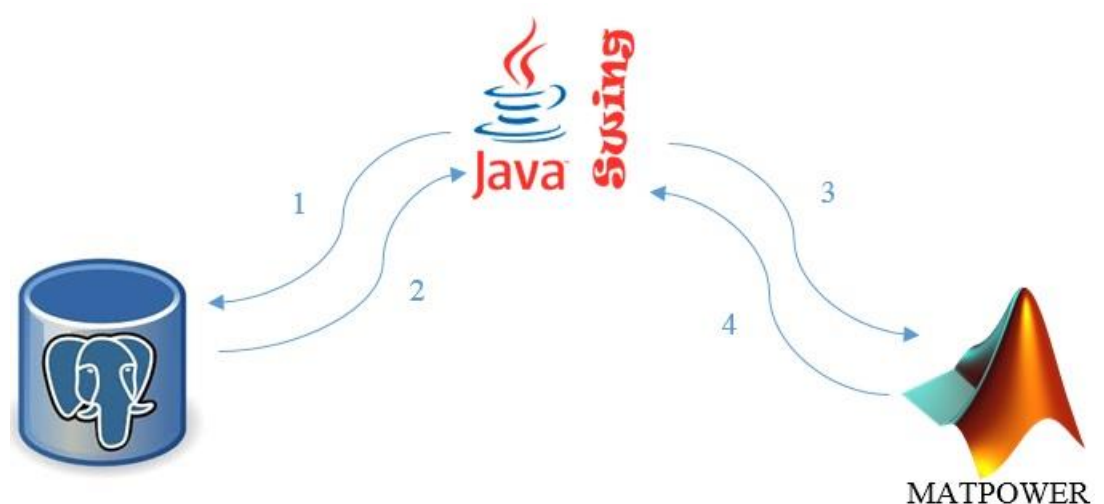

Εικόνα 4.1: Διάγραμμα λειτουργίας Λογισμικού Μοντελοποίησης και Προσομοίωσης Συστημάτων Ηλεκτρικής Ενέργειας

Η λειτουργεία του προγράμματος χωρίζεται σε τέσσερα βασικά σκέλη όπως φαίνεται και στην Εικόνα 4,1 :

- 1. Όταν ο χρήστης τροφοδοτεί με δεδομένα το γραφικό περιβάλλον, το πρόγραμμα μεταφέρει τα αρχεία στην βάση δεδομένων μέσω κατάλληλων εργασιών.
- 2. Όταν ο χρήστης ολοκληρώσει το Σύστημα Ηλεκτρικής Ενέργειας που επιθυμεί να προσομοιώσει, τα δεδομένα εξάγονται από την βάση δεδομένων και διαμορφώνονται σε ένα M-File μέσω κατάλληλων εργασιών
- 3. Σε αυτό το στάδιο το δημιουργημένο M-File χρησιμοποιείται ως όρισμα της εντολής «runpf» που αναλύθηκε στο προηγούμενο κεφάλαιο.
- 4. Στο τελικό στάδιο λειτουργίας του λογισμικού, τυπώνονται με κατάλληλες εργασίες τα αποτελέσματα έτσι ώστε να είναι εύκολα στην παράσταση και επεξεργασία από τον χρήστη.

# 4.2 Περιγραφή της Βάσης Δεδομένων

Στα πλαίσια της ανάπτυξης του λογισμικού, κρίθηκε απαραίτητη η δημιουργία μίας βάσης δεδομένων στην οποία όχι μόνο καταχωρούνται δεδομένα αλλά επίσης αντλούνται από αυτήν. Οι πίνακες της βάσης είναι έξι, οι πρώτοι τέσσερεις εκ των οποίων τροφοδοτούνται με δεδομένα ανάλογα με το μέλος του Συστήματος Ηλεκτρικής Ενέργειας που αντιπροσωπεύουν, ένας περιέχει όλα τα μέλη του συστήματος, και άλλος ένας που ενημερώνει το λογισμικό, το πιο εξάρτημα είναι επιλεγμένο ανά πάσα στιγμή.

Στη συνέχεια περιγράφονται οι πίνακες της βάσης δεδομένων:

# *Components-Εξαρτήματα*

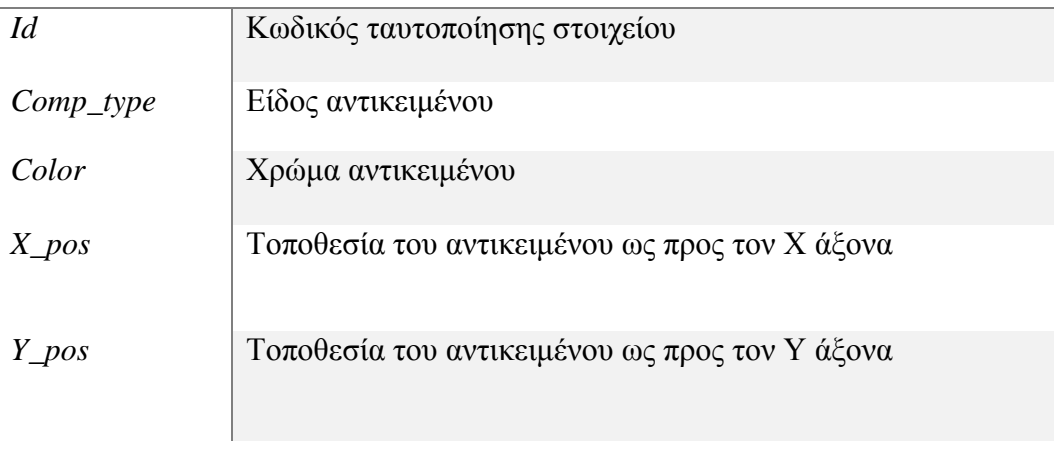

# Πίνακας 8: Πίνακας που περιέχει τα μέλη-εξαρτήματα του ΣΗΕ προς προσομοίωση

# *Buses-Ζυγοί*

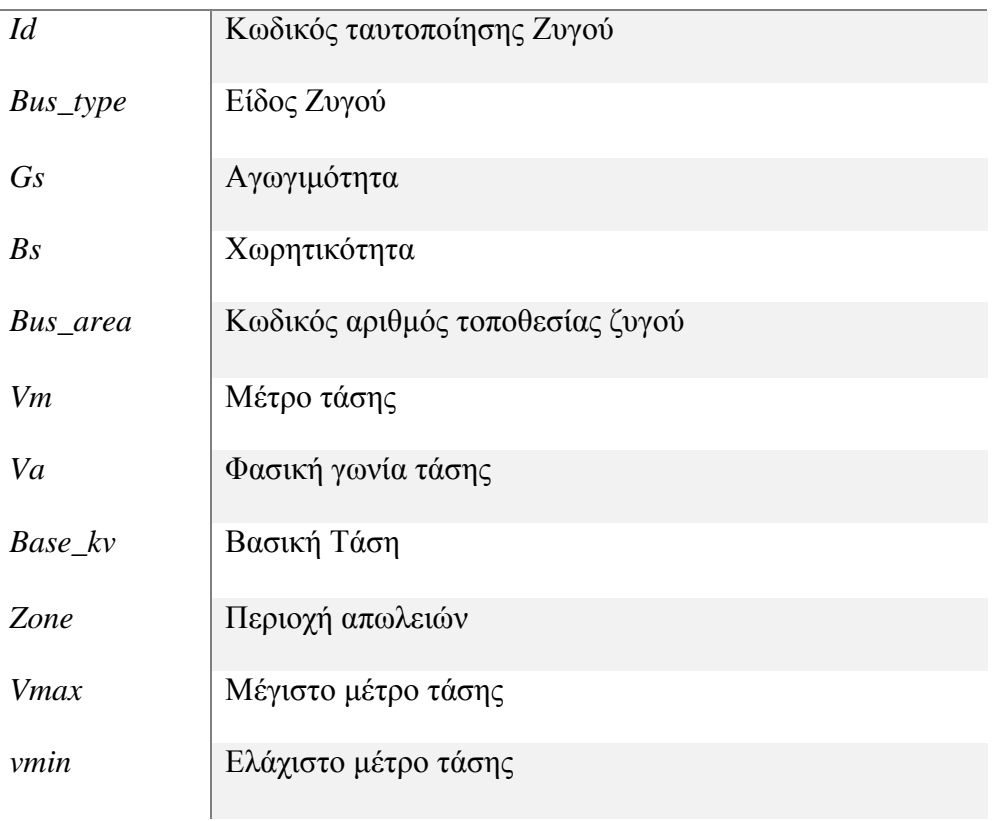

Πίνακας 9: Πίνακας που περιέχει τους ζυγούς του ΣΗΕ προς προσομοίωση

# *Loads-Φορτία*

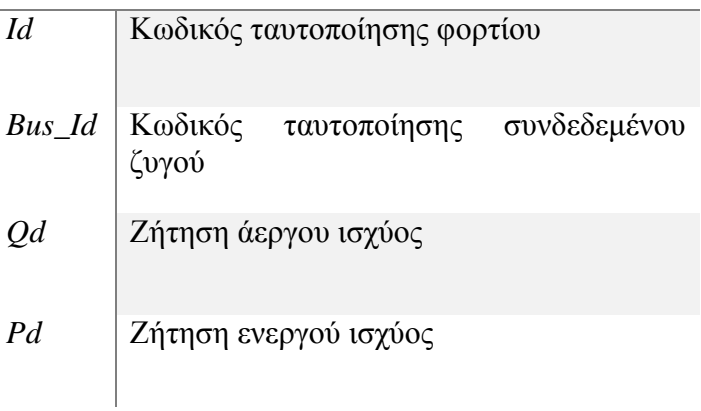

Πίνακας 10: Πίνακας που περιέχει τα φορτία του ΣΗΕ προς προσομοίωση

# *Connections-Γραμμές μεταφοράς*

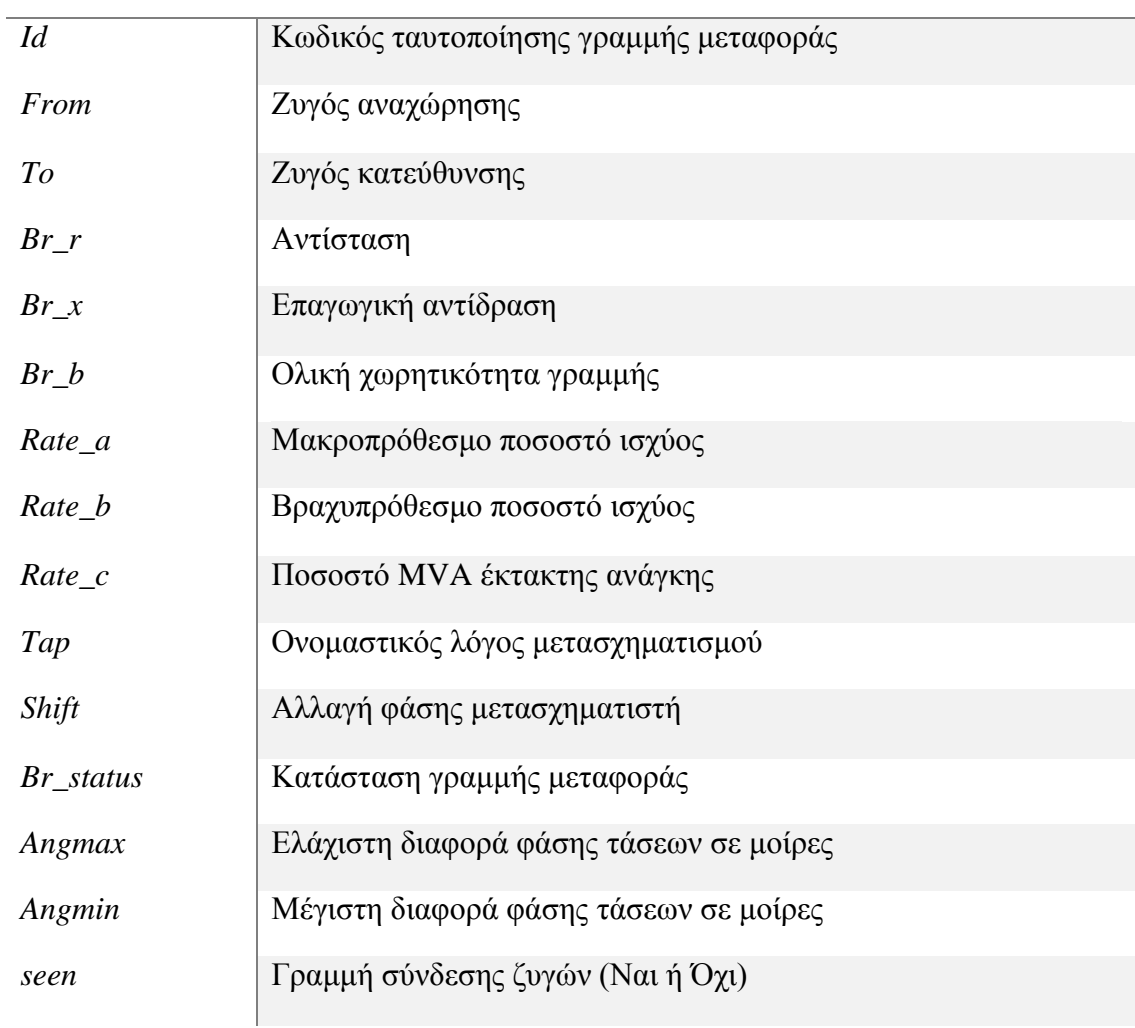

# Πίνακας 11: Πίνακας που περιέχει τις γραμμές μεταφοράς του ΣΗΕ προς προσομοίωση

# *Generators-Γεννήτριες*

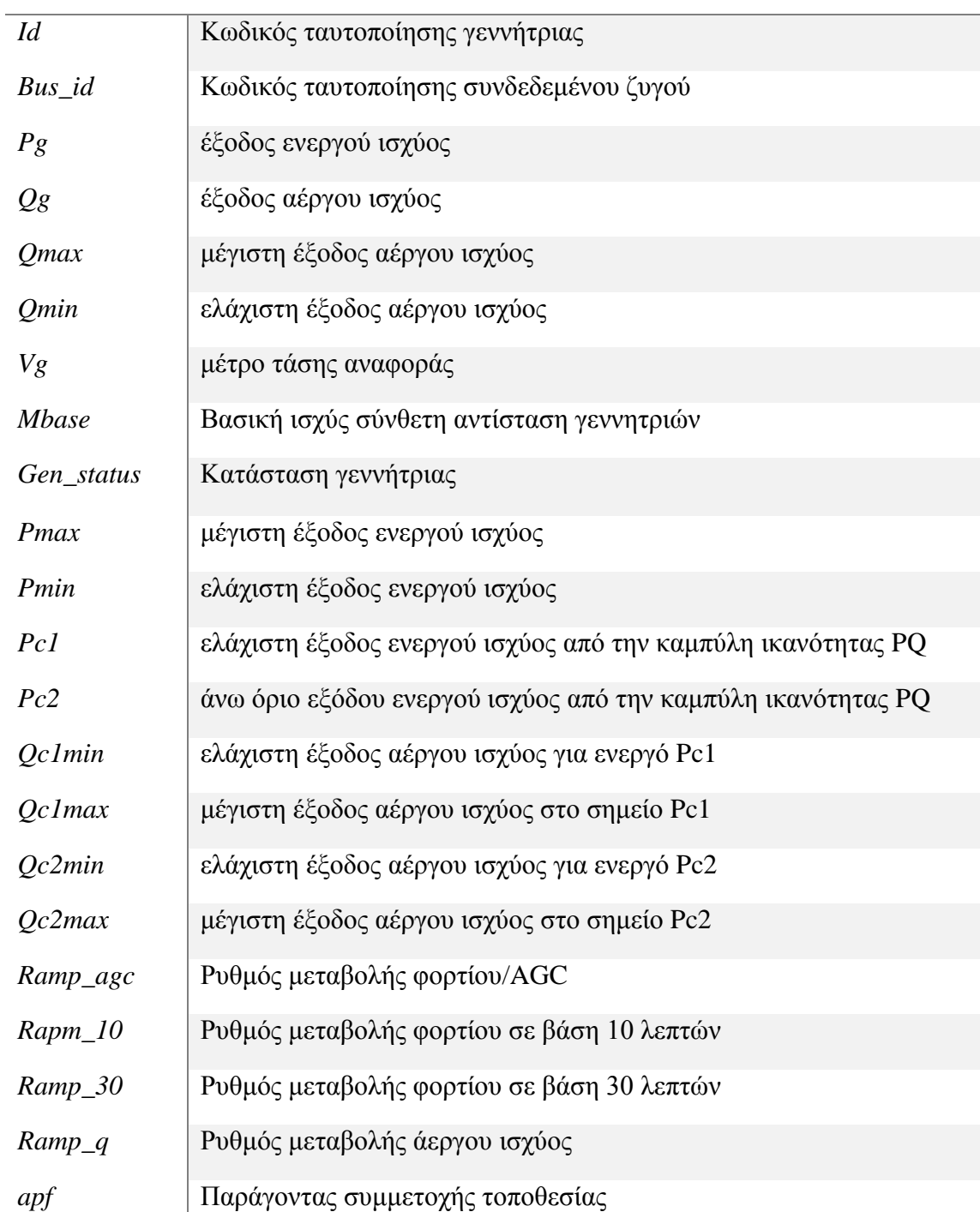

Πίνακας 12: Πίνακας που περιέχει τις γεννήτριες του ΣΗΕ προς προσομοίωση

#### *Current\_Id-Τρέχοντας Κωδικός Ταυτοποίησης*

*Count* μετρητής

Πίνακας 13: Πίνακας που περιέχει τον κωδικό ταυτοποίησης επιλεγμένου εξαρτήματος

Στη συνέχεια παρουσιάζεται το Μοντέλο Οντοτήτων-Συσχετίσεων (E-R) που περιγράφει την μοντελοποίηση των δεδομένων που εισάγονται στην βάση δεδομένων:

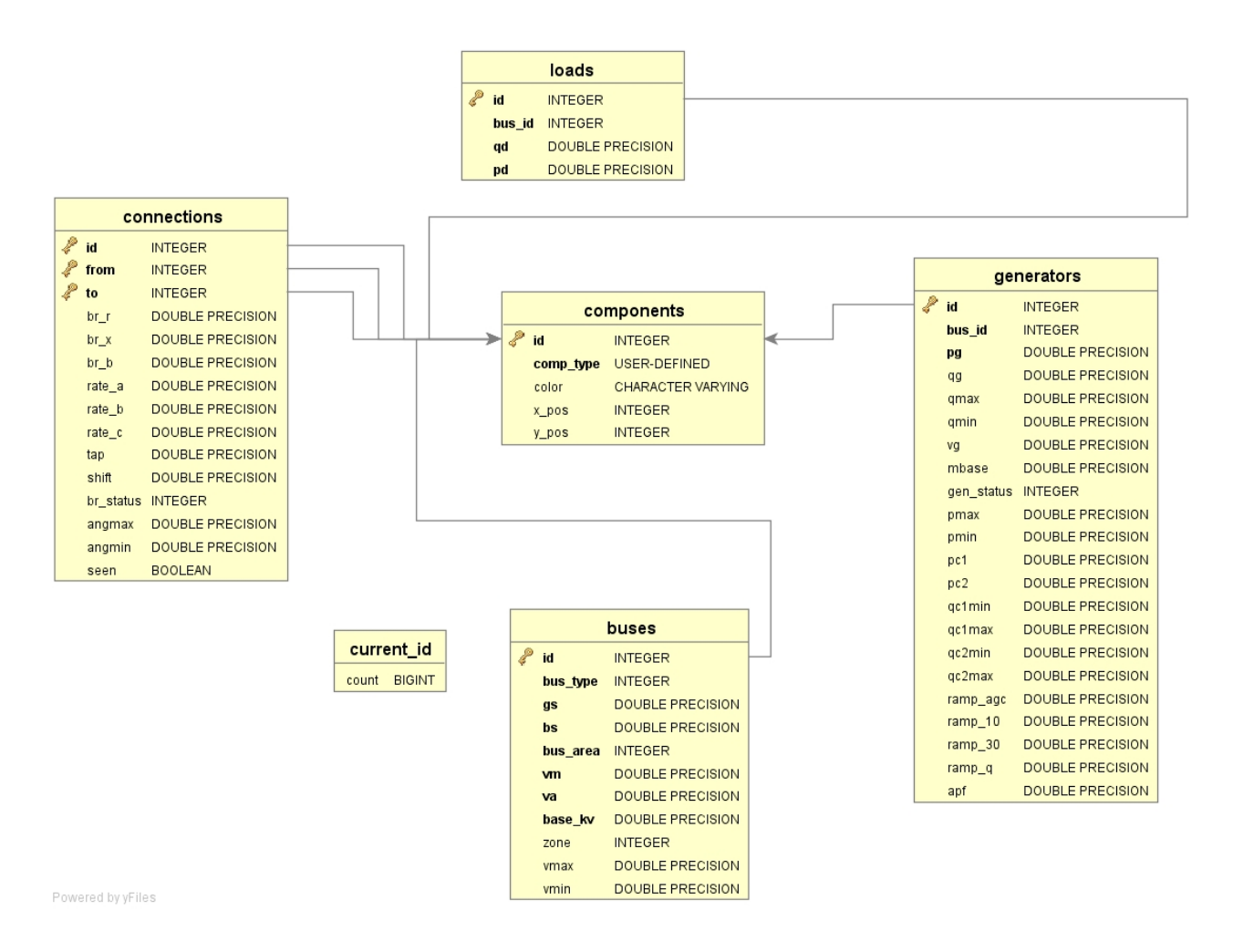

Εικόνα 4.2: Διάγραμμα Μοντέλου Οντοτήτων-Συσχετίσεων (E-R) της βάσης δεδομένων

# 4.3 Μοντελοποίηση ΣΗΕ μέσω γραφικού περιβάλλοντος 2-Δ (2-D)

Το γραφικό περιβάλλον αναπτύχθηκε χρησιμοποιώντας κυρίως το εργαλείο Java swing. Κάνοντας εκκίνηση του προγράμματος εμφανίζεται το πλαίσιο σχεδίασης του Συστήματος ηλεκτρικής ενέργειας. Εκεί ο χρήστης μπορεί να αρχίσει να εισάγει εξαρτήματα και να προσδιορίσει την θέση τους.

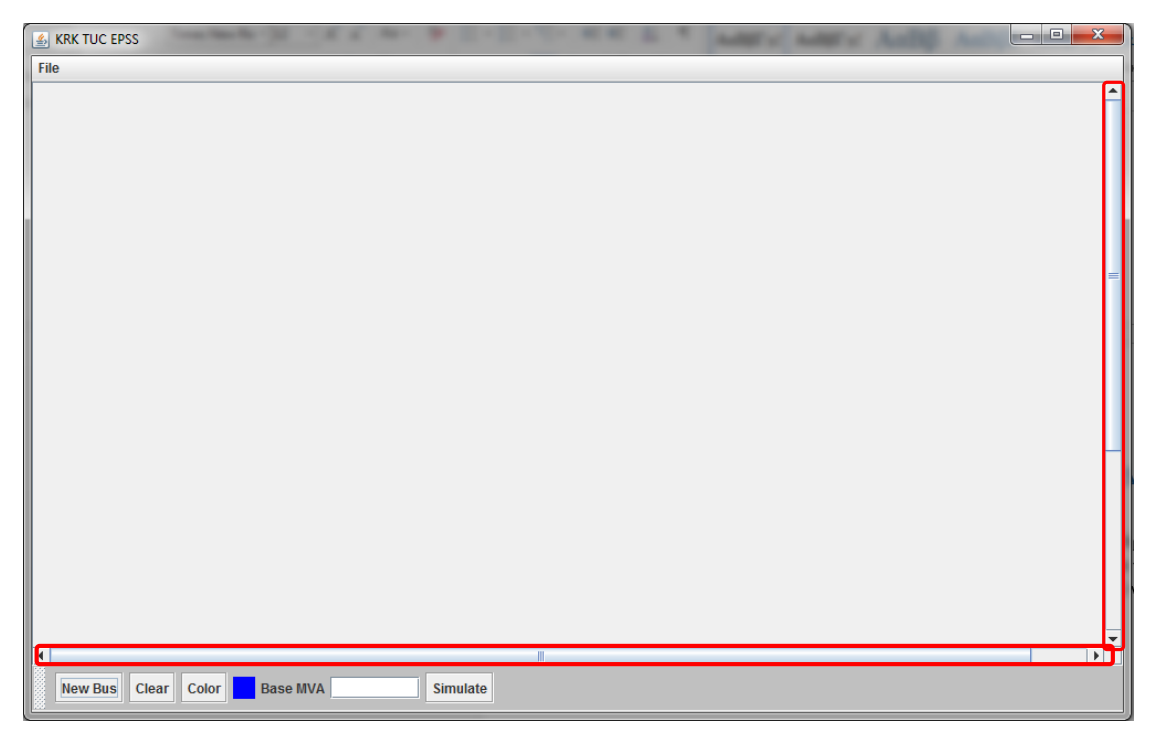

Εικόνα 4.3: Αρχικό πλαίσιο του Γραφικού Περιβάλλοντος

# 4.3.1 Δημιουργία Εξαρτημάτων

Τα σημειωμένα με κόκκινη ένδειξη τμήματα αφορούν την δυνατότητα μετακίνησης του πεδίου οπτικής του χρήστη στους άξονες Χ και Υ αντίστοιχα. Αυτό είναι ιδιαίτερα βολικό όταν ο χρήστης μοντελοποιεί μεγάλα σε έκταση συστήματα ηλεκτρικής ενέργειας.

# 4.3.1.1 Εισαγωγή ζυγών

Για να μπορέσει ο χρήστης να εισάγει τον πρώτο του ζυγό έχει δύο επιλογές:

o Να κάνει αριστερό κλικ πάνω στο κουμπί με όνομα «New Bus»

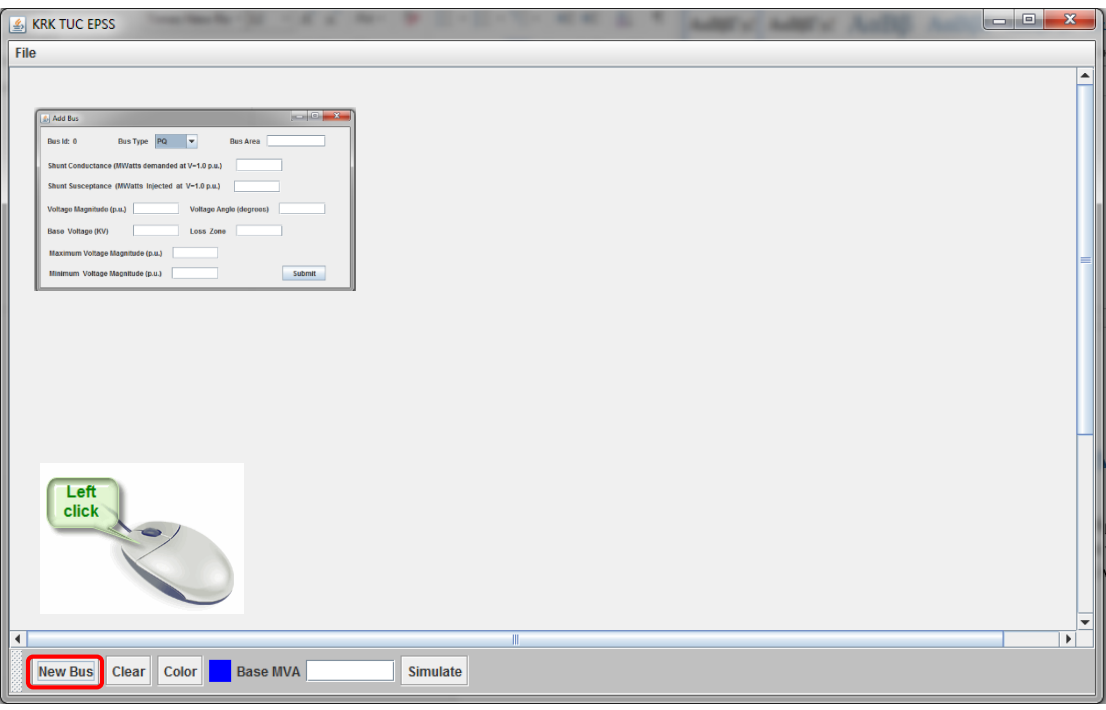

Εικόνα 4.4: Δημιουργία ζυγού με χρήση κουμπιού «New Bus»

Αφού εκτελεστεί η ενέργεια εμφανίζεται μία φόρμα στην οποία πρέπει να συμπληρωθούν όλα τα στοιχεία και στη συνέχεια να πατηθεί το κουμπί «Submit». Αφού γίνει αυτό θα σχεδιαστεί ο ζυγός.

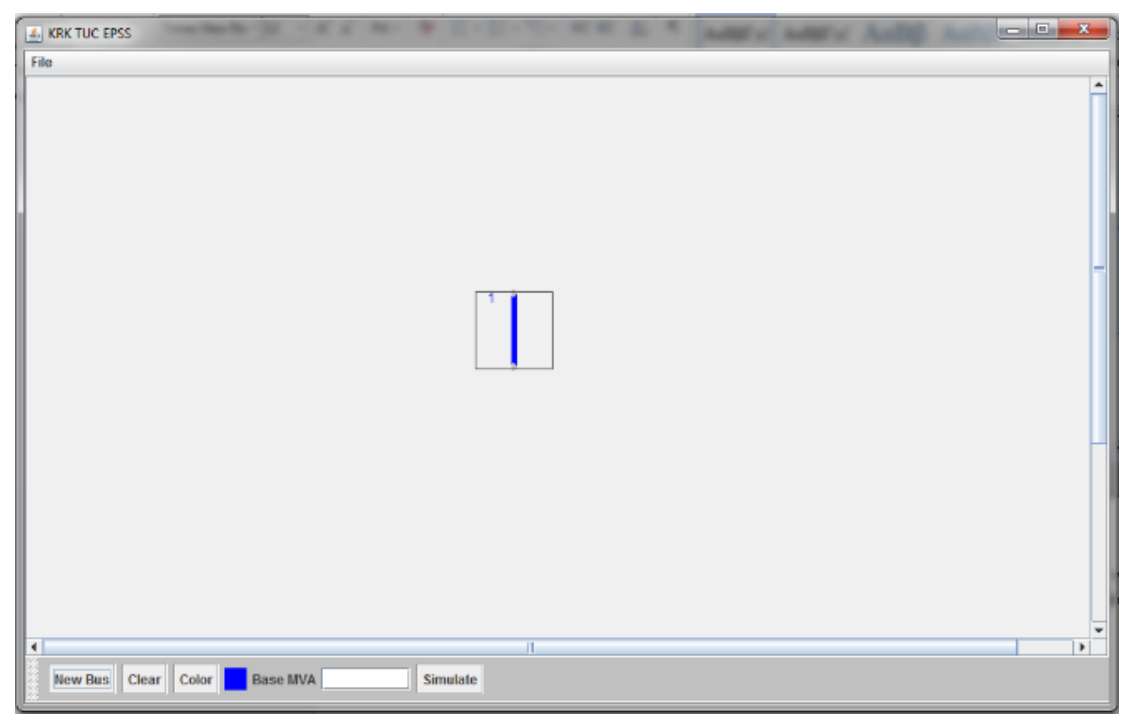

Εικόνα 4.5: Σχεδίαση ζυγού με χρήση κουμπιού «New Bus»

Ο αριθμός που βρίσκεται στο πάνω-αριστερό άκρο του ζυγού αποτελεί τον κωδικό ταυτοποίησής του και είναι μοναδικός στο σύστημα ηλεκτρικής ενέργειας που κατασκευάζεται.

Προκειμένου να τον μετακινήσει ο χρήστης θα πρέπει να κάνει αριστερό κλικ πάνω του και να τον σύρει όπου επιθυμεί πάνω στο πλαίσιο.

o Να κάνει δεξί κλικ πάνω στο πλαίσιο σχεδίασης (στην τοποθεσία που επιθυμεί να τοποθετηθεί ο ζυγός). Με αυτόν τον τρόπο θα ανοίξει ένα αναπτυσσόμενο μενού από το οποίο ο χρήστης θα πρέπει να επιλέξει την κατάλληλη επιλογή (New Bus).

To μενού αυτό αποτελεί κύριο εργαλείο του προγράμματος, και θα αναλυθεί παρακάτω με λεπτομέρεια.

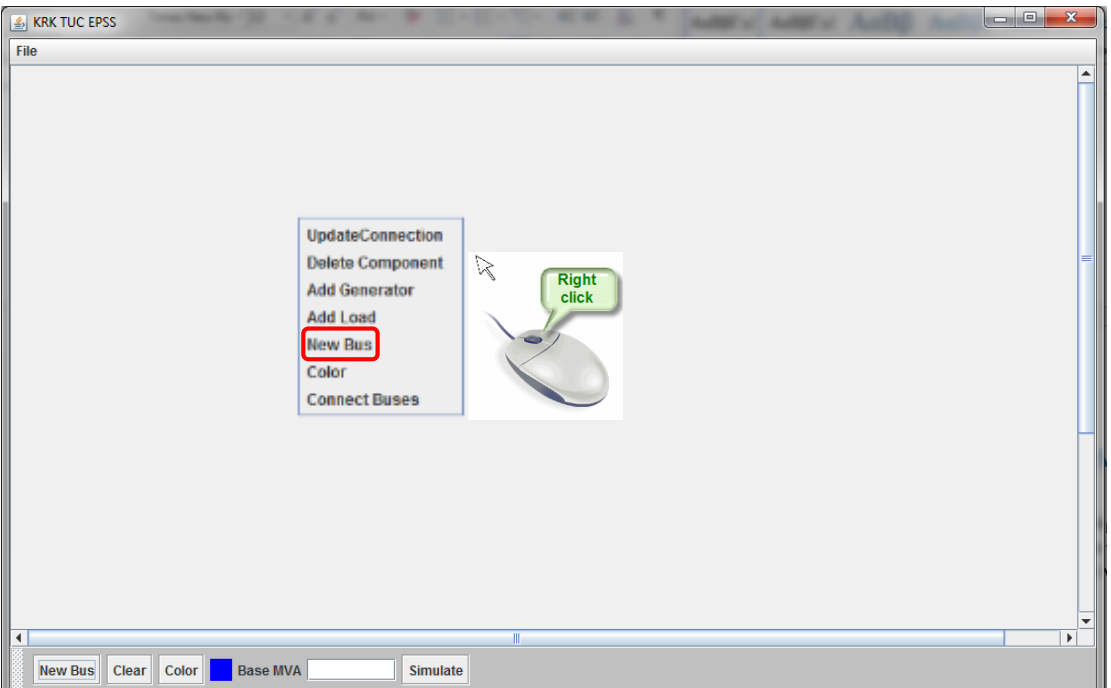

Εικόνα 4.6: Δημιουργία ζυγού με χρήση αναπτυσσόμενο μενού

Στη συνέχεια εμφανίζεται η ίδια φόρμα που περιεγράφηκε παραπάνω στην οποία πρέπει να συμπληρωθούν όλα τα πεδία:

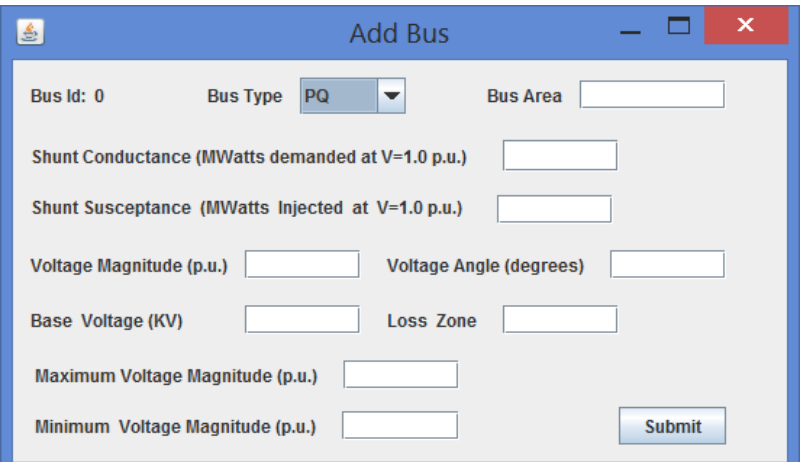

Εικόνα 4.7: Φόρμα δεδομένων ζυγού

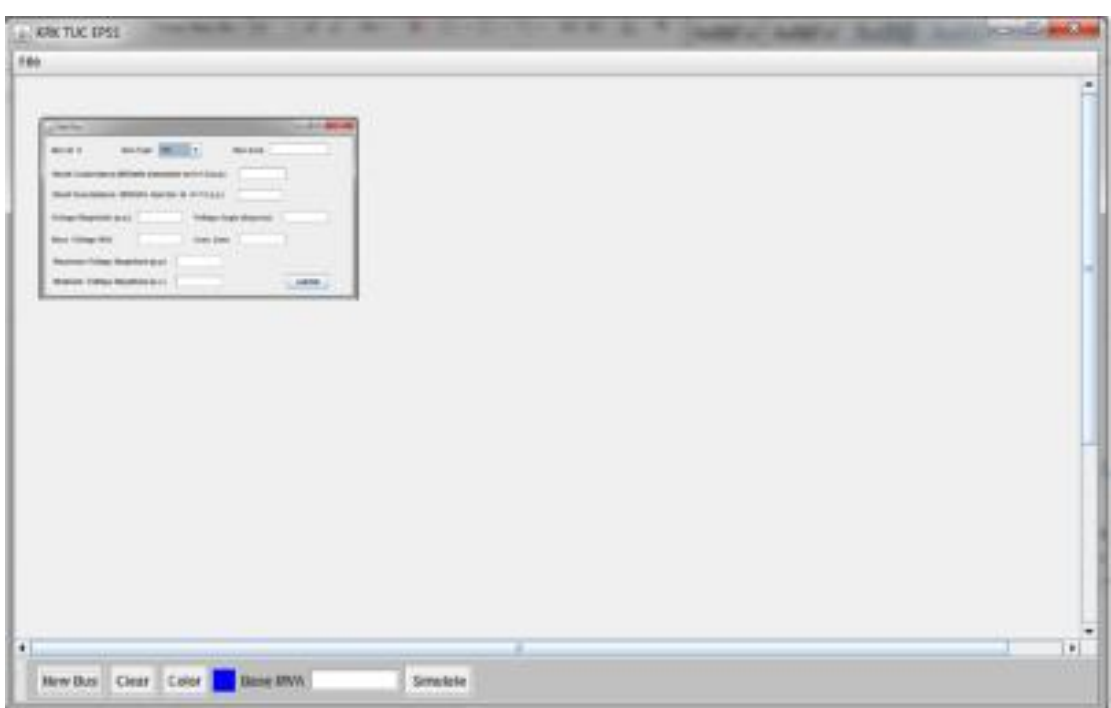

Εικόνα 4.8: Σχεδίαση ζυγού με χρήση αναπτυσσόμενο μενού

Αφού εκτελεστεί αυτό το βήμα δημιουργείται ο ζυγός ακριβώς όπως στην Εικόνα 4.7. Υπενθυμίζεται ότι ο αριθμός που βρίσκεται στο πάνω αριστερό άκρο του αποτελεί τον κωδικό ταυτοποίησής του και είναι μοναδικός στο σύστημα ηλεκτρικής ενέργειας που κατασκευάζεται.

Αυτή η διαδικασία δημιουργίας ζυγών δεν επιφέρει καμία αλλαγή στον τρόπο λειτουργίας και προσομοίωσης του Συστήματος Ηλεκτρικής Ενέργειας που επιθυμεί να προσομοιώσει ο χρήστης.

### 4.3.1.2 Εισαγωγή Φορτίων

Αν ο χρήστης επιθυμεί να συνδέσει ένα φορτίο στον ζυγό που έχει δημιουργήσει θα πρέπει να ακολουθήσει την εξής διαδικασία:

o Ο ζυγός στον οποίον ο χρήστης επιθυμεί να προσθέσει φορτίο πρέπει να επιλεχθεί κάνοντας κλικ πάνω του. Στη συνέχεια θα πρέπει να πατήσει το δεξί κλικ του ποντικιού προκειμένου να ανοίξει το αναπτυσσόμενο μενού. Αφού γίνει αυτό θα πρέπει να επιλέξει την κατάλληλη επιλογή (Add Load).

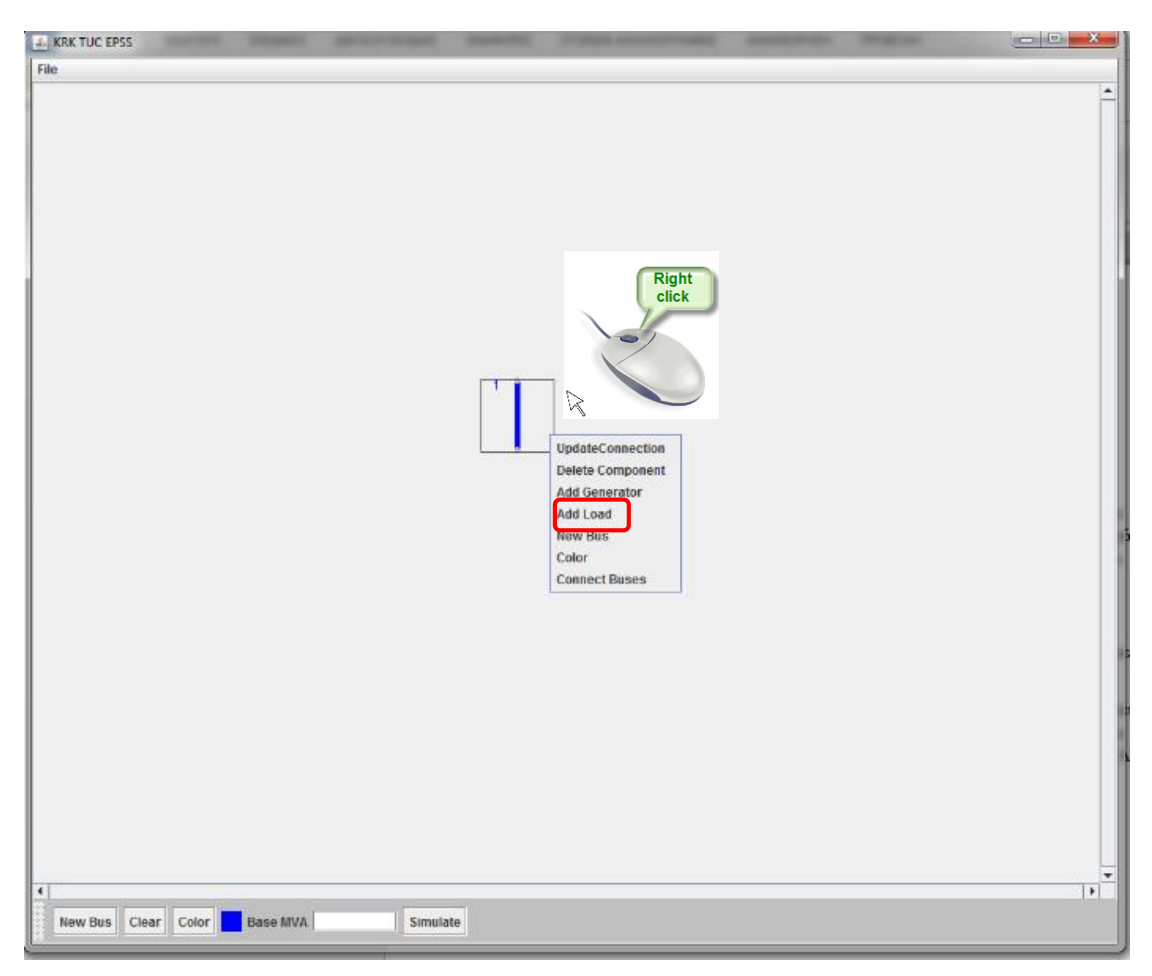

Εικόνα 4.9: Εισαγωγή φορτίου σε ζυγό

o στη συνέχεια εμφανίζεται η φόρμα δεδομένων του φορτίου, την οποία πρέπει να συμπληρώσει ο χρήστης. Σημειώνεται ότι πρέπει να συμπληρωθούν όλα τα πεδία της φόρμας.

| Add Load                     | ×<br>e        |
|------------------------------|---------------|
| Load ID: 1                   |               |
| <b>Reactive Power Demand</b> | <b>MVAr</b>   |
| <b>Real Power Demand</b>     | <b>MWatt</b>  |
|                              | <b>Submit</b> |
|                              |               |

Εικόνα 4.10: Φόρμα δεδομένων φορτίου

o Αφού συμπληρωθούν τα πεδία πρέπει να πατηθεί το κουμπί «Submit»

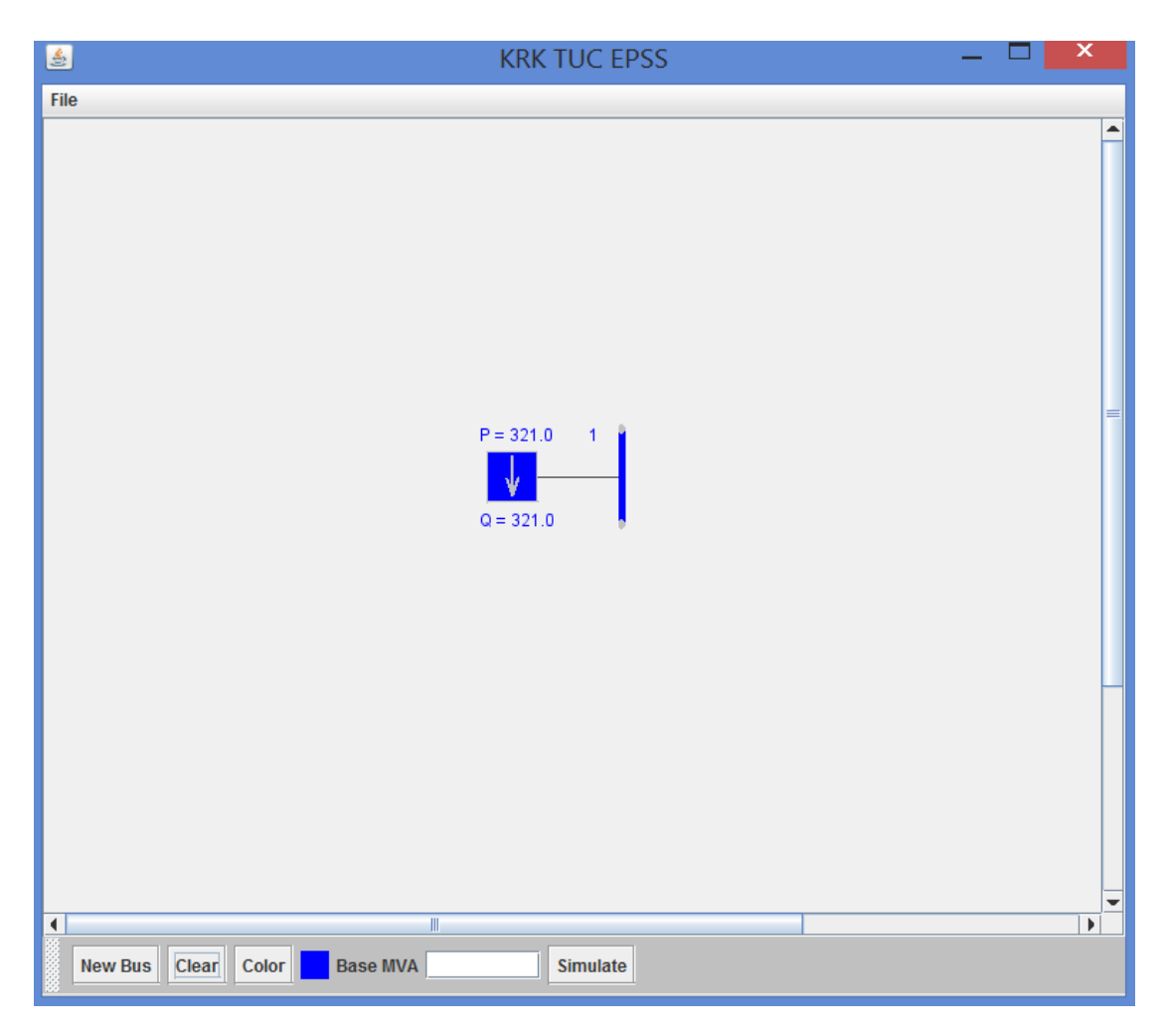

Εικόνα 4.11: Ζυγός με συνδεδεμένο φορτίο

Όταν εκτελεσθεί η παραπάνω διαδικασία δεν δημιουργείται μόνο το φορτίο αλλά κατασκευάζεται επίσης μία γραμμή μεταφοράς ενέργειας από τον ζυγό προς το φορτίο. Αυτή όμως η γραμμή δεν λαμβάνεται υπ' όψη στην μοντελοποίηση του Συστήματος Ηλεκτρικής ενέργειας. Έτσι όταν δημιουργείται παίρνει μηδενική τιμή στην στήλη «seen» στον πίνακα γραμμών μεταφοράς στην βάση δεδομένων. Αυτό πρακτικά σημαίνει ότι δεν υπάρχει καμία απώλεια σε αυτήν την γραμμή μεταφοράς, δηλαδή το μήκος της παίρνει τιμή μηδέν.

Στο γραφικό στοιχείο του φορτίου αναγράφονται οι τιμές της ενεργού και άεργου ζητούμενης ισχύος, P και Q αντίστοιχα. Οι τιμές αυτές μπορούν να τροποποιηθούν μόνο ανοίγοντας την φόρμα δεδομένων του φορτίου κάνοντας διπλό κλικ πάνω στο γραφικό στοιχείο.

### 4.3.1.3 Εισαγωγή Γεννητριών

Για να εισαχθεί στο σύστημα μία γεννήτρια πρέπει να ακολουθηθεί παρόμοια διαδικασία με αυτήν εισαγωγής φορτίου. Πιο συγκεκριμένα:

o Ο χρήστης θα πρέπει να επιλέξει τον ζυγό στον οποίο επιθυμεί να συνδέσει την γεννήτρια. Στη συνέχεια ανοίγει το αναπτυσσόμενο μενού κάνοντας δεξί κλικ πάνω του και επιλέγει την αντίστοιχη επιλογή «Add Generator»

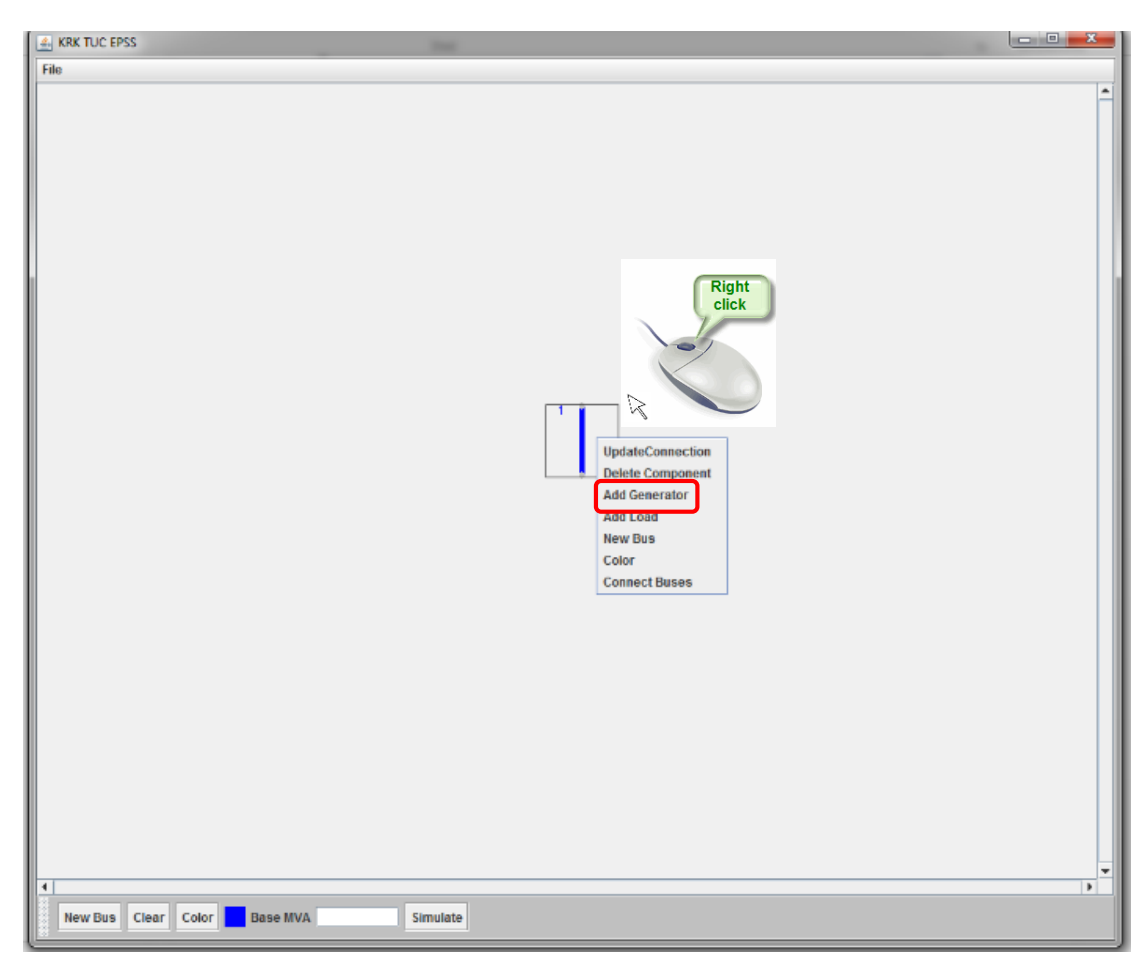

Εικόνα 4.12: Εισαγωγή Γεννήτριας σε ζυγό

Στη συνέχεια εμφανίζεται η φόρμα δεδομένων της γεννήτριας η οποία πρέπει να συμπληρωθεί από τον χρήστη. Σημειώνεται ότι πρέπει να συμπληρωθούν όλα τα πεδία της φόρμας.

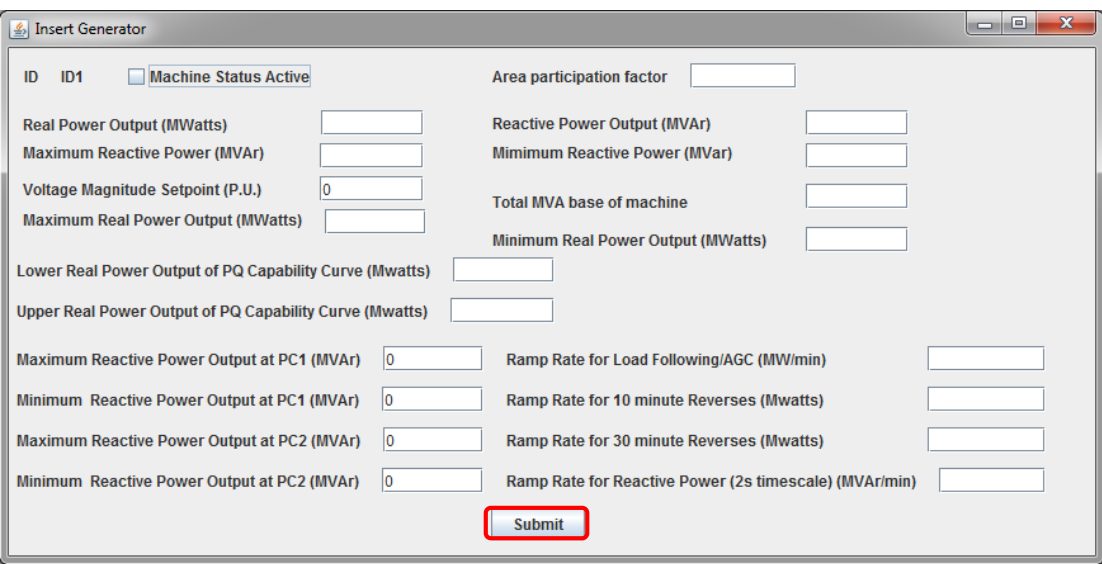

Εικόνα 4.13: Φόρμα δεδομένων Γεννήτριας

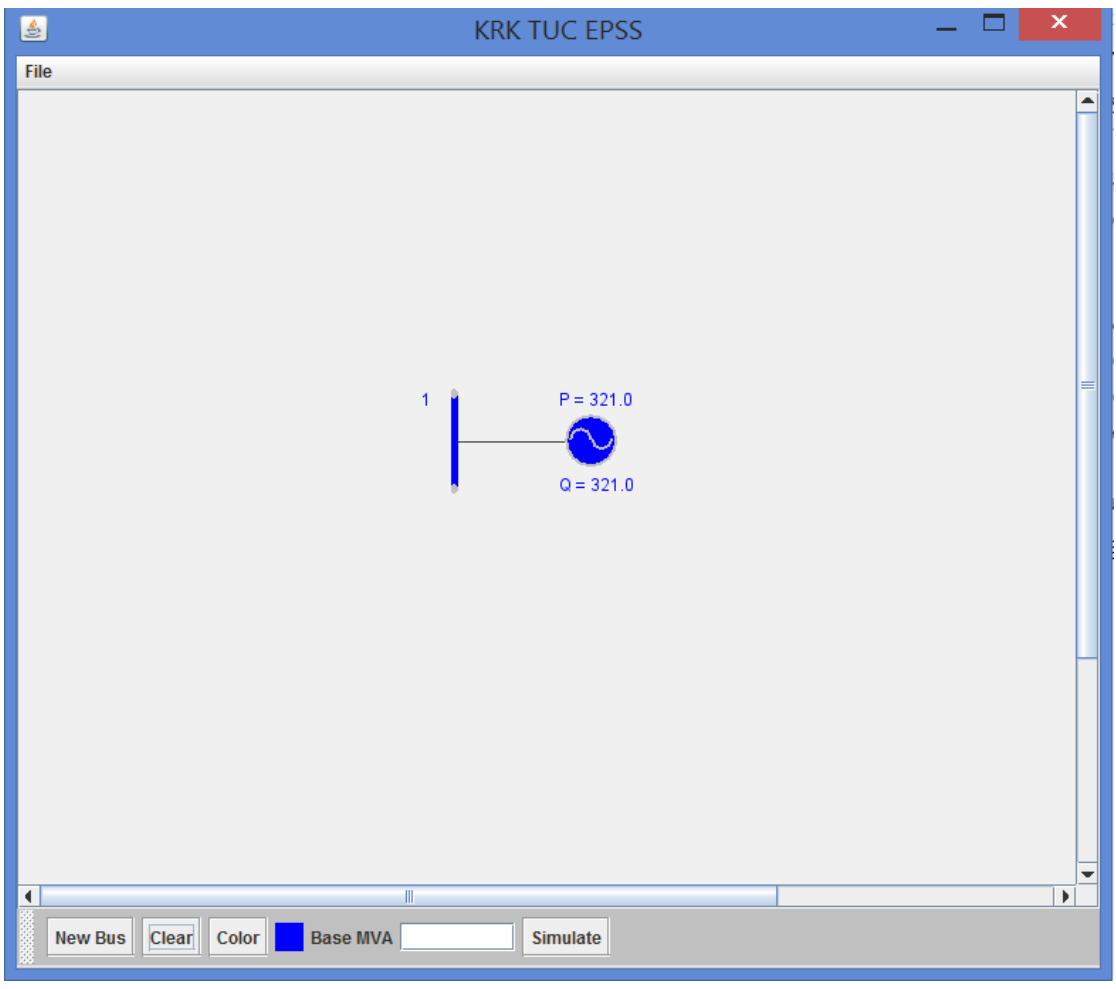

Εικόνα 4.14: Ζυγός με συνδεδεμένη γεννήτρια

Όταν εκτελεσθεί η παραπάνω διαδικασία δεν δημιουργείται μόνο η γεννήτρια αλλά κατασκευάζεται επίσης μία γραμμή μεταφοράς ενέργειας από τον ζυγό προς τη γεννήτρια. Αυτή όμως η γραμμή δεν λαμβάνεται υπ' όψη στην μοντελοποίηση του Συστήματος Ηλεκτρικής ενέργειας. Έτσι όταν δημιουργείται παίρνει μηδενική τιμή στην στήλη «seen» στον πίνακα γραμμών μεταφοράς στην βάση δεδομένων. Αυτό πρακτικά σημαίνει ότι δεν υπάρχει καμία απώλεια σε αυτήν την γραμμή μεταφοράς, δηλαδή το μήκος της παίρνει τιμή μηδέν.

Στο γραφικό στοιχείο της γεννήτριας αναγράφονται οι τιμές της ενεργού και άεργου παραγόμενης ισχύος, P και Q αντίστοιχα. Οι τιμές αυτές μπορούν να τροποποιηθούν μόνο ανοίγοντας την φόρμα δεδομένων του φορτίου κάνοντας διπλό κλικ πάνω στο γραφικό στοιχείο.

# 4.3.1.3 Εισαγωγή Γραμμών μεταφοράς

Για να εισαχθεί μία γραμμή μεταφοράς πρέπει να αναλυθεί πρώτα η λειτουργία επιλογής πολλαπλών εξαρτημάτων στο γραφικό περιβάλλον. Για να επιλέξει ο χρήστης δύο ή περισσότερα εξαρτήματα έχει δύο εναλλακτικές:

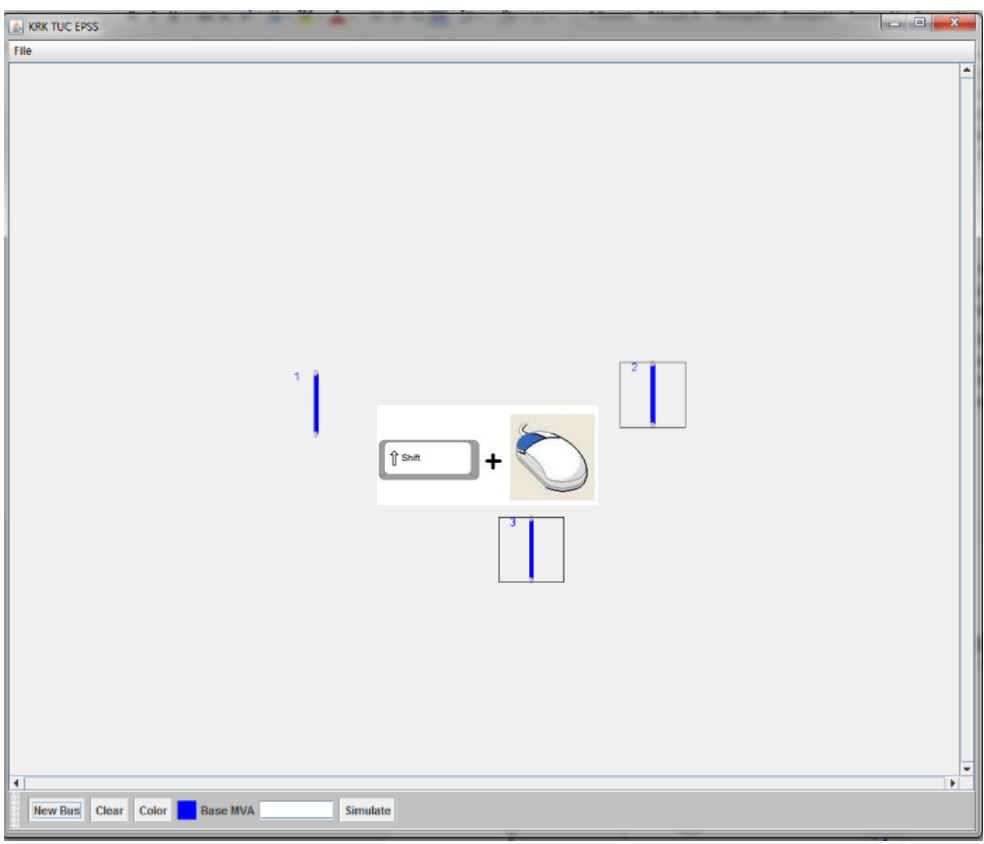

Εικόνα 4.15: Επιλογή πολλ/πλων εξαρτημάτων 1<sup>η</sup> μέθοδος

o Να κρατήσει πατημένο το κουμπί «Shift» και να κάνει κλικ στα εξαρτήματα που επιθυμεί να επιλέξει («Shift»+click) και να πατήσει το αριστερό κλικ παρατεταμένα και να σύρει τον κέρσορα πάνω από τα εξαρτήματα που επιθυμεί να επιλέξει όπως φαίνεται στην Εικόνα 4.15.

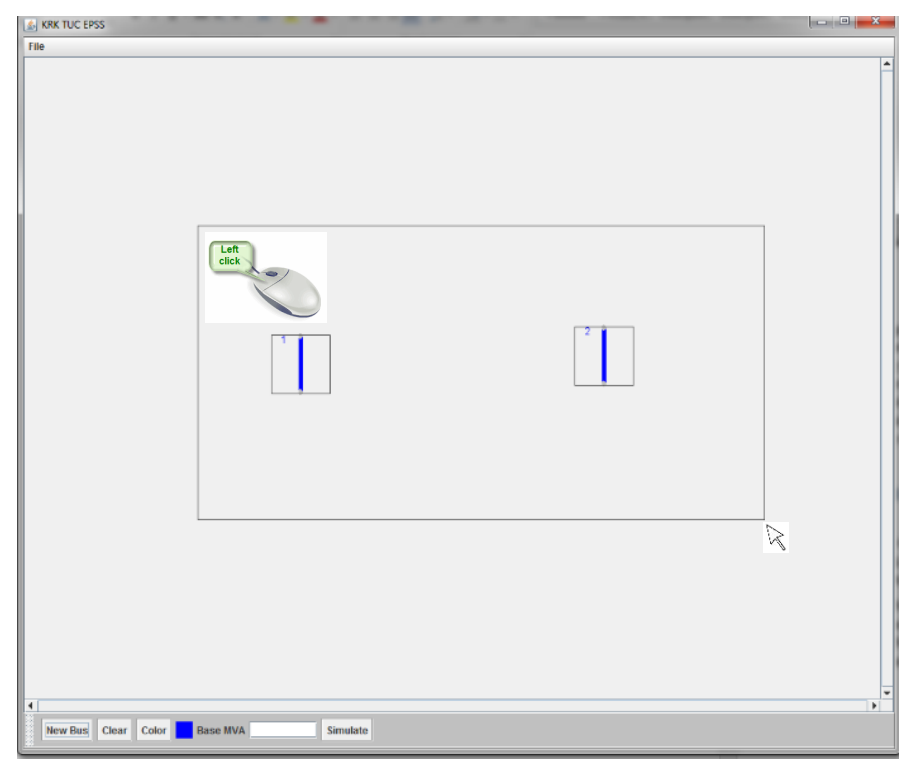

Εικόνα 4.16: Επιλογή πολλ/πλων εξαρτημάτων 1<sup>η</sup> μέθοδος

Αφού έχουν επιλεχθεί τα εξαρτήματα προς ένωση, ο χρήστης πρέπει να σύρει τον κέρσορα πάνω από ένα εκ των αντικειμένων και να πατήσει το δεξί κλικ. Με αυτόν τον τρόπο θα ανοίξει το αναπτυσσόμενο μενού. Εκεί θα πρέπει να επιλέξει την κατάλληλη επιλογή για να ενώσει τα εξαρτήματα «Connect Buses». Σημειώνεται ότι ο χρήστης μπορεί να ενώσει μόνο ζυγούς μεταξύ τους και όχι γεννήτριες και φορτία καθώς αυτά δημιουργούν αυτόματα γραμμές μεταφοράς και παίρνουν δεδομένα αυτόματα.

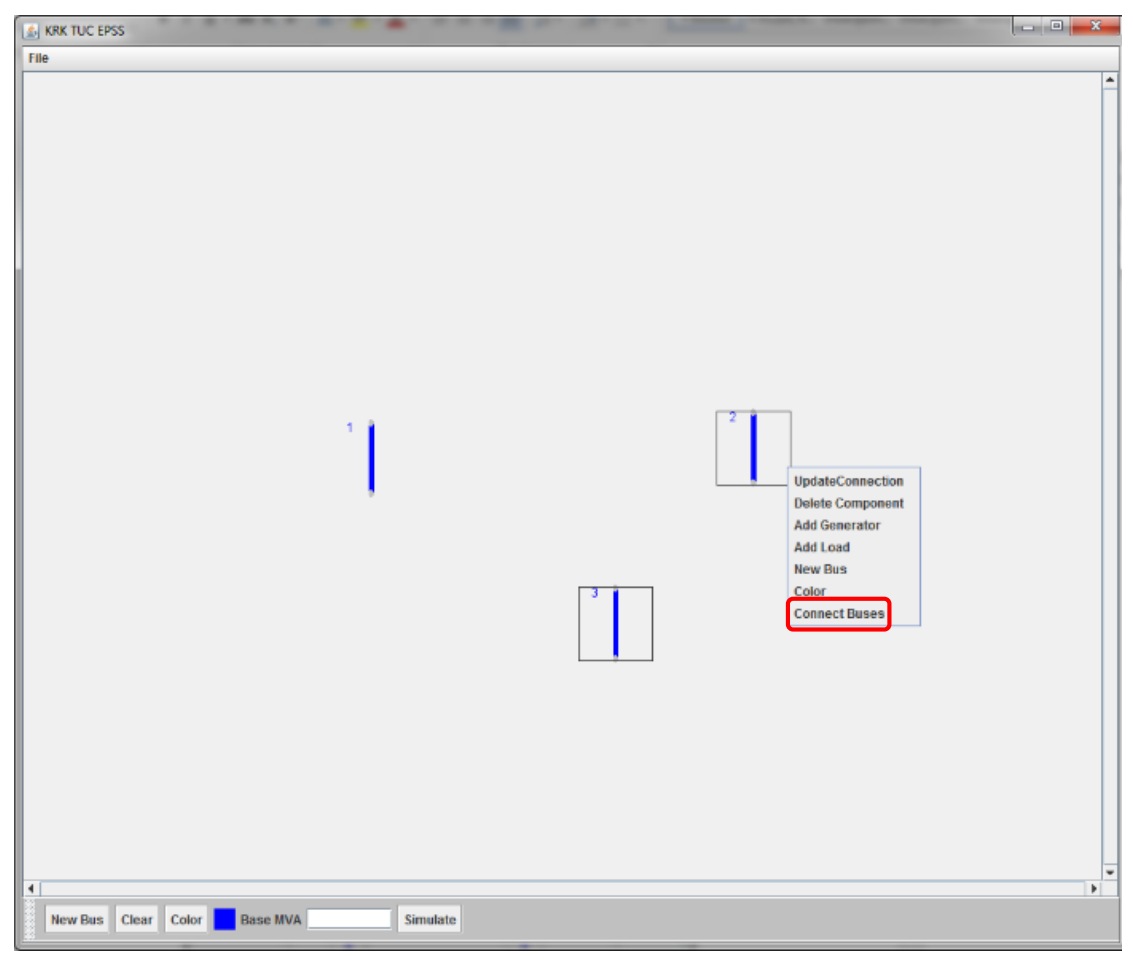

Εικόνα 4.17: Εισαγωγή Γραμμής μεταφοράς

Σε αυτό το στάδιο θα εμφανιστεί η φόρμα συμπλήρωσης δεδομένων για την γραμμή μεταφοράς που θα δημιουργηθεί. Υπογραμμίζεται ότι ο χρήστης πρέπει να συμπληρώσει όλα τα πεδία που έχει πάνω η φόρμα.

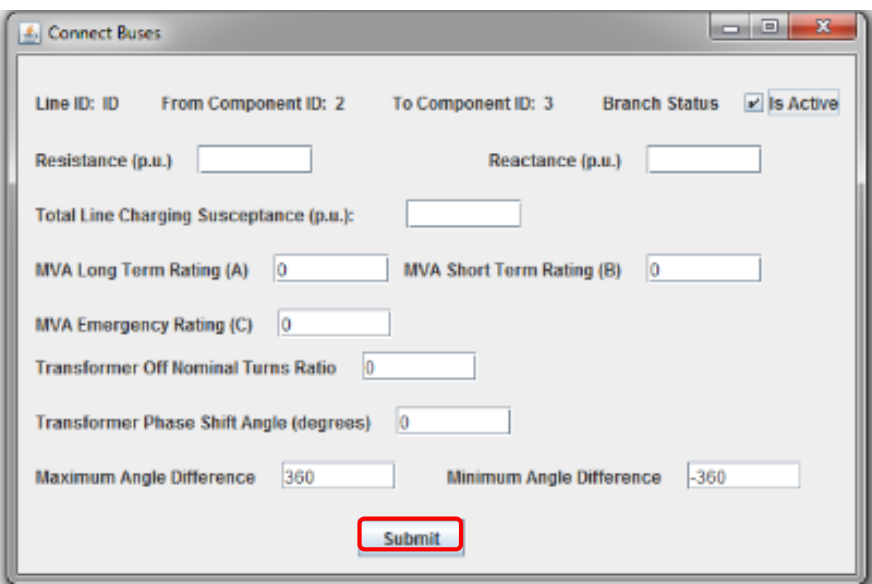

Εικόνα 4.18: Φόρμα δεδομένων Γραμμών Μεταφοράς

Στην συνέχεια ο χρήστης θα πρέπει να πατήσει το κουμπί «Submit». Έτσι στο πλαίσιο σχεδίασης του ΣΗΕ προς προσομοίωση θα έχουν συνδεθεί οι ζυγοί.

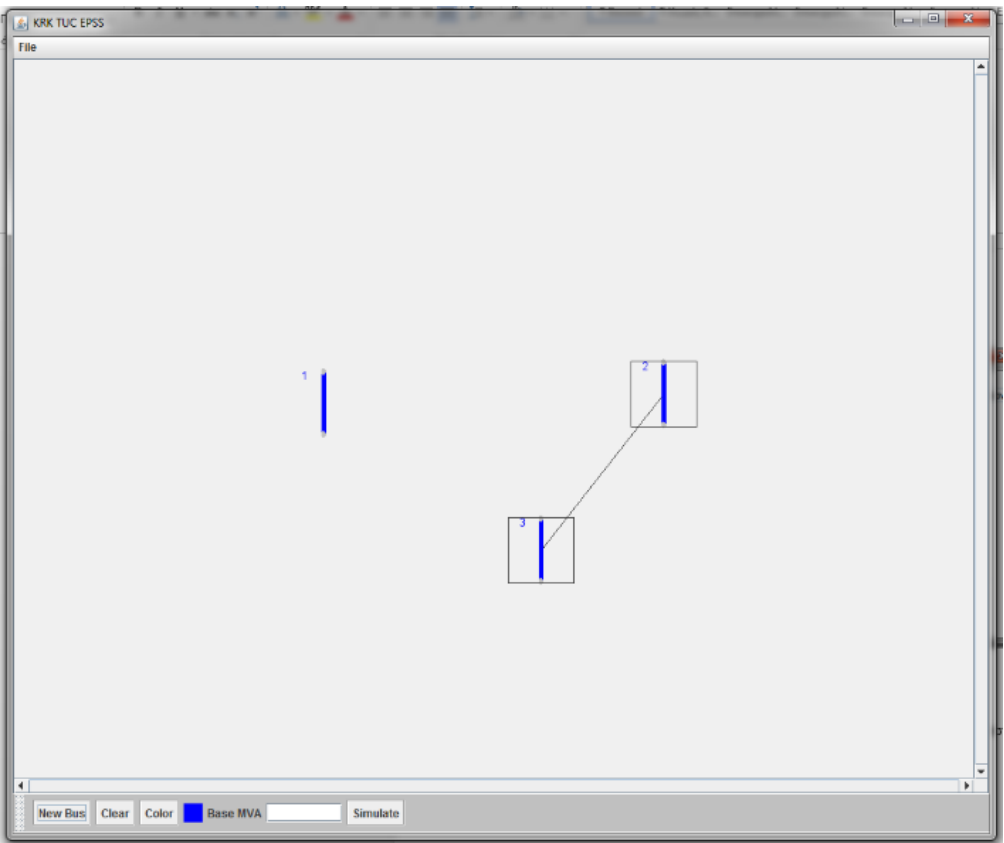

Εικόνα 4.19: Γραμμή μεταφοράς μεταξύ δύο ζυγών

# 4.3.2 Διαγραφή Εξαρτημάτων

Αν ο χρήστης αποφασίσει να διαγράψει κάποιο εξάρτημα που εισήγαγε, είτε από λάθος είτε δοκιμάζοντας εναλλακτικά σενάρια, μπορεί να το κάνει με συγκεκριμένες διαδικασίες ανάλογα με το εξάρτημα που θέλει διαγράψει.

Πιο συγκεκριμένα, υπάρχουν δύο διαδικασίες διαγραφής εξαρτημάτων

- o Διαγραφή εξαρτήματος που αποτελεί κόμβο
- o Διαγραφή γραμμής μεταφοράς

Αυτό ισχύει επειδή προγραμματιστικά αυτά τα δύο συμπεριφέρονται με διαφορετικό τρόπο το καθένα.

### 4.3.2.1 Διαγραφή Εξαρτημάτων που αποτελούν Κόμβο

Εξαρτήματα που αποτελούν κόμβους είναι,

- o Οι ζυγοί
- o Οι γεννήτριες
- o Τα φορτία

Η διαδικασία διαγραφής τέτοιων εξαρτημάτων είναι πολύ απλή. Έστω ότι ο χρήστης θέλει να διαγράψει έναν ζυγό που έχει δημιουργήσει. Θα πρέπει να τον επιλέξει και να κάνει δεξί κλικ πάνω του προκειμένου να ανοίξει το αναπτυσσόμενο μενού. Στη συνέχεια θα πρέπει να πατήσει την κατάλληλη επιλογή «Delete Component» για να τον αφαιρέσει. Για παράδειγμα τον ζυγό με κωδικό αριθμό ταυτοποίησης 1, της παρακάτω εικόνας :

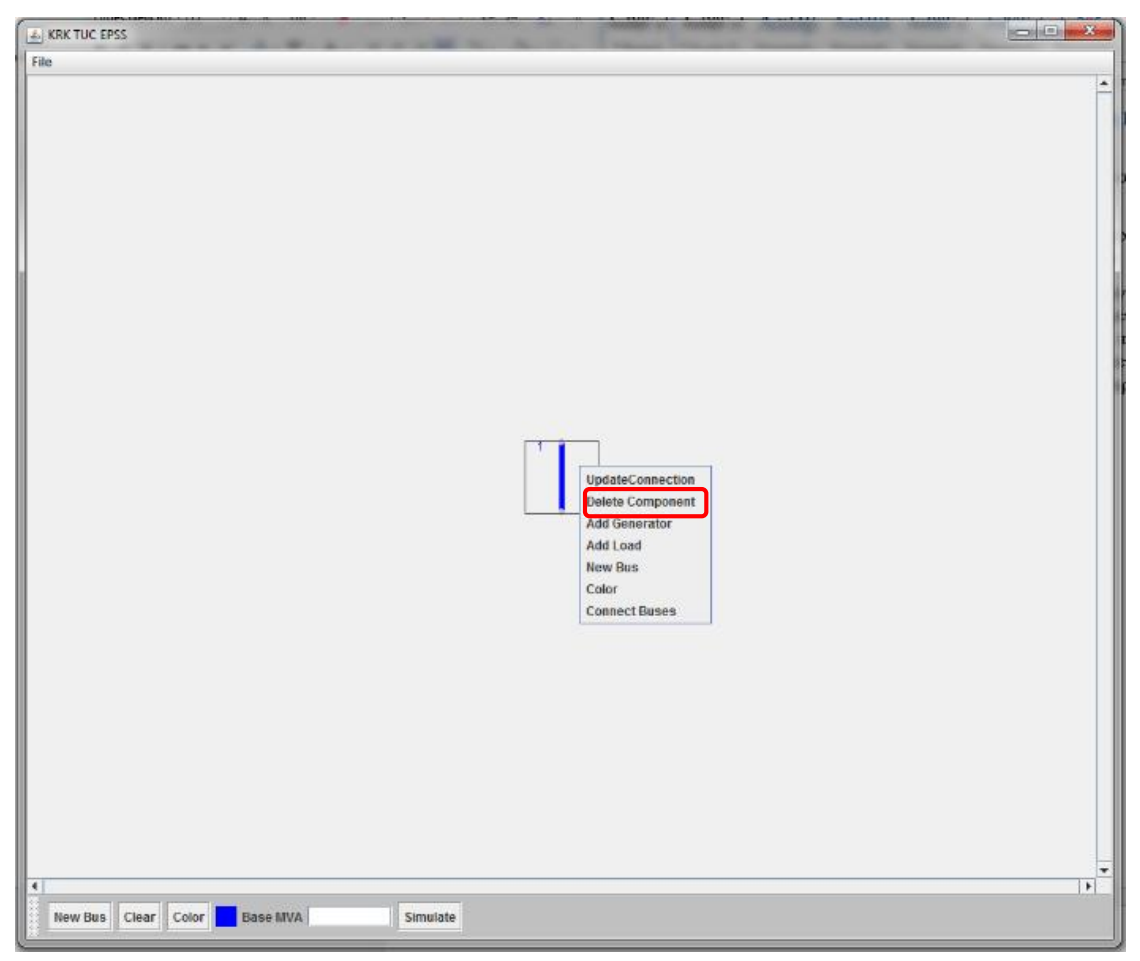

Εικόνα 4.20: Παράδειγμα διαγραφής ζυγού

Πρέπει να σημειωθεί ότι αν ο χρήστης διαγράψει γεννήτρια ή φορτίο που αναγκαστικά θα έχει συνδεθεί σε κάποιον ζυγό, θα διαγραφτεί και η ηλεκτρική γραμμή που συνδέει τα δύο αυτά εξαρτήματα.

# 4.3.2.1 Διαγραφή Γραμμών Μεταφοράς

Η διαγραφή των γραμμών μεταφοράς αντιμετωπίζεται διαφορετικά από τα υπόλοιπα εξαρτήματα επειδή έχουν διαφορετική δομή και συμπεριφορά στον κώδικα του προγράμματος. Πιο συγκεκριμένα δεν αποτελούν ολοκληρωμένες οντότητες αλλά εξαρτώνται από την ύπαρξη κόμβων τους οποίους ενώνουν για να υφίστανται. Έτσι μία γραμμή μεταφοράς χαρακτηρίζεται από τους κόμβους τους οποίους ενώνει παρά το γεγονός ότι τις έχει δοθεί κωδικός ταυτοποίησης (ID).

Προκειμένου να αφαιρεθεί μία γραμμή μεταφοράς θα πρέπει να διαγραφτεί ένας ή και οι δύο κόμβοι τους οποίους ενώνει. Δηλαδή αν ο χρήστης θέλει να διαγράψει την γραμμή μεταφοράς που ενώνει μία γεννήτρια με έναν ζυγό πρέπει να διαγράψει την γεννήτρια ή τον ζυγό ή και τα δύο. Σε μια άλλη περίπτωση που ο χρήστης επιθυμεί να διαγράψει την γραμμή μεταφοράς που ενώνει δύο ζυγούς θα πρέπει να διαγράψει τον έναν από τους δύο ζυγούς ή και τους δύο όπως στην παρακάτω εικόνα:

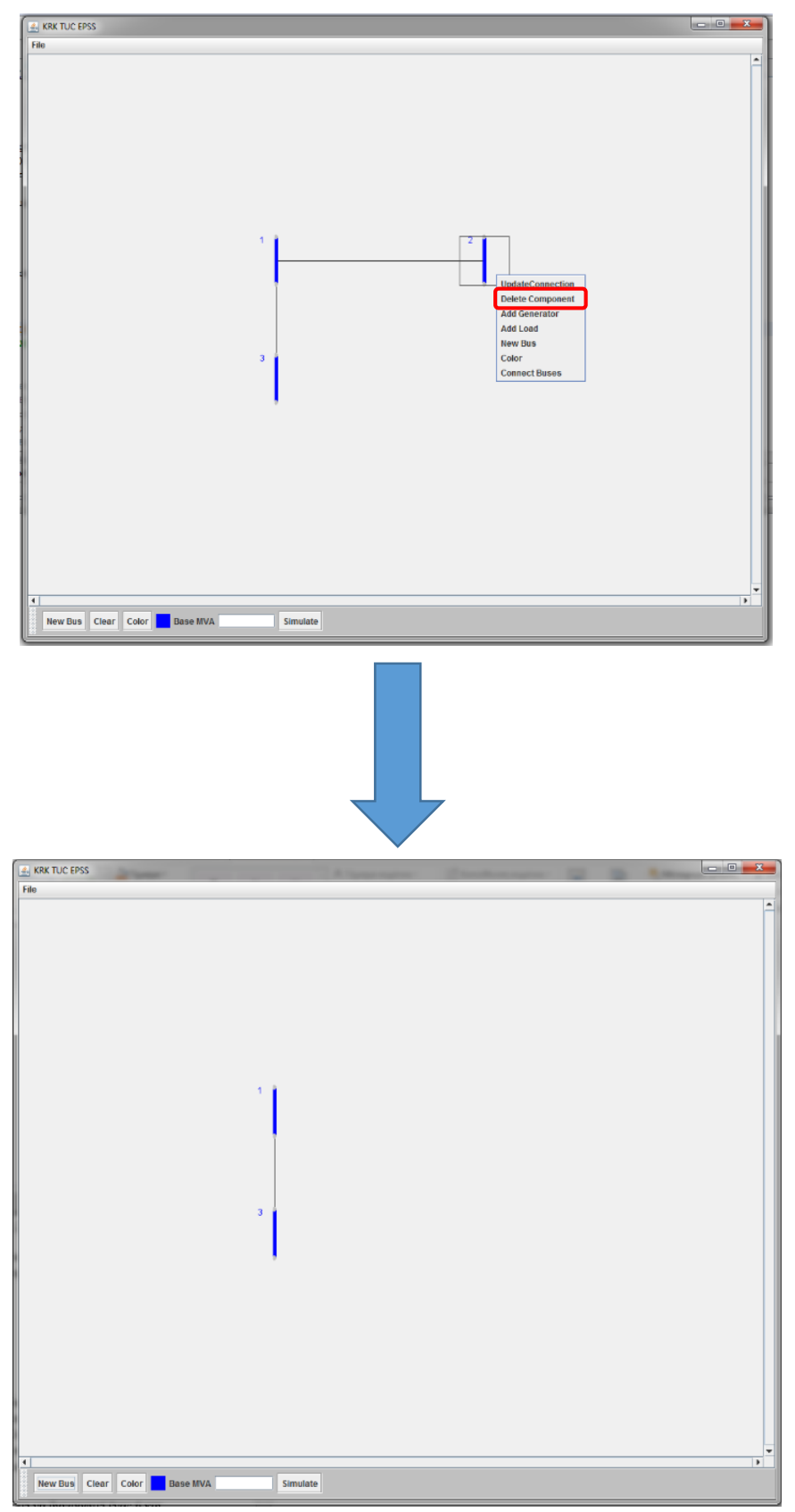

Εικόνα 4.21: Παράδειγμα διαγραφής Γραμμής μεταφοράς

Αν ο χρήστης δεν ήθελε να διαγράψει τον ζυγό που αφαιρέθηκε θα πρέπει να τον επανασχεδιάσει από την αρχή.

# 4.4 Λοιπές λειτουργίες του λογισμικού

Το «TUC EPSS» έχει μερικές ακόμα βασικές λειτουργίες που αφορούν την φιλικότητά του προς τον χρήστη. Αυτές θα αναλυθούν στης παρακάτω ενότητες.

## 4.4.1 Διόρθωση δεδομένων

Αν ο χρήστης θέλει να διορθώσει κάποιο ή κάποια δεδομένα σε ένα από τα εξαρτήματά του θα πρέπει να ακολουθήσει συγκεκριμένες διαδικασίες ανάλογα με το εξάρτημα που θέλει να επεξεργασθεί.

Πιο συγκεκριμένα, υπάρχουν δύο διαδικασίες διόρθωσης δεδομένων των εξαρτημάτων

- o Διόρθωση δεδομένων εξαρτήματος που αποτελεί κόμβο
- o Διόρθωση δεδομένων γραμμής μεταφοράς

Αυτό γίνεται επειδή προγραμματιστικά αυτά τα δύο συμπεριφέρονται με διαφορετικό τρόπο το καθένα.

Εξαρτήματα που αποτελούν κόμβους είναι

- o Οι ζυγοί
- o Οι γεννήτριες
- o Τα φορτία

Η διαδικασία διόρθωσης / επεξεργασίας τέτοιων εξαρτημάτων είναι πολύ απλή. Έστω ότι ο χρήστης θέλει να τροποποιήσει τα δεδομένα ενός ζυγού που έχει δημιουργήσει. Θα πρέπει να τον επιλέξει και να κάνει **διπλό** κλικ πάνω του. Έτσι θα ανοίξει και πάλι η φόρμα των δεδομένων του. Για παράδειγμα τον ζυγό με κωδικό αριθμό ταυτοποίησης 1 της παρακάτω εικόνας :

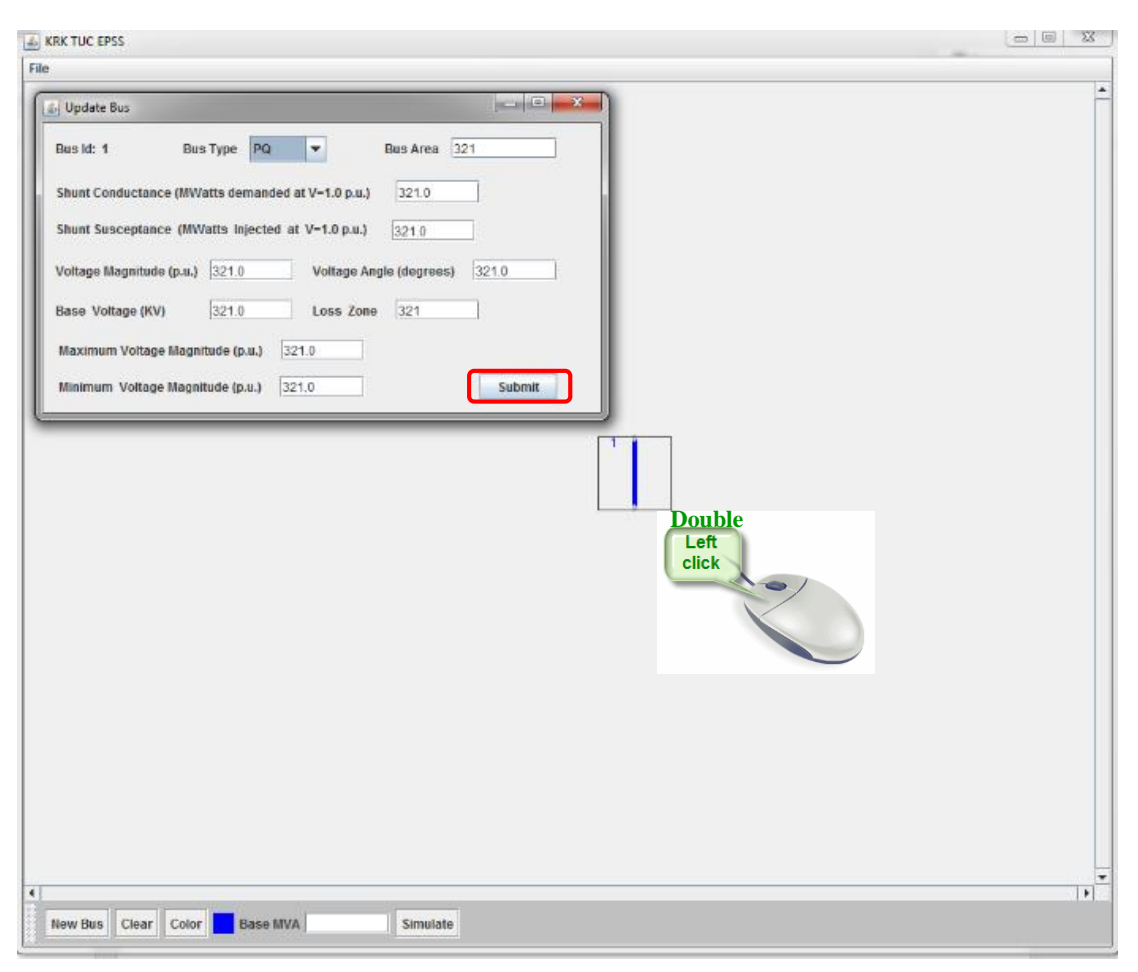

Εικόνα 4.22: Παράδειγμα ανανέωσης δεδομένων ενός ζυγού

Αφού ανοίξει η φόρμα των δεδομένων, ο χρήστης μπορεί να αλλάξει όποια τιμή θέλει και να πατήσει το πλήκτρο «Submit» και να καταχωρηθεί η αλλαγή που έκανε.

Η διόρθωση των δεδομένων των γραμμών μεταφοράς αντιμετωπίζονται διαφορετικά από τα υπόλοιπα εξαρτήματα επειδή έχουν διαφορετική δομή και συμπεριφορά στον κώδικα του κώδικά όπως ήδη προαναφέρθηκε.

Προκειμένου να ανανεωθούν τα δεδομένα μίας γραμμής μεταφοράς θα πρέπει να επιλεχθούν οι κόμβοι τους οποίους συνδέει και στη συνέχεια να πατηθεί δεξί κλικ σε έναν από αυτούς για να ανοίξει το αναπτυσσόμενο μενού.

Στη συνέχεια θα πρέπει να επιλεχθεί η αντίστοιχη επιλογή «Update Connection» για να ανοίξει η φόρμα της γραμμής μεταφοράς όπως στην Εικόνα 4.17:

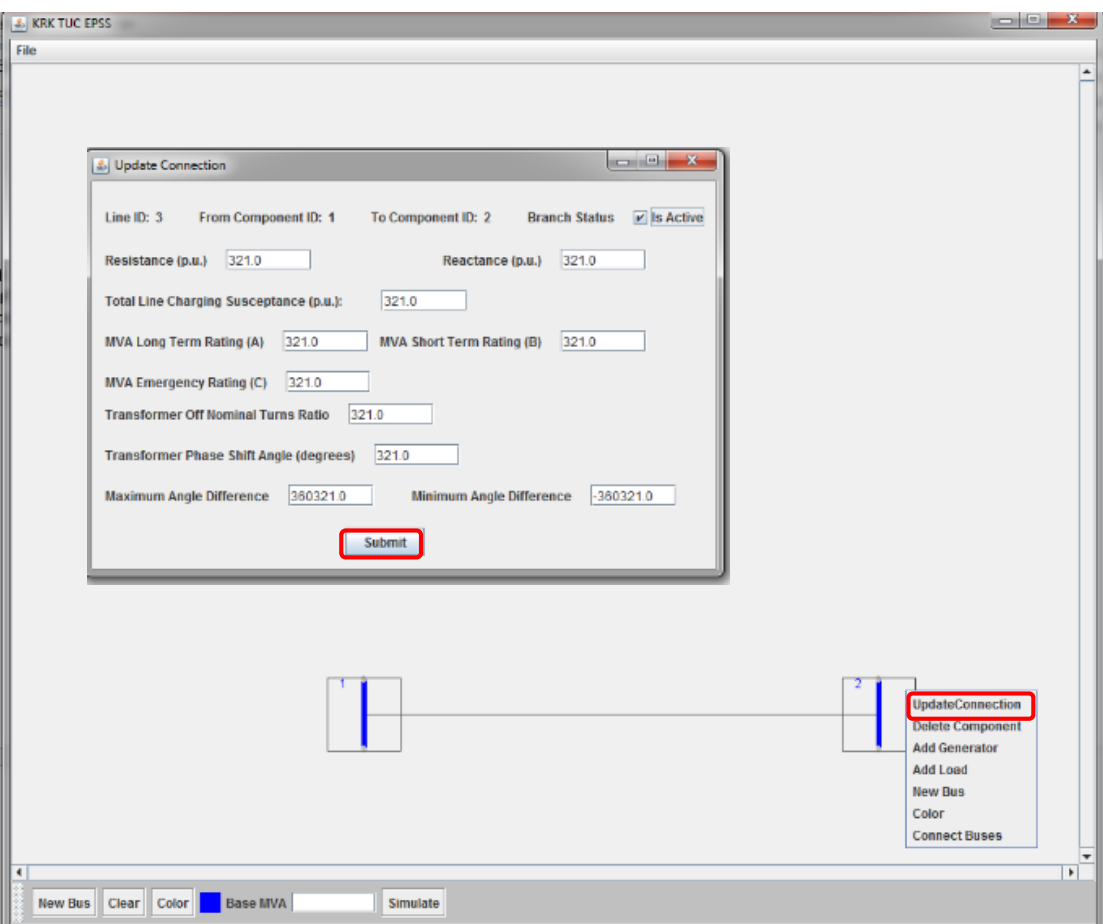

Εικόνα 4.23: Παράδειγμα ανανέωσης δεδομένων μιας γραμμής μεταφοράς

Αφού ο χρήστης κάνει τις επιθυμητές αλλαγές θα πρέπει να πατήσει το πλήκτρο «Submit» για να καταχωρηθούν στην βάση δεδομένων.

## 4.4.2 Μετακίνηση ολόκληρου ή τμήματος ηλεκτρικού συστήματος

Ο χρήστης έχει την ευχέρεια να μετακινήσει αν επιθυμεί το σχέδιό του, μέρος του ή το σύνολό του. Επιλέγοντας όλο το σχέδιο (σκανάροντας με τον κέρσορα του ποντικιού το πλαίσιο σχεδιασμού διαγώνια έχοντας πατημένο το αριστερό κλικ), ο χρήστης μπορεί να το μετακινήσει όπου θέλει μέσα στους άξονες. Αυτό γίνεται απλά πατώντας με το αριστερό κλικ ένα από τα εξαρτήματα (ενώ είναι όλα επιλεγμένα) και σέρνοντας τον κέρσορα του ποντικιού κατά βούληση.

Ωστόσο με τον ίδιο ακριβώς τρόπο ο χρήστης μπορεί να μετακινήσει και τμήμα του σχεδίου του όπως φαίνεται και στην Εικόνα 4.23 όπου ο χρήστης επιθυμεί να μετακινήσει προς τα δεξιά τους επιλεγμένους ζυγούς 3,5,6 καθώς και τα συνδεδεμένα φορτία στους ζυγούς 5 και 6 αντίστοιχα.

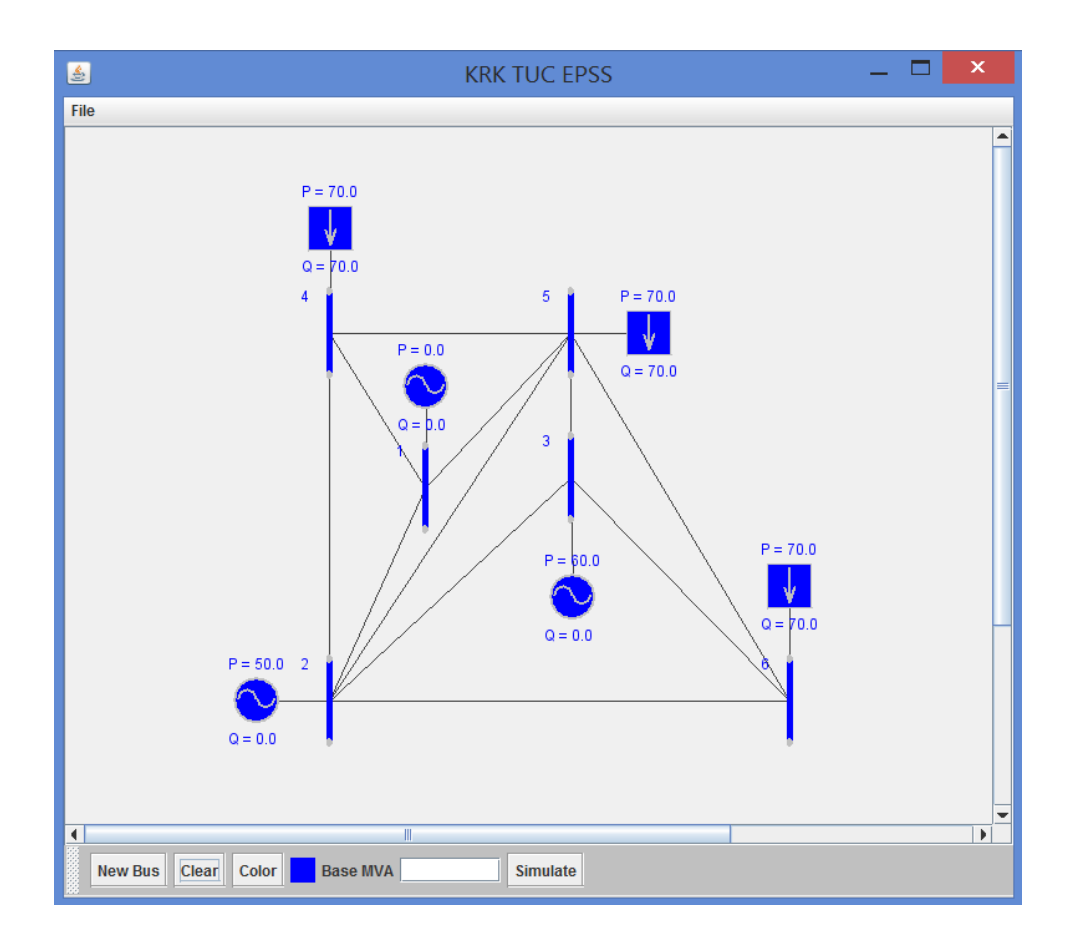

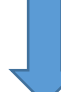

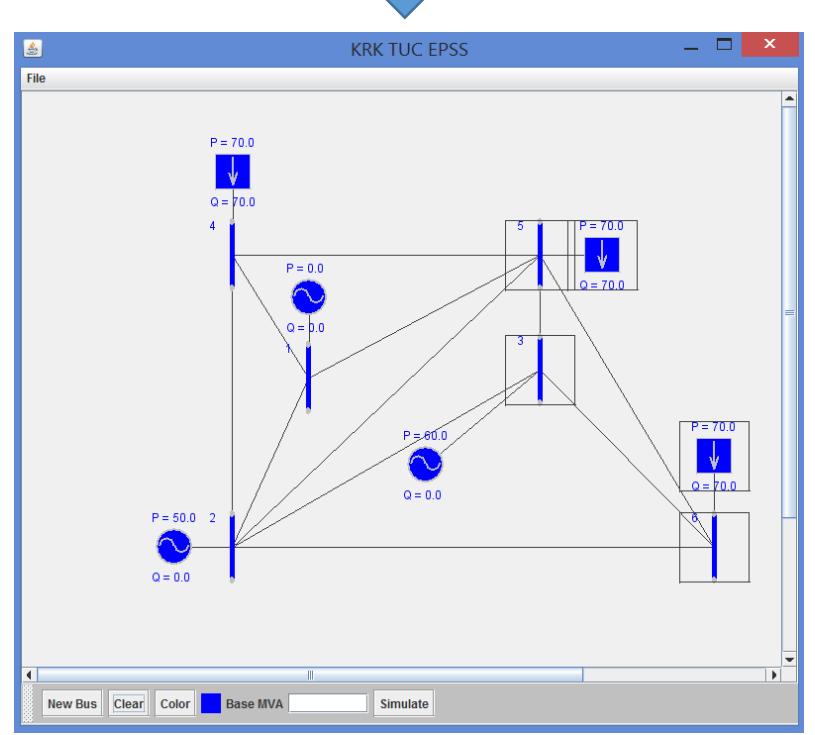

Εικόνα 4.24: Παράδειγμα μετακίνησης τμήματος σχεδίου

### 4.4.3 Διαγραφή όλου του σχεδίου

Η διαγραφή ολόκληρου του σχεδίου είναι εξαιρετικά απλή αφού υπάρχει κουμπί στο οριζόντιο μενού του προγράμματος για αυτήν την λειτουργία. Αν ο χρήστης επιθυμεί να διαγράψει το σχέδιό του μπορεί απλά να πατήσει το κουμπί «Clear» από το οριζόντιο μενού.

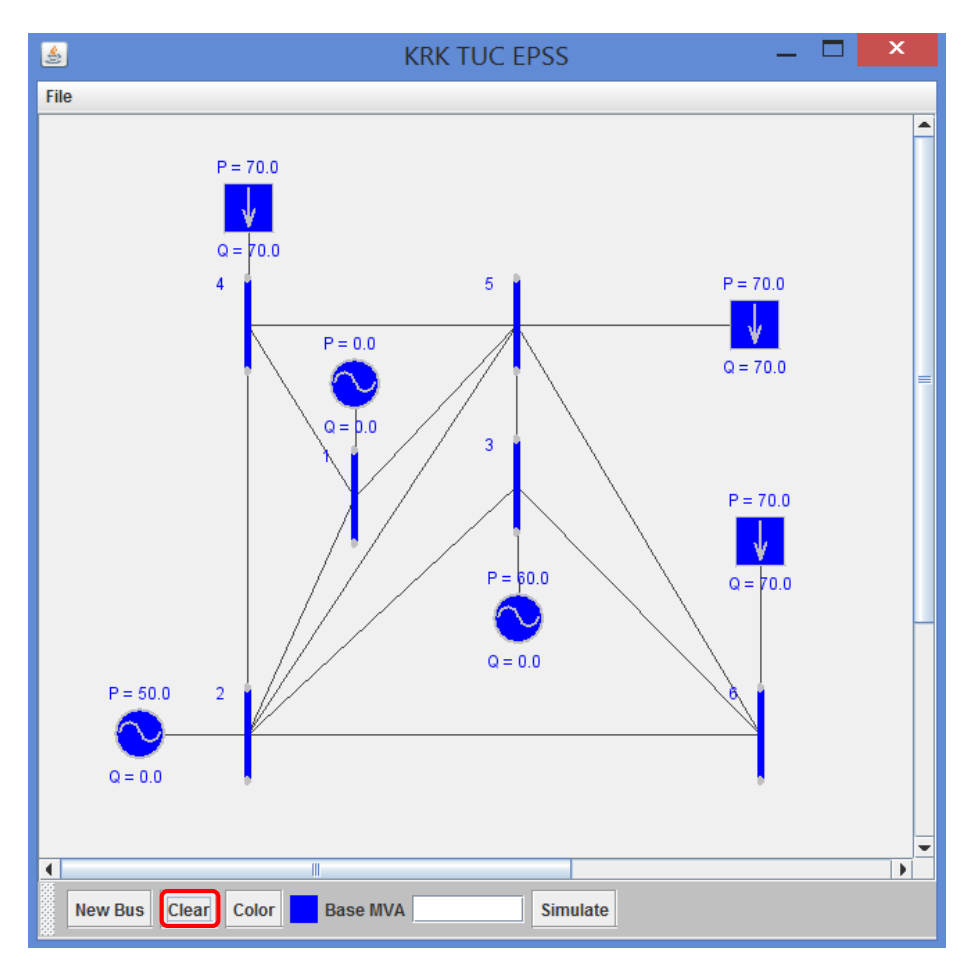

Εικόνα 4.25: Υπόδειξη κουμπιού «Clear»

## 4.4.4 Αλλαγή χρώματος όλων ή μερικών εξαρτημάτων

Αν για κάποιο λόγο ο χρήστης επιθυμεί να αλλάξει το χρώμα των εξαρτημάτων για να τα κατηγοριοποιήσει θα πρέπει να επιλέξει το εξάρτημα ή τα εξαρτήματα που θέλει και είτε να ανοίξει το αναπτυσσόμενο μενού, είτε να πάει με τον κέρσορα του ποντικιού στο οριζόντιο μενού. Και στις δύο περιπτώσεις θα πρέπει να πατήσει το κουμπί «Color». Σε αυτό το σημείο θα ανοίξει ένα πλαίσιο από το οποίο θα μπορεί να επιλέξει όποιο χρώμα θέλει και στη συνέχεια να πατήσει το κουμπί «ΟΚ».

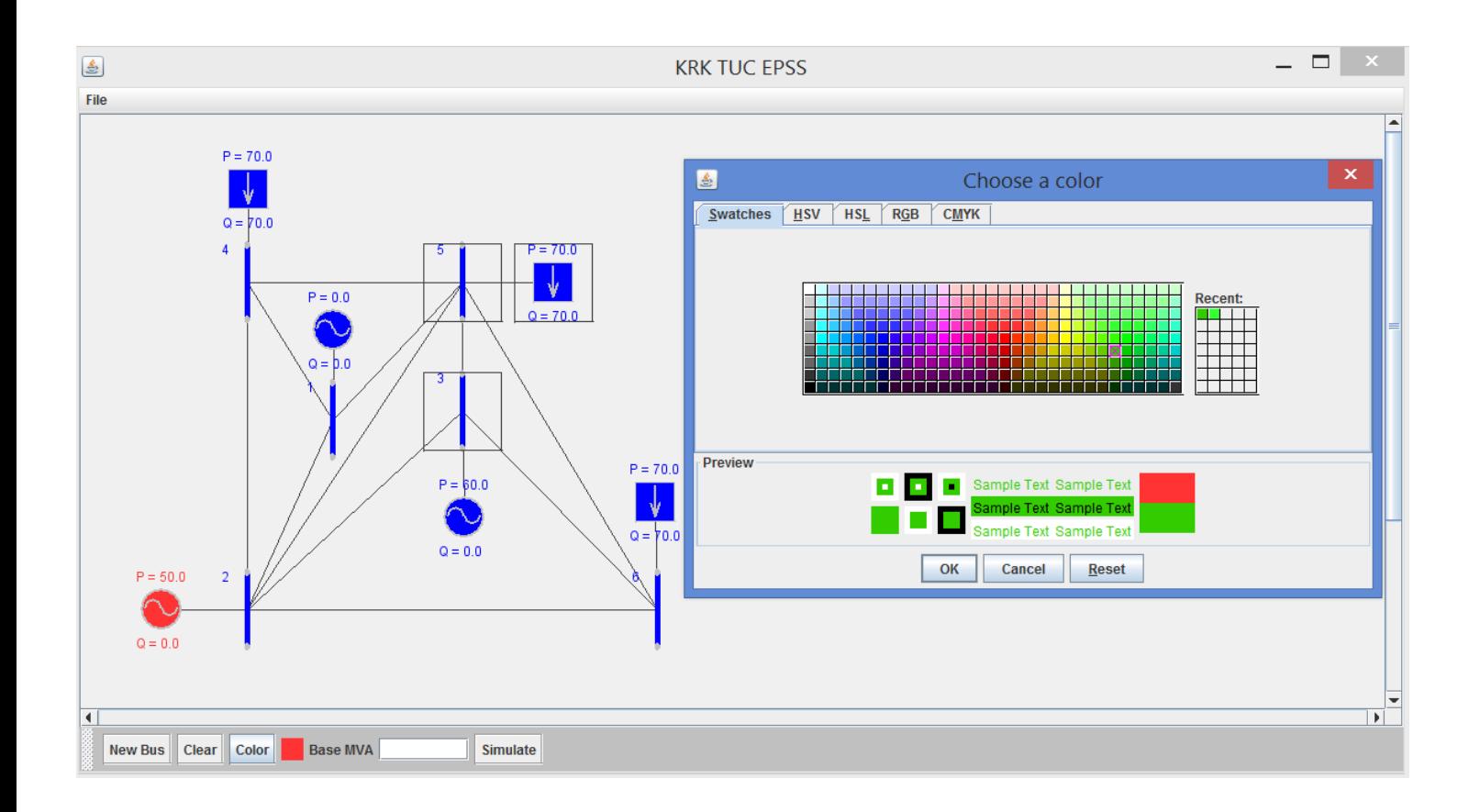

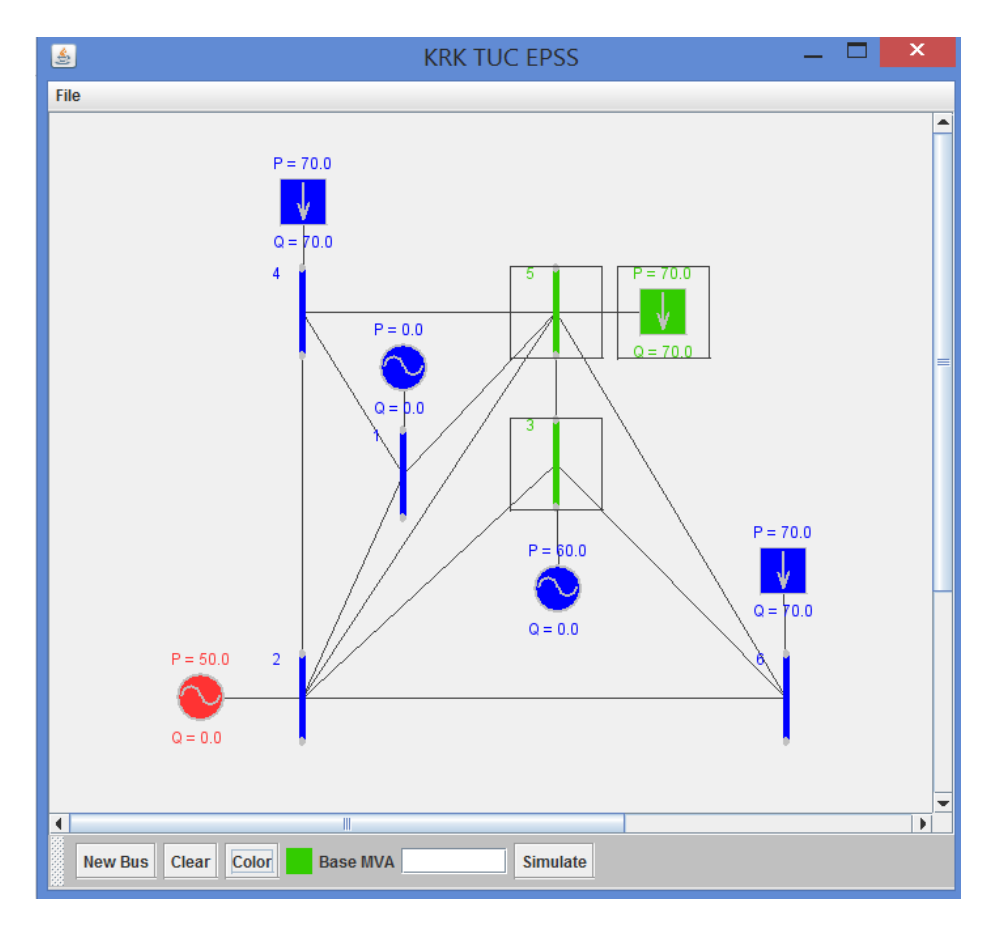

Εικόνα 4.26: Παράδειγμα αλλαγής χρώματος εξαρτημάτων

### 4.4.5 Αποθήκευση και Ανάκτηση μοντέλου

Ο χρήστης έχει την δυνατότητα να αποθηκεύσει κάθε σχέδιο που δημιουργεί και να το ανακτά ανά πάσα στιγμή. Αυτό γίνεται μέσω του μενού «File» στο πάνω αριστερό μέρος του γραφικού περιβάλλοντος.

Έστω ότι έχει σχεδιαστεί το παρακάτω ΣΗΕ:

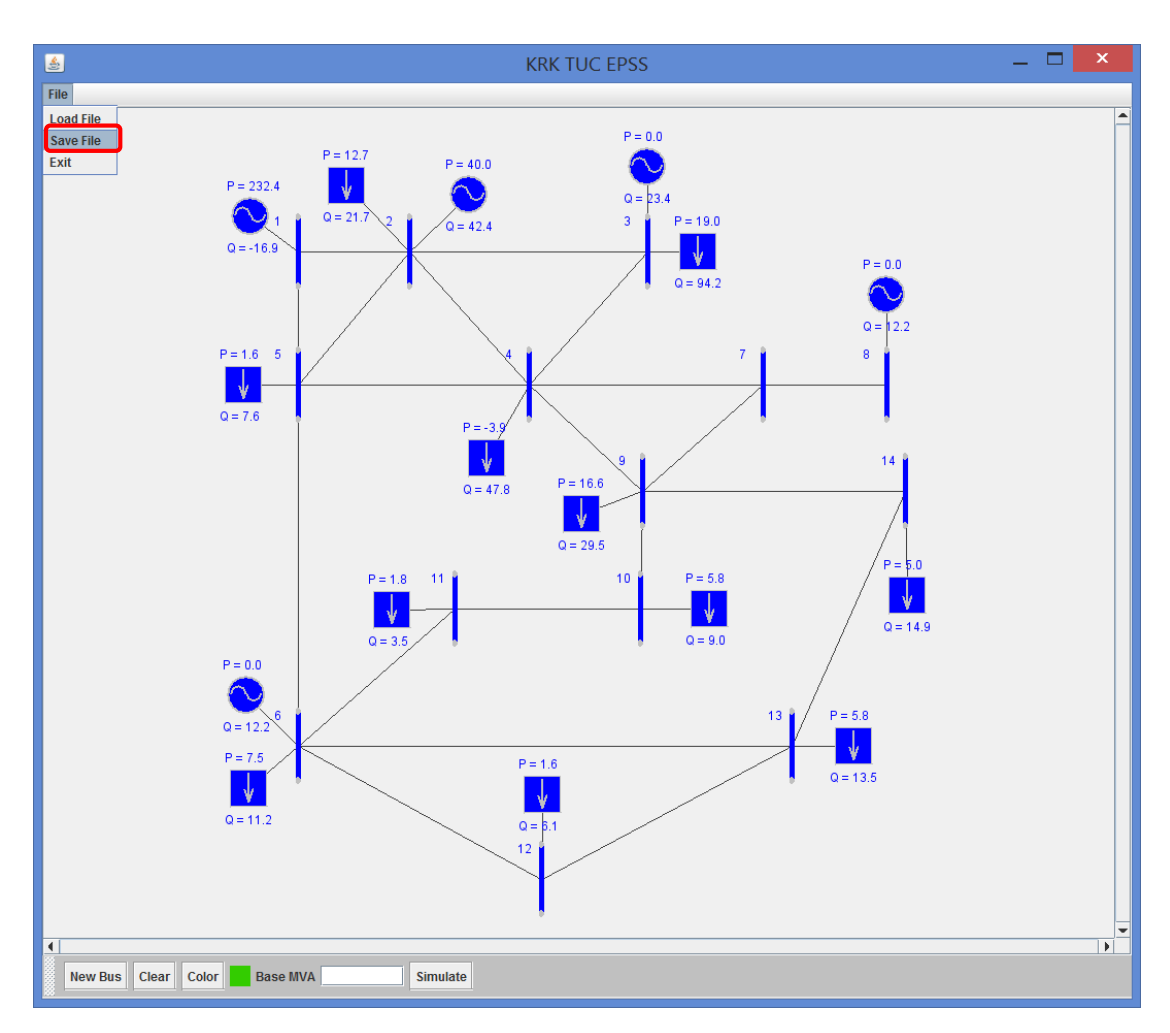

Εικόνα 4.27α: Παράδειγμα Αποθήκευσης αρχείου

Αφού ανοιχθεί το μενού «File», o χρήστης θα πρέπει να πατήσει στην επιλογή «Save File» προκειμένου να αποθηκεύσει την δουλειά που έκανε. Όταν το κάνει αυτό θα εμφανιστεί ένα παράθυρο επισήμανσης τοποθεσίας / διεύθυνσης προορισμού του αρχείου. Ο χρήστης σε αυτό το σημείο επιλέγει πού θέλει να αποθηκευτεί στο αρχείο.

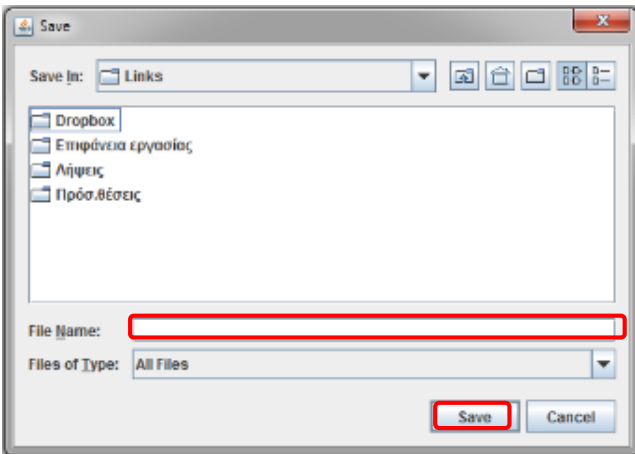

Εικόνα 4.27β: Παράδειγμα Αποθήκευσης αρχείου

Στο αρχείο θα πρέπει να δοθεί και ένα όνομα προτού γίνει η αποθήκευσή του.

Για να γίνει ανάκτηση του αρχείου θα πρέπει να πατηθεί η επιλογή «Load» του μενού «File». Στην συνέχεια θα εμφανιστεί ένα παράθυρο σαν αυτό της Εικόνας 4.26β στο οποίο ο χρήστης θα πρέπει να επιλέξει το αρχείο που είχε αποθηκεύσει στο παρελθόν.

### 4.4.6 Εκκίνηση προσομοίωσης και Εμφάνιση αποτελεσμάτων

Για να γίνει εκκίνηση της προσομοίωσης του συστήματος ηλεκτρικής ενέργειας θα πρέπει να πατηθεί το κουμπί «Simulate» στο οριζόντιο μενού του συστήματος αφού πρώτα δοθεί η βάση ισχύος. Τα δύο αυτά βήματα εκτελούνται στο οριζόντιο μενού, όπου ο χρήστης θα πρέπει να συμπληρώσει το πεδίο με την Βάση ισχύος και στη συνέχεια να πατήσει το κουμπί «Simulate» που βρίσκεται ακριβώς δεξιά του. Η παρακάτω εικόνα αναλύει την διαδικασία:

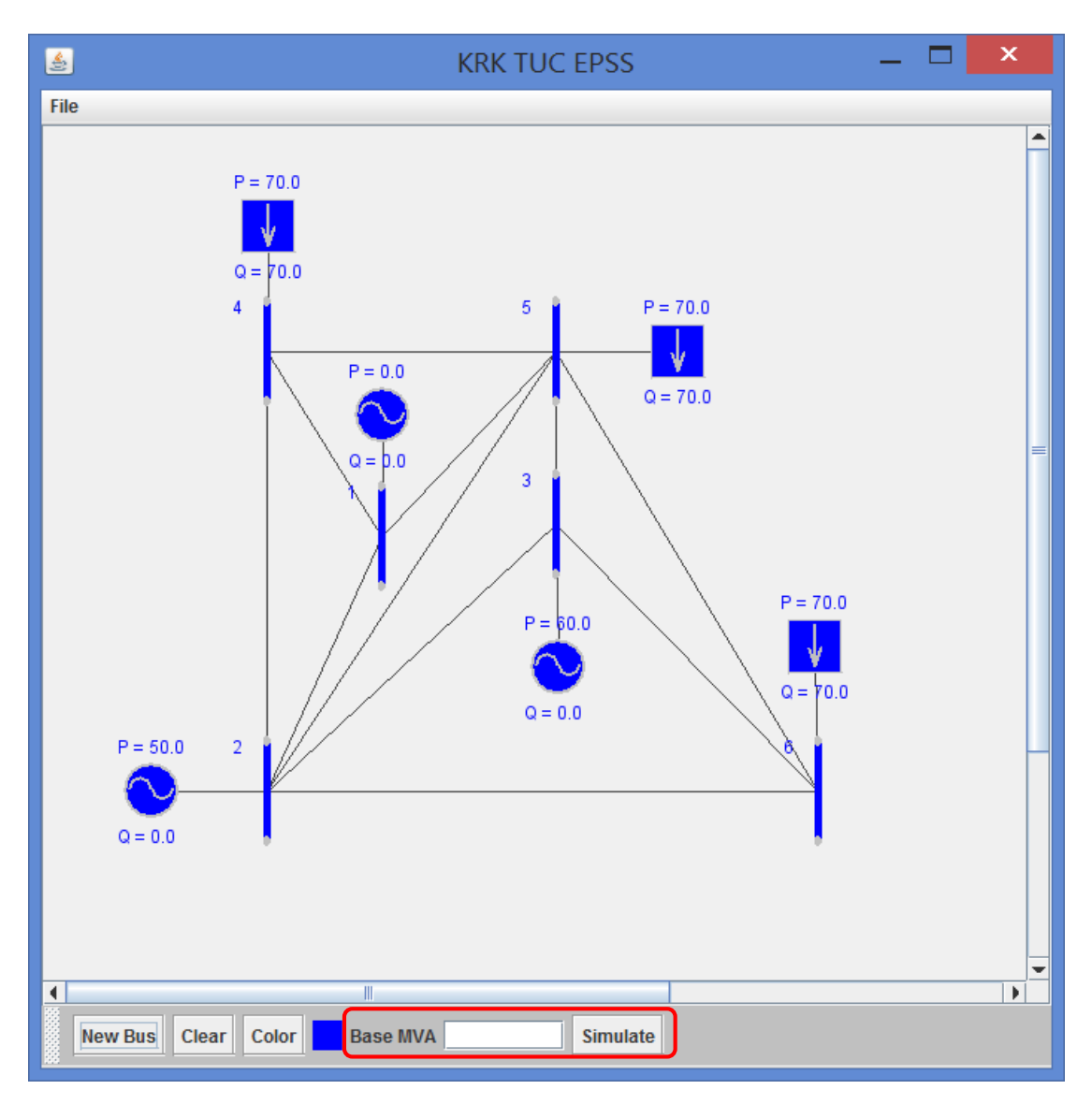

Εικόνα 4.28: Παράδειγμα εκκίνησης προσομοίωσης

Αφού πατηθεί το κουμπί «Simulate» εμφανίζονται τα αποτελέσματα της προσομοίωσης ως ξεχωριστά παράθυρα δίπλα στο γραφικό περιβάλλον. Τα αρχεία αυτά είναι αρχεία κειμένου .txt δηλαδή, όλη η πληροφορία που έχουν μπορεί να αντιγραφεί και να επικολληθεί όπου επιθυμεί ο χρήστης.
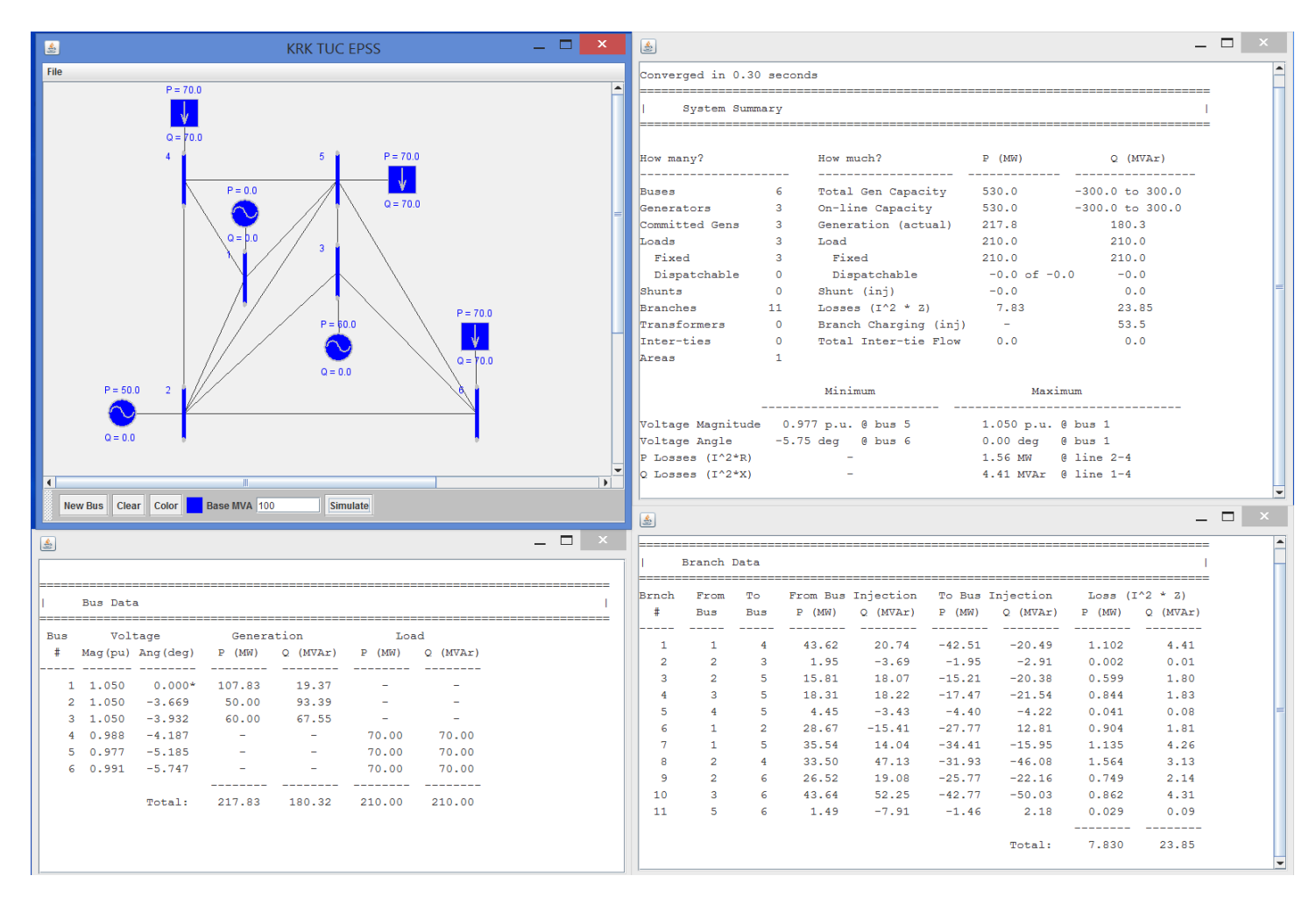

Εικόνα 4.29: Παράδειγμα εκτέλεσης προσομοίωσης

#### 4.4.7 Σωστή λειτουργία του λογισμικού

Προκειμένου να μην εμφανίζονται σφάλματα και να λειτουργεί σωστά το λογισμικό ο χρήστης θα πρέπει να ακολουθεί μερικές βασικές οδηγίες:

- o Για να λειτουργήσει το πρόγραμμα θα πρέπει να είναι εγκατεστημένη στον υπολογιστή η JAVA και η PostgreSQL
- o Ο χρήστης θα πρέπει να δηλώνει την υποδιαστολή με τελεία και όχι με κόμμα.
- o Ο χρήστης θα πρέπει να αποθηκεύει τα αρχεία του με αγγλικούς χαρακτήρες και όχι ελληνικούς.

o Ο χρήστης θα πρέπει να πατάει μόνο μία φορά το κουμπί «Simulate» για να τρέξει την προσομοίωσή του (ακόμα και στην περίπτωση που ο υπολογιστής αργεί να αντιδράσει) επειδή αλλιώς θα τρέχει πολλές φορές.

# 5 Χρήση Λογισμικού TUC EPSS για προσομοίωση ΣΗΕ

Σε αυτό το κεφάλαιο θα δοθούν δύο παραδείγματα χρήσης του λογισμικού «TUC EPSS» σε προσομοιώσεις συστημάτων ηλεκτρικής ενέργειας. Τα ΣΗΕ που θα προσομοιωθούν αποτελούν συστήματα αναφοράς της ΙΕΕΕ..

### 5.1 Παράδειγμα 6 ζυγών

Σε αυτήν την ενότητα θα παρουσιασθεί η προσομοίωση Συστήματος Ηλεκτρικής ενέργειας με έξι ζυγούς:

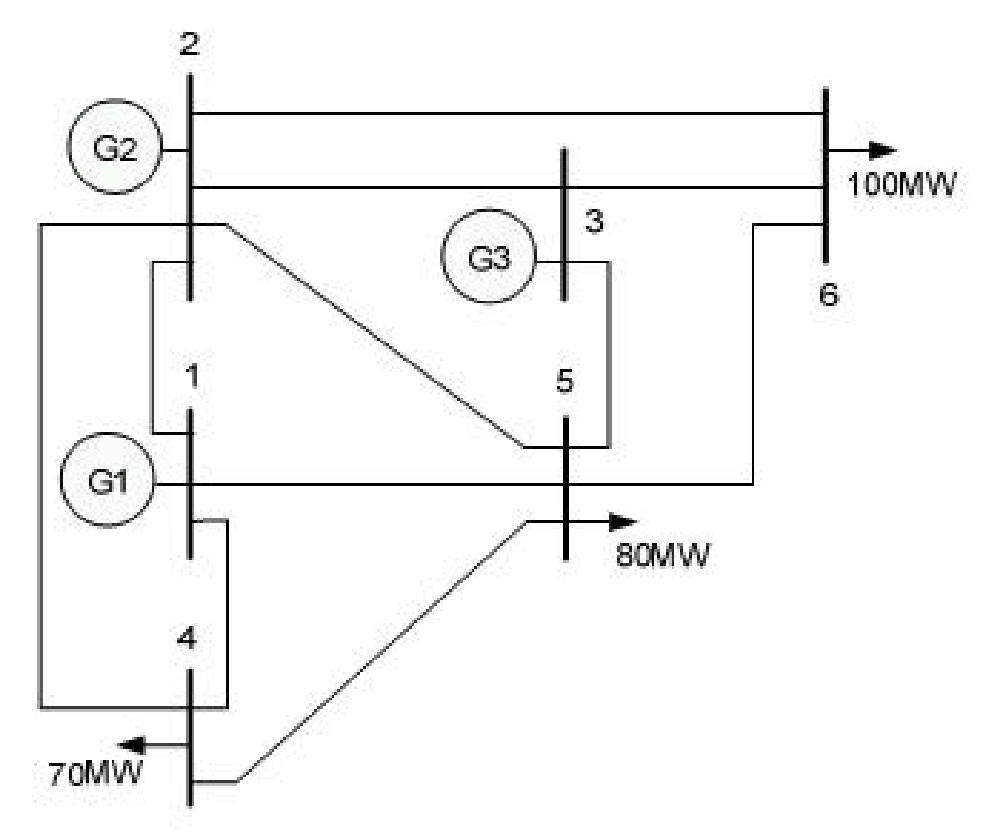

#### Εικόνα 5.1: Παράδειγμα ΙΕΕΕ ΣΗΕ με 6 ζυγούς

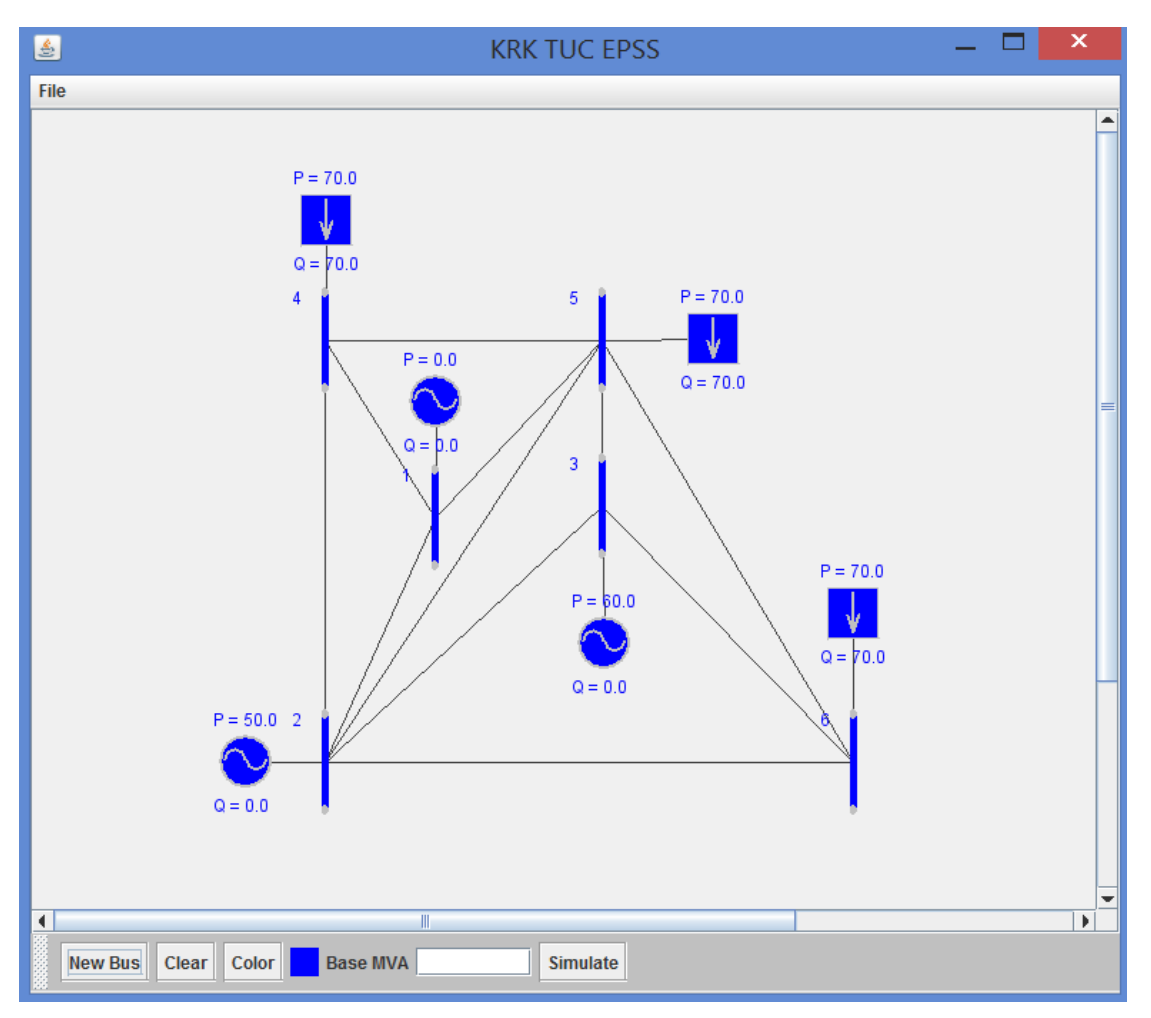

Εικόνα 5.2: Παράδειγμα ΣΗΕ με 6 ζυγούς στο «ΚRK TUC EPSS»

Αφού γίνει η προσομοίωση προκύπτουν τα εξής αποτελέσματα:

| 鱼                                                                                                    |                                                         |                                                     |                      |                    | × |
|----------------------------------------------------------------------------------------------------|---------------------------------------------------------|-----------------------------------------------------|----------------------|--------------------|---|
| Converged in 0.30 seconds                                                                                                    |                                                         |                                                     |                      |                    |   |
| System Summary                                                                                                    |                                                         |                                                     |                      |                    |   |
|                                                                                                    |                                                         |                                                     |                      |                    |   |
|                                                                                                    |                                                         | How many? How much? P (MW) Q (MVAr)                 |                      |                    |   |
| <b>Buses</b>                                                                                                    |                                                         | 6 Total Gen Capacity 530.0 -300.0 to 300.0          |                      |                    |   |
|                                                                                                    |                                                         | Generators 3 On-line Capacity 530.0 -300.0 to 300.0 |                      |                    |   |
|                                                                                                    |                                                         | Committed Gens 3 Generation (actual) 217.8          |                      | 180.3              |   |
| and the control of the control of the control of the control of the control of the control of the control of the control of the control of the control of the control of the control of the control of the control of the cont<br>Loads |                                                         |                                                     | 210.0                | 210.0              |   |
| Fixed 3                                                                                                    |                                                         | Fixed                                               |                      | 210.0 210.0        |   |
|                                                                                                    |                                                         | Dispatchable 0 Dispatchable -0.0 of -0.0 -0.0       |                      |                    |   |
|                                                                                                    |                                                         | Shunts 0 Shunt $(in\dot{i})$ $-0.0$ 0.0             |                      |                    |   |
|                                                                                                    |                                                         | Branches $11$ Losses $(1^2 \times 2)$ 7.83          |                      | 23.85              |   |
|                                                                                                    |                                                         | Transformers 0 Branch Charging (inj) -              |                      | 53.5               |   |
|                                                                                                    |                                                         | Inter-ties 0 Total Inter-tie Flow 0.0               |                      | 0.0                |   |
| Areas                                                                                                    | 1                                                       |                                                     |                      |                    |   |
|                                                                                                    |                                                         | Minimum                                             | Maximum              |                    |   |
|                                                                                                    | Voltage Magnitude 0.977 p.u. @ bus 5 1.050 p.u. @ bus 1 |                                                     |                      |                    |   |
|                                                                                                    |                                                         | Voltage Angle -5.75 deg @ bus 6 0.00 deg @ bus 1    |                      |                    |   |
| P Losses $(I^2*R)$                                                                                                    |                                                         |                                                     |                      | 1.56 MW @ line 2-4 |   |
| $\Box$ Q Losses (I^2*X)                                                                                                    |                                                         |                                                     | 4.41 MVAr @ line 1-4 |                    |   |
|                                                                                                    |                                                         |                                                     |                      |                    |   |

Εικόνα 5.3: Αποτελέσματα: Περιγραφή του συστήματος

Στην αναφορά του σχήματος παρουσιάζονται τα στοιχεία από τα οποία αποτελείται το Σύστημα που προσομοιώθηκε. Επίσης φαίνονται τα δεδομένα παραγωγής και κατανάλωσης ενεργού και άεργου ισχύος, η συνολική εγκατεστημένη ισχύς, οι απώλειες κτλ.

Στον πρώτο πίνακα αναφοράς που δημιουργείται φαίνονται όλα τα στοιχεία του ΣΗΕ.

Στον δεύτερο πίνακα φαίνονται τα ακόλουθα:

- o Η συνολική ικανότητα των γεννητριών σε ενεργό και άεργο ισχύ
- o Η ικανότητα των εν ενεργεία γεννητριών σε ενεργό και άεργο ισχύ
- o Η παραγόμενη ισχύς (ενεργός και άεργος)
- o Η ισχύς για εξυπηρέτηση του φορτίου σταθερό και ρυθμιζόμενο φορτίο (για τη βέλτιστη ροή φορτίου)
- o Η ισχύς των εγκάρσιων στοιχείων
- o Απώλειες σε ενεργό και άεργο ισχύ
- o Η φόρτιση των πυκνωτών
- o Η φόρτιση των γραμμών

Στον τελευταίο πίνακα φαίνεται η μέγιστη και ελάχιστη τιμή των παρακάτω μεγεθών:

- o Ενεργός τιμή της τάσης
- o Φασική γωνία τάσης
- o Απώλειες σε ενεργό ισχύ
- o Απώλειες σε άεργο ισχύ

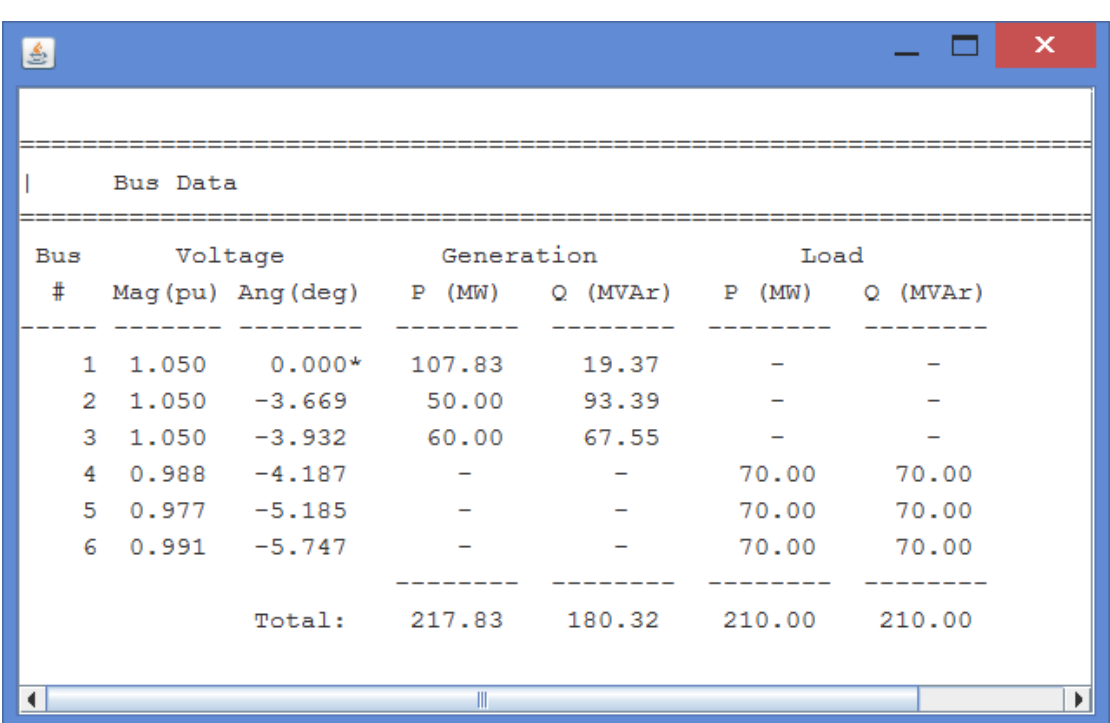

Στον παρακάτω πίνακα αποτελεσμάτων φαίνεται η λειτουργία των ζυγών :

Εικόνα 5.4: Αποτελέσματα: Λειτουργία ζυγών

Πιο συγκεκριμένα εμφανίζεται ένας πίνακας. Στην πρώτη του στήλη φαίνεται ο κωδικός αριθμός του κάθε ζυγού στο ΣΗΕ. Στην επόμενη στήλη (διπλή) φαίνεται το πλάτος τάσης και φασική γωνία της τάσης του ζυγού. Στις επόμενες στήλες δίνονται οι εγχύσεις ισχύος σε ενεργό και άεργο ισχύ γεννητριών και οι αντίστοιχες απορροφήσεις φορτίων.

| 图              |                |                |          |            |          |                                                    |          |            | × |   |
|----------------|----------------|----------------|----------|------------|----------|----------------------------------------------------|----------|------------|---|---|
|                |                |                |          |            |          |                                                    |          |            |   | ┻ |
|                | Branch Data    |                |          |            |          |                                                    |          |            |   |   |
| <b>Brnch</b>   | From           | <b>To</b>      |          |            |          | From Bus Injection To Bus Injection Loss (I^2 * 2) |          |            |   |   |
| #              | Bus            | Bus            | $P$ (MW) | $Q$ (MVAr) | $P$ (MW) | $Q$ (MVAr)                                         | $P$ (MW) | $Q$ (MVAr) |   |   |
| $\mathbf{1}$   | $\mathbf{1}$   | $\overline{4}$ | 43.62    | 20.74      |          | $-42.51 -20.49$                                    | 1,102    | 4.41       |   |   |
| $\overline{2}$ | $\overline{2}$ | 3              | 1.95     |            |          | $-3.69$ $-1.95$ $-2.91$                            | 0.002    | 0.01       |   |   |
| з              | $\overline{2}$ | 5              | 15.81    | 18.07      |          | $-15.21 - 20.38$ 0.599                             |          | 1.80       |   |   |
| 4              | 3              | 5              | 18.31    | 18.22      | $-17.47$ | $-21.54$                                           | 0.844    | 1.83       |   |   |
| 5              | 4              | 5              | 4.45     | $-3.43$    |          | $-4.40 -4.22$                                      | 0.041    | 0.08       |   |   |
| 6              | 1              | $\overline{2}$ | 28.67    | $-15.41$   |          | $-27.77$ 12.81                                     | 0.904    | 1.81       |   |   |
| 7              | 1              | 5              | 35.54    | 14.04      | $-34.41$ | $-15.95$                                           | 1.135    | 4.26       |   |   |
| 8              | $\overline{2}$ | 4              | 33.50    | 47.13      | $-31.93$ | $-46.08$                                           | 1.564    | 3.13       |   |   |
| 9              | $\overline{2}$ | 6              | 26.52    | 19.08      | $-25.77$ | $-22.16$ 0.749                                     |          | 2.14       |   |   |
| 10             | 3              | 6              | 43.64    | 52.25      |          | $-42.77 - 50.03$                                   | 0.862    | 4.31       |   |   |
| 11             | 5              | 6              | 1.49     | $-7.91$    |          | $-1.46$ 2.18                                       | 0.029    | 0.09       |   |   |
|                |                |                |          |            |          | Total:                                             | 7.830    | 23.85      |   |   |

Εικόνα 5.5: Αποτελέσματα: Γραμμών Μεταφοράς

Το τελευταίο παράθυρο των αποτελεσμάτων αφορά τις γραμμές μεταφοράς. Οι πρώτες στήλες του πίνακα, αφορούν την ταυτοποίηση της γραμμής μεταφοράς. Δηλαδή τον κωδικό ταυτοποίησης της ίδιας και των ζυγών που συνδέει. Στη συνέχεια φαίνεται η ισχύς (ενεργός και άεργος) στην αρχή της γραμμής και στο πέρας της. Τέλος φαίνονται οι απώλειες σε ενεργό και άεργο ισχύ.

# 5.2 Παράδειγμα 14 ζυγών

Σε αυτήν την ενότητα εκτελείται η προσομοίωση ενός μεγαλύτερου συστήματος με δεκατέσσερεις ζυγούς:

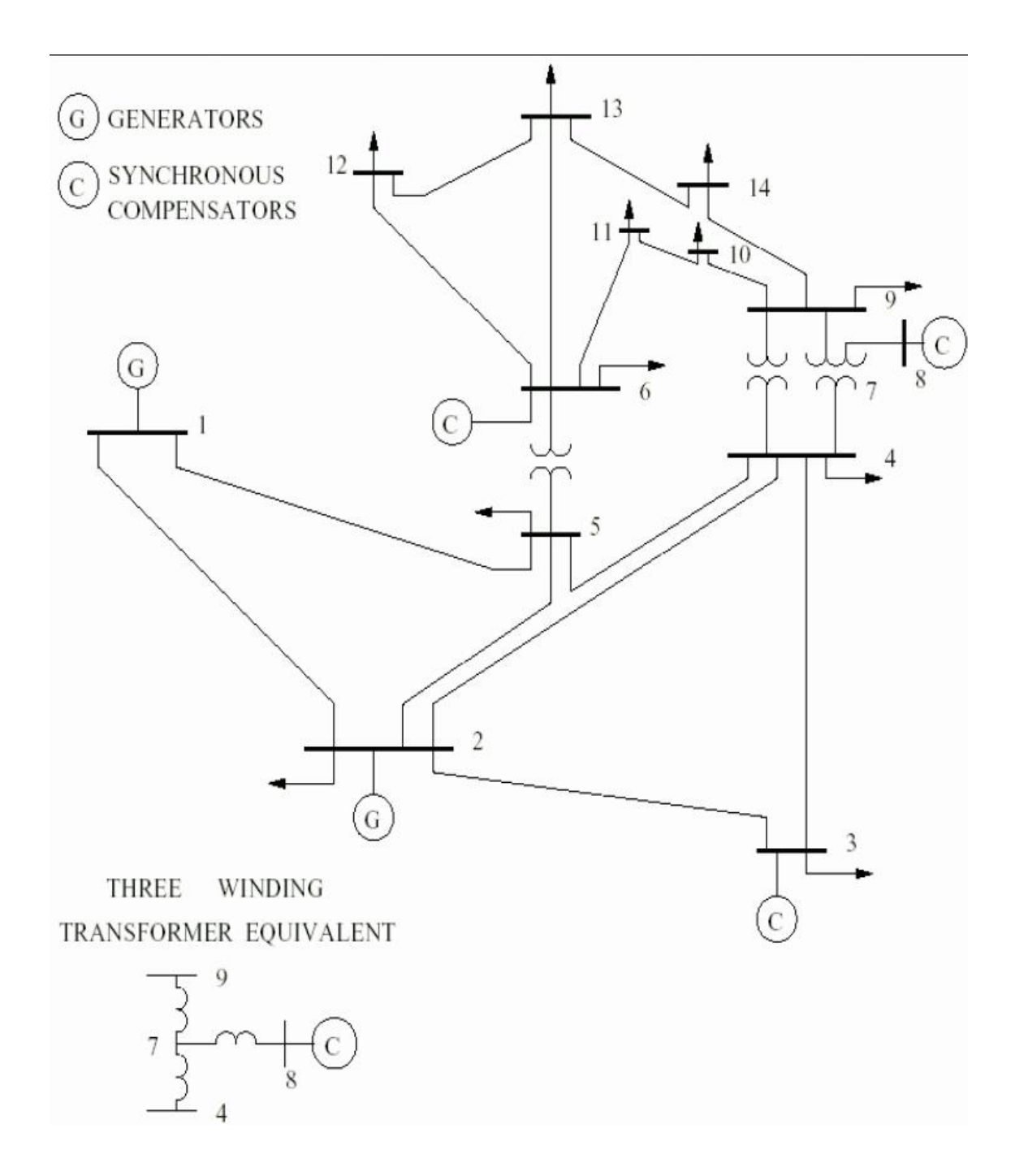

Εικόνα 5.6: Παράδειγμα ΙΕΕΕ ΣΗΕ με 14 ζυγούς

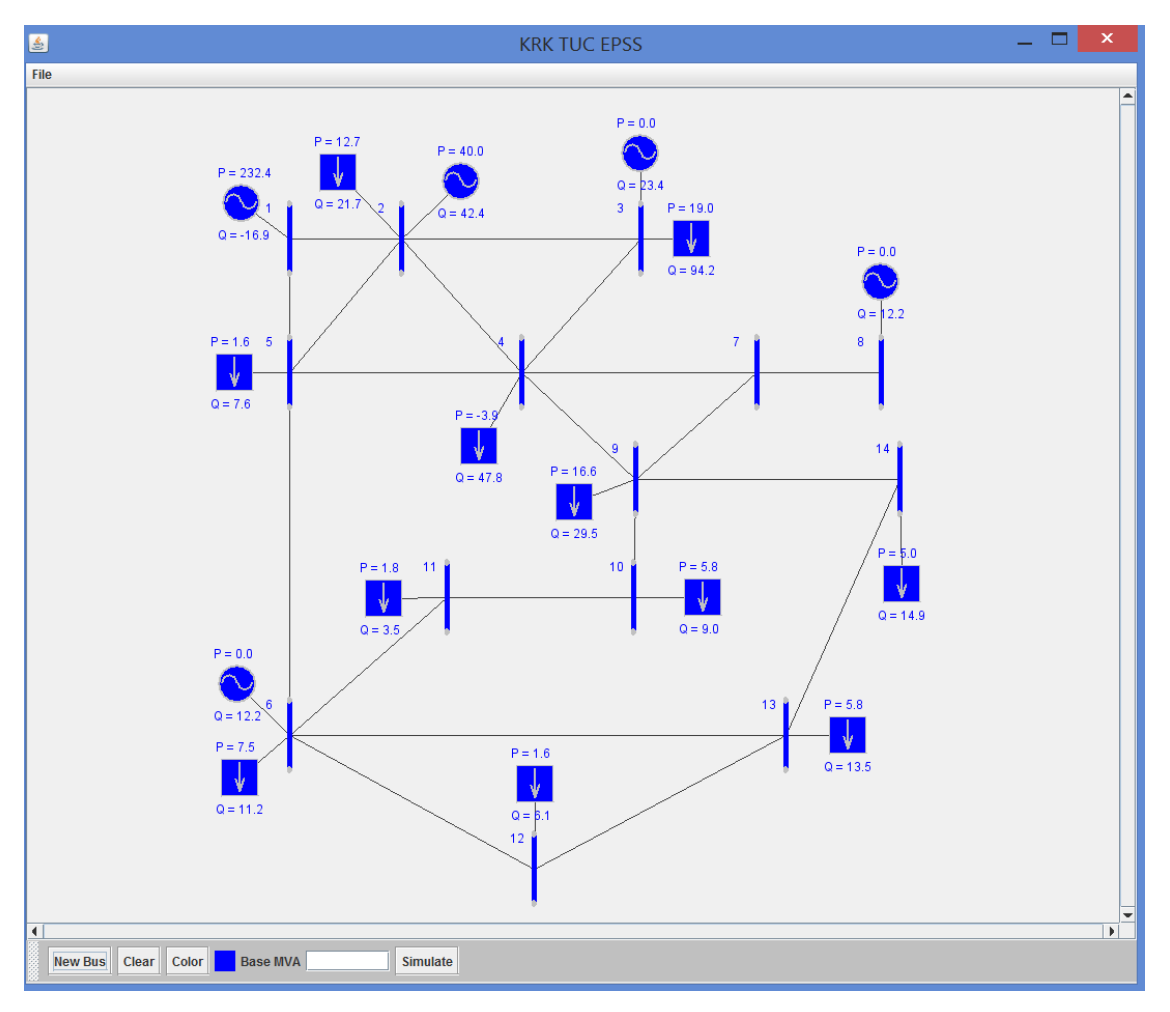

Εικόνα 5.5: Παράδειγμα ΣΗΕ με 14 ζυγούς στο «ΚRK TUC EPSS»

Αφού γίνει η προσομοίωση προκύπτουν τα εξής αποτελέσματα:

| 国                         |                                                         |                                                    |                       | $\qquad \qquad \qquad \Box \qquad \Box$ |
|---------------------------|---------------------------------------------------------|----------------------------------------------------|-----------------------|-----------------------------------------|
| Converged in 0.37 seconds |                                                         |                                                    |                       |                                         |
| System Summary            |                                                         |                                                    |                       |                                         |
|                           |                                                         |                                                    |                       |                                         |
|                           |                                                         | [How many? Mow much? F (MW) Q (MVAx)               |                       |                                         |
| <b>Buses Exercise</b>     |                                                         | 14 Total Gen Capacity 772.4 -52.0 to 148.0         |                       |                                         |
|                           |                                                         | Generators 5 On-line Capacity 772.4 -52.0 to 148.0 |                       |                                         |
|                           |                                                         | Committed Gens 5 Generation (actual) 272.4         |                       | 83.2                                    |
| Loads 11 Load             |                                                         |                                                    | 259.0                 | 73.5                                    |
| Fixed<br>$\sim$ 11        |                                                         | Fixed                                              | 259.0                 | 73.5                                    |
| Dispatchable 0            |                                                         | Dispatchable $-0.0$ of $-0.0$ $-0.0$               |                       |                                         |
|                           |                                                         | Shunts 1 Shunt (inj) -0.0                          |                       | 20.7                                    |
|                           |                                                         | Branches $20$ Losses $(1^2 2 * 2)$ 13.39           |                       | 54.98                                   |
|                           |                                                         | Transformers 0 Branch Charging (inj) -             |                       | 24.6                                    |
|                           |                                                         | Inter-ties 0 Total Inter-tie Flow 0.0              |                       | 0.0                                     |
| Areas                     | 1                                                       |                                                    |                       |                                         |
|                           | Minimum                                                 |                                                    | Maximum               |                                         |
|                           | Voltage Magnitude 1.010 p.u. @ bus 3 1.070 p.u. @ bus 6 |                                                    |                       |                                         |
|                           |                                                         | Voltage Angle -15.31 deg @ bus 14 1.06 deg @ bus 1 |                       |                                         |
| P Losses (I^2°R)          |                                                         |                                                    | 4.25 MW 8 line 1-2    |                                         |
| O Losses (I^2°X)          |                                                         |                                                    | 12.97 MVAr @ line 1-2 |                                         |

Εικόνα 5.6: Αποτελέσματα: Περιγραφή του συστήματος

Στην αναφορά του σχήματος παρουσιάζονται τα στοιχεία από τα οποία αποτελείται το Σύστημα που προσομοιώθηκε. Επίσης φαίνονται τα δεδομένα παραγωγής και κατανάλωσης ενεργού και άεργου ισχύος, η συνολική εγκατεστημένη ισχύς, οι απώλειες κτλ.

Στον πρώτο πίνακα αναφοράς που δημιουργείται φαίνονται όλα τα στοιχεία του ΣΗΕ.

Στον δεύτερο πίνακα φαίνονται τα ακόλουθα:

- o Η συνολική ικανότητα των γεννητριών σε ενεργό και άεργο ισχύ
- o Η ικανότητα των εν ενεργεία γεννητριών σε ενεργό και άεργο ισχύ
- o Η παραγόμενη ισχύς (ενεργός και άεργος)
- o Η ισχύς για εξυπηρέτηση του φορτίου

σταθερό και ρυθμιζόμενο φορτίο (για τη βέλτιστη ροή φορτίου)

- o Η ισχύς των εγκάρσιων στοιχείων
- o Απώλειες σε ενεργό και άεργο ισχύ
- o Η φόρτιση των πυκνωτών
- o Η φόρτιση των γραμμών

Στον τελευταίο πίνακα φαίνεται η μέγιστη και ελάχιστη τιμή των παρακάτω μεγεθών:

- o Ενεργός τιμή της τάσης
- o Φασική γωνία τάσης
- o Απώλειες σε ενεργό ισχύ
- o Απώλειες σε άεργο ισχύ

Στον παρακάτω πίνακα αποτελεσμάτων φαίνεται η λειτουργία των ζυγών:

| <b>Bus Data</b><br>Bus Voltage Generation Load<br>$\ddot{\phantom{1}}$<br>Mag(pu) Ang(deg) P (MW) Q (MVAr) P (MW) Q (MVAr)<br>1 1.060 1.060* 232.39 -22.92<br>$\sim$<br>$7 \quad 1.047 \quad -12.461 \quad -$<br>the control of the con-<br>$\sim$<br>8 1.070 -12.461 0.00 14.24 -<br>$2\quad 1.045 \quad -3.894 \quad 40.00$<br>29.43<br>21.70<br>12.70<br>$3\quad 1.010 \quad -11.567 \quad 0.00$<br>19.26 94.20<br>19.00<br>$4$ 1.027 -9.329 -<br>$-47.80 -3.90$<br>$1.034 - 7.884$<br>5.<br>7.60 1.60<br>$\sim$ 100 $\sim$<br><b>Service</b><br>6 1.070 -13.670 0.00 43.21<br>11.20 7.50<br>$-14.083$<br>1.043<br>29.50<br>16.60<br>9<br>the contract of the contract of<br>1.040<br>$-14.293$<br>9.00 5.80<br>10<br>$\sim$<br>1.052<br>$-14.105$<br>3.50 1.80<br>11<br>$1.054 - 14.514$<br>6.10 1.60<br>12<br>$13 \quad 1.049 \quad -14.561$<br>13.50 5.80<br>$14$ 1.027 -15.305<br>14.90 5.00 | 国 |  |  |  |
|----------------------------------------------------------------------------------------------------|---|--|--|--|
|                                                                                                    |   |  |  |  |
|                                                                                                    |   |  |  |  |
|                                                                                                    |   |  |  |  |
|                                                                                                    |   |  |  |  |
|                                                                                                    |   |  |  |  |
|                                                                                                    |   |  |  |  |
|                                                                                                    |   |  |  |  |
|                                                                                                    |   |  |  |  |
|                                                                                                    |   |  |  |  |
|                                                                                                    |   |  |  |  |
|                                                                                                    |   |  |  |  |
|                                                                                                    |   |  |  |  |
|                                                                                                    |   |  |  |  |
|                                                                                                    |   |  |  |  |
|                                                                                                    |   |  |  |  |
|                                                                                                    |   |  |  |  |
|                                                                                                    |   |  |  |  |
|                                                                                                    |   |  |  |  |
|                                                                                                    |   |  |  |  |
|                                                                                                    |   |  |  |  |
|                                                                                                    |   |  |  |  |
| Total: 272.39 83.22 259.00<br>73.50                                                                                                    |   |  |  |  |

Εικόνα 5.7: Αποτελέσματα: Λειτουργία ζυγών

Πιο συγκεκριμένα εμφανίζεται ένας πίνακας. Στην πρώτη του στήλη φαίνεται ο κωδικός αριθμός του κάθε ζυγού στο ΣΗΕ. Στην επόμενη στήλη (διπλή) φαίνεται η το πλάτος τάσης και φασική γωνία της τάσης του ζυγού. Στις επόμενες στήλες δίνονται οι εγχύσεις ισχύος σε ενεργό και άεργο ισχύ γεννητριών και οι αντίστοιχες απορροφήσεις των φορτίων.

| 國     |                |              |                      |                           |          |                                                       |                     | $\begin{array}{c c c c c} \hline \multicolumn{1}{c }{\mathbf{I}} & \multicolumn{1}{c }{\mathbf{I}} & \multicolumn{1}{c }{\mathbf{X}} \end{array}$ |  |
|-------|----------------|--------------|----------------------|---------------------------|----------|-------------------------------------------------------|---------------------|----------------------------------------------------------------------------------------------------|--|
|       |                |              |                      |                           |          |                                                       |                     |                                                                                                    |  |
|       | Branch Data    |              |                      |                           |          |                                                       |                     |                                                                                                    |  |
|       |                |              |                      |                           |          |                                                       |                     |                                                                                                    |  |
| Brnch | From           |              |                      |                           |          | To From Bus Injection To Bus Injection Loss (I^2 + 2) |                     |                                                                                                    |  |
| ŧ.    | <b>Bus</b>     |              |                      |                           |          | Bus P (MW) Q (MVAr) P (MW) Q (MVAr) P (MW) Q (MVAr)   |                     |                                                                                                    |  |
| 1     | 1              | $\mathbf{2}$ |                      |                           |          | 156.02 -20.20 -151.77 27.33 4.250 12.97               |                     |                                                                                                    |  |
| 2     |                |              |                      |                           |          | 1 5 76.38 -2.72 -73.57 8.90 2.805 11.58               |                     |                                                                                                    |  |
| з     | $\overline{2}$ | $\mathbf{3}$ |                      | 72.61 3.62                | $-70.33$ | 1.38                                                  | 2.284               | 9,62                                                                                                    |  |
| 4     | 2              | $\sim$ 4     | 55.94                | $-7.13$                   | $-54.26$ | 8.58                                                  | 1.680               | 5.10                                                                                                    |  |
| 5     | 2              | - 5 -        | 41.52                | $-7.09$                   | $-40.61$ | 6.14                                                  | 0.913               | 2.79                                                                                                    |  |
| 6     | 3              | $\sim$ 4     |                      |                           |          | $-23.87$ $-1.12$ $24.25$ 0.75                         | 0.375               | 0.96                                                                                                    |  |
| 7     | 4              | $-5$         | $-61.85$             | 5.47                      |          | $62.34 -3.93$                                         | 0.488               | 1.54                                                                                                    |  |
| 8     | 4              |              | $7 \t28.09 \t -8.64$ |                           |          | $-28.09$ 10.35                                        | 0.000               | 1.71                                                                                                    |  |
| 9     | 4              | -9           |                      |                           |          | $15.97 -2.25 -15.97$ 3.62                             | 0.000               | 1.37                                                                                                    |  |
| 10    | 5              | - 6          |                      | $44.24$ $-12.72$ $-44.24$ |          | 17.72                                                 | 0.000               | 5.00                                                                                                    |  |
| 11    | 6              | 11           | 7.36 6.43            |                           |          | $-7.28 - 6.26$                                        | 0.079               | 0.17                                                                                                    |  |
| 12    | 6              | 12           | 7.87                 | 2.87                      |          | $-7.80 -2.72$                                         | 0.075               | 0.16                                                                                                    |  |
| 13    | 6              | - 13         | 17.81                | 8.70                      | $-17.58$ | $-8.25$                                               | 0.227               | 0.45                                                                                                    |  |
| 14    | 7              | - 8          |                      | $0.00 -13.93$             | $-0.00$  | 14.24                                                 | 0.000               | 0.31                                                                                                    |  |
| 15    | 7              | - 9          |                      | 28.09 3.58                | $-28.09$ | $-2.78$                                               | 0.000               | 0.81                                                                                                    |  |
| 16    | 9              | 10           | 5.25                 | 1.42                      | $-5.24$  | $-1.40$                                               | 0.009               | 0.02                                                                                                    |  |
| 17    | 9              | 14           | $9.31$ 1.81          |                           |          | $-9,20 -1.59$                                         | 0.105               | 0.22                                                                                                    |  |
| 18    | 10             | 11           |                      |                           |          | $-3.76$ $-4.40$ $3.78$ $4.46$                         | 0.025               | 0.06                                                                                                    |  |
| 19    | 12             | 13           | 1.70                 | 1.12                      | $-1.69$  | $-1.11$                                               | 0.008               | 0.01                                                                                                    |  |
| 20    | 13             | 14           |                      | 5.77 3.56                 |          | $-5.70 -3.41 0.071$                                   |                     | 0.15                                                                                                    |  |
|       |                |              |                      |                           |          |                                                       | Total: 13.394 54.98 |                                                                                                    |  |
|       |                |              |                      |                           |          |                                                       |                     |                                                                                                    |  |

Εικόνα 5.8: Αποτελέσματα: Γραμμών Μεταφοράς

Το τελευταίο παράθυρο των αποτελεσμάτων αφορά τις γραμμές μεταφοράς. Οι πρώτες στήλες του πίνακα, αφορούν την ταυτοποίηση της γραμμής μεταφοράς. Δηλαδή τον κωδικό ταυτοποίησης της ίδιας και των ζυγών που συνδέει. Στη συνέχεια φαίνεται η ισχύς (ενεργός και άεργος) στην αρχή της γραμμής και στο πέρας της. Τέλος φαίνονται οι απώλειες σε ενεργό και άεργο ισχύ.

# 6 Συμπεράσματα και Προτάσεις για Βελτίωση

Η παρούσα διπλωματική εργασία έχει σκοπό ανάπτυξη του λογισμικού που κατασκευάσθηκε για την προσομοίωση Συστημάτων Ηλεκτρικής ενέργειας και την περιγραφή της χρήσης του. Το πρόγραμμα ονομάστηκε «TUC EPSS» από τα αρχικά: «Technical University of Crete's Electric Power System Simulator».

Στο 1° κεφάλαιο γίνεται εισαγωγή στα Συστήματα Ηλεκτρικής Ενέργειας. Αναλύεται η δομή των ΣΗΕ και ζητήματα όπως η παραγωγή, μεταφορά και διανομή της ηλεκτρικής ενέργειας.

Στο 2<sup>ο</sup> κεφάλαιο αναλύεται το πρόβλημα υπολογισμού της ροής φορτίου σε ένα ΣΗΕ. Πιο συγκεκριμένα γίνεται η παράσταση του κάθε στοιχείου ενός ΣΗΕ και στη συνέχεια εξηγούνται οι εξισώσεις ροών φορτίου. Τοποθετείται η θεμελίωση του προβλήματος ροών φορτίου και παρουσιάζονται διάφορες μέθοδοι για την επίλυσή του.

Στο 3<sup>ο</sup> κεφάλαιο γίνεται η εισαγωγή στο εργαλείο του MATPOWER. Αυτό το εργαλείο χρησιμοποιείται στην πλατφόρμα του Matlab προκειμένου να επιλύονται εξισώσεις ροής φορτίου. Περιγράφεται η μαθηματική μοντελοποίηση των εξαρτημάτων ενός ΣΗΕ και ο τρόπος που εισέρχονται τα δεδομένα στο MATPOWER. Επίσης εξηγείται η λειτουργία των βασικών εντολών «runpf» και «runopf» για την κλήση του MATPOWER στο Matlab.

Το 4<sup>ο</sup> κεφάλαιο αποτελεί την αναλυτική περιγραφή του λογισμικού που σχεδιάστηκε «TUC EPSS». Δίνονται αναλυτικές οδηγίες της χρήσης του, της ορθής μοντελοποίησης ενός ΣΗΕ καθώς επίσης παρουσιάζεται το πώς φαίνονται και επεξεργάζονται τα αποτελέσματα των προσομοιώσεων. Επιπρόσθετα δίνονται ορισμένες συμβουλές για την σωστή χρήση του εργαλείου προκειμένου να διευκολύνεται η διαδικασία προσομοίωσης.

Στο 5ο κεφάλαιο γίνονται δύο προσομοιώσεις ΣΗΕ με σκοπό την παρουσίαση των αποτελεσμάτων τους. Τα μοντέλα που χρησιμοποιούνται αποτελούν μοντέλα αναφοράς συστημάτων ηλεκτρικής ενέργειας της ΙΕΕΕ και πρόκειται για τα μοντέλα των έξι και δεκατεσσάρων ζυγών.

Με την κατασκευή ενός λογισμικού είναι φυσικό να ανακαλύπτονται με τον καιρό διάφορα σφάλματα «bugs». Πολλά από αυτά έχουν βρεθεί και διορθωθεί, μέσα από την χρήση του προγράμματος. Ωστόσο υπάρχουν πολλά μέρη τα οποία επιδέχονται βελτίωση, όπως και σε κάθε νέα εφαρμογή. Για παράδειγμα:

- o Οι γραμμές μεταφοράς θα μπορούσαν να συμπεριφέρονται σαν ανεξάρτητες οντότητες και να αποφεύγεται η διαφορετική διαδικασία διαγραφής και ανανέωσης δεδομένων τους.
- o Η βάση δεδομένων μπορεί να δεχθεί νέους πίνακες (από τα αποτελέσματα του MATPOWER) και να τροφοδοτούνται με τα δεδομένα των αποτελεσμάτων, ώστε τα αυτά να μην εμφανίζονται μόνο σε μορφή αναφοράς, αλλά και μέσα στο γραφικό περιβάλλον.
- o Επιπρόσθετα με την προσομοίωση που γίνεται πατώντας το ανάλογο πλήκτρο στο γραφικό περιβάλλον «Simulate», καλείται η συνάρτηση «runpf» του MATPOWER εκτελώντας την επίλυση ροής φορτίου με την μέθοδο «Newton». Σε αυτό το σημείο θα μπορούσε να δοθεί η δυνατότητα στον χρήστη να επιλέξει ποια μέθοδο επίλυσης θα χρησιμοποιηθεί.
- o Είναι βασικό να μπούνε έλεγχοι ορθότητας δεδομένων που εισάγονται από τον χρήστη για την περίπτωση που δεν μπορεί να υπάρξει ΣΗΕ με τις τιμές που έχει δώσει στα εξαρτήματα. Αυτό είναι πολύ σημαντικό και την χρήση του προγράμματος για εκπαιδευτικούς λόγους.
- o Το πρόγραμμα θα μπορούσε να γίνει στο μέλλον μία εφαρμογή WEB.

Το πρόγραμμα που αναπτύχθηκε θα μπορούσε να χρησιμοποιηθεί για λόγους ερευνητικούς καθώς και εκπαιδευτικούς.

# Βιβλιογραφία

- [1] Φ. Κανέλλος. (2012). *Σημειώσεις Ηλεκτρικλης Οικονομίας.* Χανιά.
- [2] Βουρνάς & Κονταξής, (2010). *Εισαγωγή στα Συστήματα Ηλεκτρικής Ενέργειας.* Αθήνα: Εκδόσεις Συμμετρία.
- [3] Noise Assess. (2015, 2 3). *Noise Assess, Acoustics, Noise and Vibration Consultans*. Retrieved from Noise Assess
- [4] PV Magazine. (2015, 2 3). *PV Magazine, Photovoltaic Markets & Technology*. Retrieved from PV Magazine Global
- [5] Zimmerman, R., Murillo-Sanchez, C., g, & Gan, D. (2011). *MATPOWER, A MATLAB Power Sistem Simulation Package, Version 3.2, User's Manual.* Power System Engineering Research Center.
- [6] Νόησις. (2015, 2 3). *ΝOESIS- ΝΟΗΣΙΣ*. Ανάκτηση από Κέντρο Διάσοσης Επιστημών & Μουσείο Τεχνολογίας